# **Principled Programming**

Introduction to Coding in Any Imperative Language

#### Tim Teitelbaum

*Emeritus Professor Department of Computer Science Cornell University*

## **Stepwise Refinement**

We introduce Stepwise Refinement, a key approach to programming, and illustrate its use in many examples.

- Divide and Conquer
- Sequential Refinement
- Case Analysis
- Iterative Refinement
- Recursive Refinement

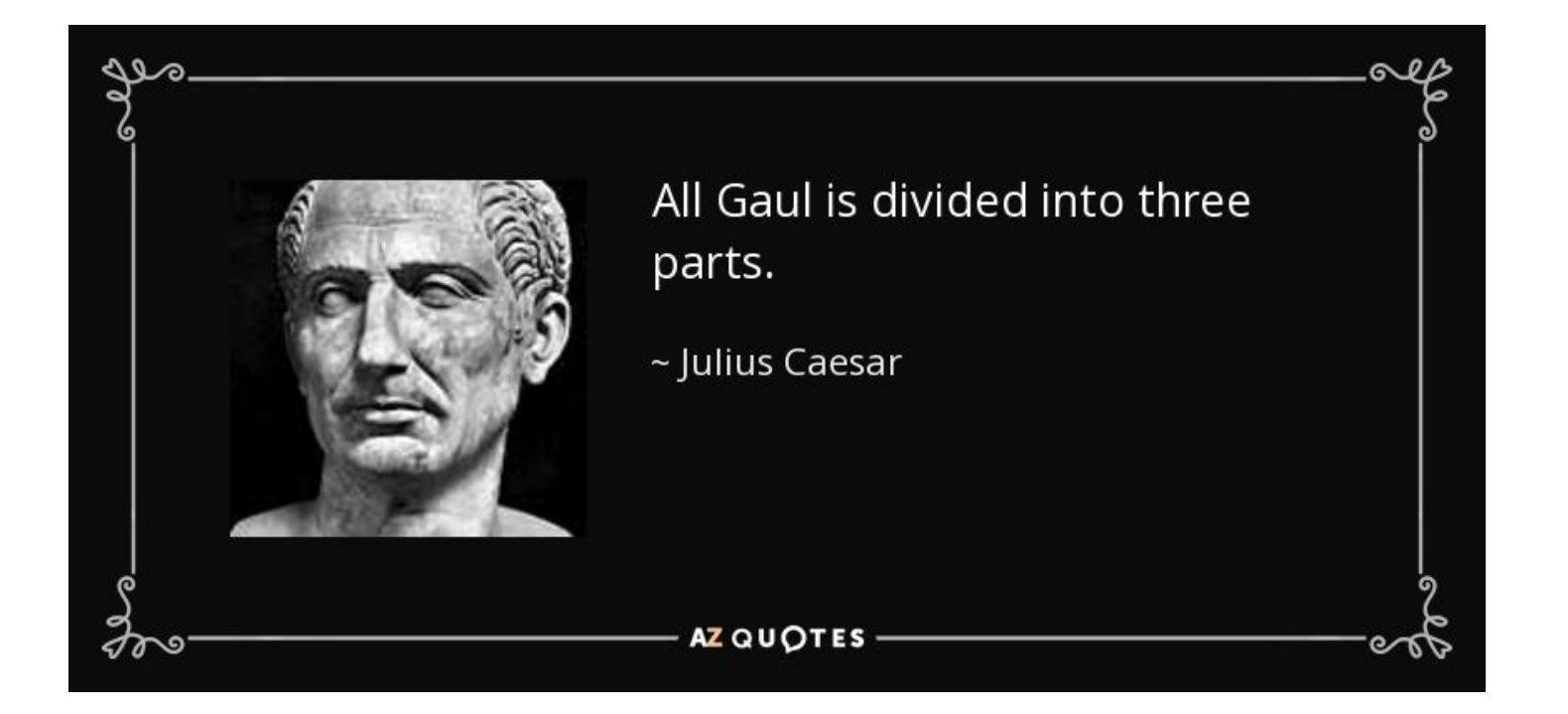

**Divide and Conquer:**

All Gaul is divided into three parts. To conquer Gaul: First, conquer the first part. Then, conquer the second part. Finally, conquer the third part.

A methodology.

**Divide and Conquer:** Applied to programming

To write a program: First, break it into subprograms. Then, write each subprogram separately.

the methodology is called programming by *Stepwise Refinement*.

**Divide and Conquer:** Applied to programming

To write a program: First, break it into subprograms. Then, write each subprogram separately.

the methodology is called programming by *Stepwise Refinement*.

<sup>☞</sup> **Program top-down, outside-in.**

#### **Stepwise Refinement:** Creates a hierarchy of subprograms, each with its own specification.

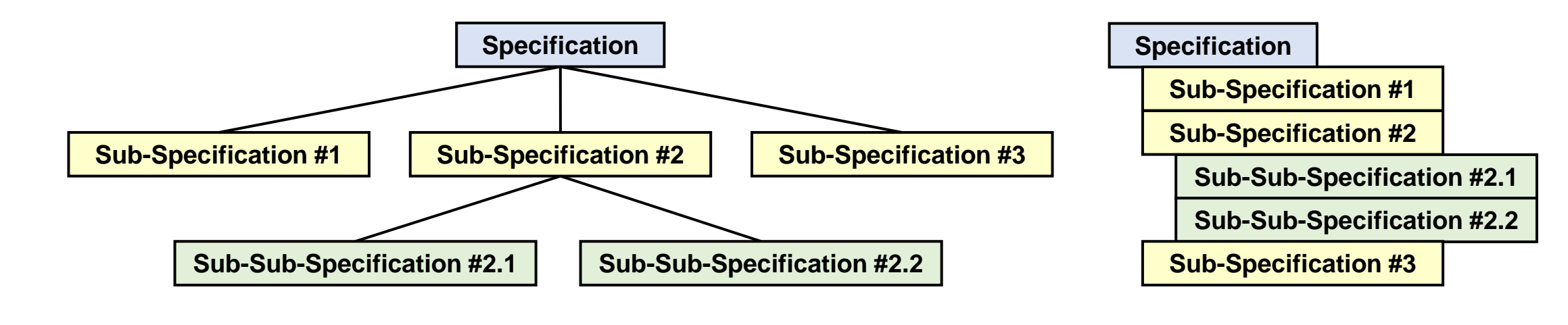

☞ **Program top-down, outside-in.**

**Stepwise Refinement:** A "program" to follow as you code.

**if** ( *P* is simple to write ) Write it; **else** { **Refine** *P* into simpler subprograms; Write each subprogram; }

☞ **Program top-down, outside-in.**

where **Refine** is:

#### **Sequential steps**

Do one thing after another.

#### **Case analysis**

Do one thing or another.

#### **Iteration**

Do one thing repeatedly.

#### **Recursion**

Do something based on self-similarity.

#### **Selection from a library of patterns**

Do some pattern of the previous kinds of refinement.

**Stepwise Refinement:** Is recursive

**if** ( *P* is simple to write ) Write it; **else** { **Refine** *P* into simpler subprograms; Write each subprogram; }

because it uses itself for writing each subprogram.

**Stepwise Refinement:** Terminates

**if** ( *P* is simple to write ) Write it; **else** { **Refine** *P* into simpler subprograms; Write each subprogram; }

provided the subprograms get simpler to write.

**Stepwise Refinement:** Terminates when *P* is so simple that you just write it.

**if** ( *P* is simple to write ) Write it;

…

This is called the base case of the recursion.

#### **Stepwise Refinement:** The subproblems of each refinement must fit together like pieces of a jigsaw puzzle.

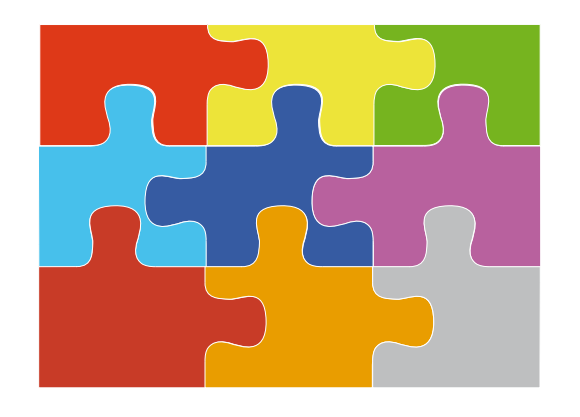

We now consider each of the five kinds of refinement.

**Sequential Refinement:** Implement a specification *P* with a sequence of steps *P1* through *P<sup>n</sup>* executed one after the other.

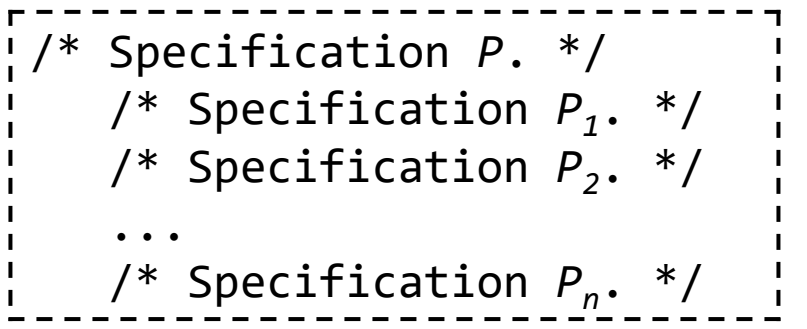

where if any  $\ell^*$  Specification  $P_i^*$  is simple enough, it can be just code.

**Example 1:** A top-level specification

/\* Drive from **LA** to **NYC**. \*/

**Example 1:** A top-level specification that calls for the state-space effect shown.

/\* Drive from **LA** to **NYC**. \*/

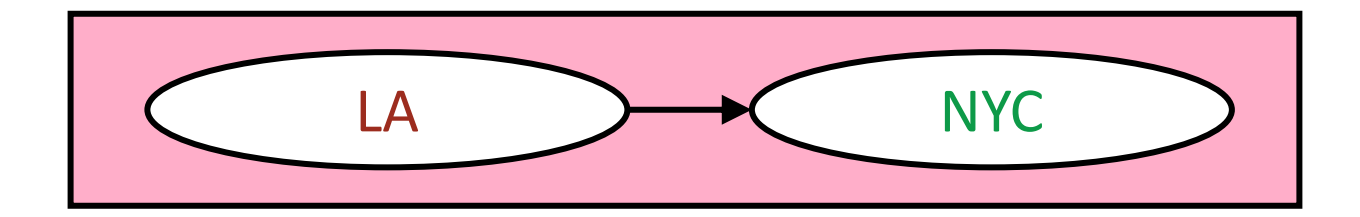

**Example 1: A Sequential Refinement** 

/\* Drive from **LA** to **NYC**. \*/ /\* Drive from **LA** to **Chicago**. \*/ /\* Drive from **Chicago** to **NYC**. \*/

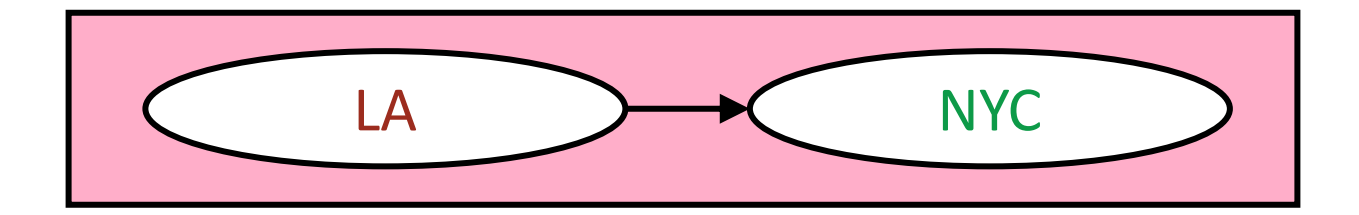

**Example 1: A Sequential Refinement** 

/\* Drive from **LA** to **NYC**. \*/ /\* Drive from **LA** to **Chicago**. \*/ /\* Drive from **Chicago** to **NYC**. \*/

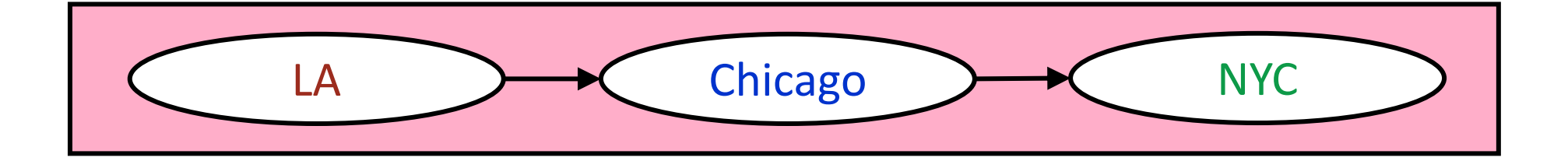

**Example 1: A Sequential Refinement** 

```
/* Drive from LA to NYC. */
/* Drive from LA to Chicago. */
 /* Drive from Chicago to NYC. */
```
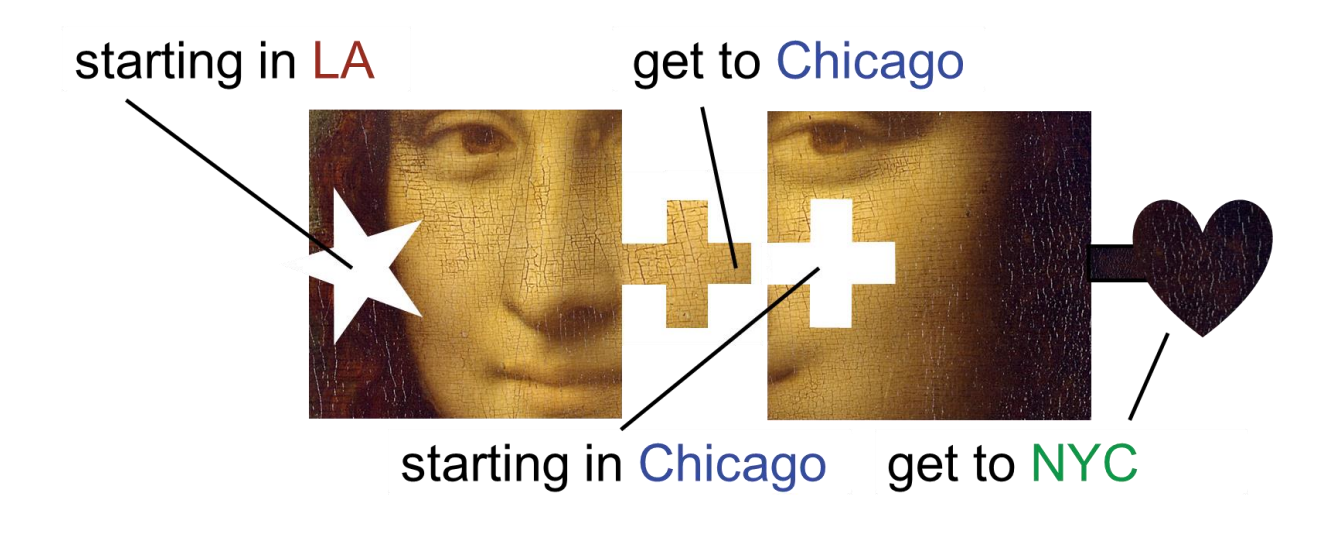

equential

Refinement

**Example 2:** A different Sequential Refinement

```
/* Drive from LA to NYC. */
/* Drive from LA to St. Louis. */
/* Drive from St. Louis to NYC. */
```
Different roads and scenery, but the same net effect (the *external interface*): If I leave from LA, I will get to NYC.

**Example 3:** An incorrect Sequential Refinement

```
/* Drive from LA to NYC. */
/* Drive from LA to Chicago. */
/* Drive from St. Louis to NYC. */
```
The first step does not establish what the second step requires.

**Example 3:** A corrected Sequential Refinement

```
/* Drive from LA to NYC. */
/* Drive from LA to Chicago. */
/* Drive from Chicago to St. Louis. */
 /* Drive from St. Louis to NYC. */
```
**Example 4:** An infeasible Sequential Refinement

```
/* Drive from LA to NYC. */
/* Drive from LA to Tokyo. */
 /* Drive from Tokyo to NYC. */
```
You can't drive from LA to Tokyo.

Just because you can express a requirement doesn't mean that it can be accomplished.

# equential Refinement

# Examples

### **Example 1, continued:**

/\* Drive from **LA** to **NYC**. \*/ /\* Drive from **LA** to **Chicago**. \*/ /\* Drive from **Chicago** to **NYC**. \*/

#### **Example 1, continued:**

```
/* Drive from LA to NYC. */
/* Drive from LA to Chicago. */
/* Drive from Chicago to NYC. */
```
☞ **Refine specifications and placeholders in an order that makes sense for development, without regard to execution order.**

Example

 $\boldsymbol{\omega}$ 

#### **Example 1, continued:**

```
/* Drive from LA to NYC. */
 /* Drive from LA to Chicago. */
 /* Drive from Chicago to NYC. */
    /* Drive from Chicago to Pittsburgh. */
    /* Drive from Pittsburgh to NYC. */
```
☞ **Refine specifications and placeholders in an order that makes sense for development, without regard to execution order.**

<u>Example</u>

 $\boldsymbol{\omega}$ 

#### **Example 4, continued:** Backtrack out of an infeasible Sequential Refinement

/\* Drive from **LA** to **NYC**. \*/ /\* Drive from **LA** to **Tokyo**. \*/ /\* Drive from **Tokyo** to **NYC**. \*/

You can't drive from LA to Tokyo.

**Example 4, continued:** Backtrack out of an infeasible Sequential Refinement

/\* Drive from **LA** to **NYC**. \*/ /\* Drive from **LA** to **Tokyo**. \*/ /\* Drive from **Tokyo** to **NYC**. \*/

You can't drive from LA to Tokyo.

☞ **Don't be wedded to code. Revise and rewrite when you discover a better way.**

xample

 $\boldsymbol{\omega}$ 

**Example 4, continued:** An infeasible Sequential Refinement undone.

/\* Drive from **LA** to **NYC**. \*/

☞ **Don't be wedded to code. Revise and rewrite when you discover a better way.**

Exam

**nples** 

**Example 4, continued:** An infeasible Sequential Refinement revised.

/\* Drive from **LA** to **NYC**. \*/ /\* Drive from **LA** to **Denver**. \*/ /\* Drive from **Denver** to **NYC**. \*/

You can drive from LA to Denver and from Denver to NYC.

☞ **Don't be wedded to code. Revise and rewrite when you discover a better way.**

Example

 $\boldsymbol{\omega}$ 

**Example 5:** A new top-level specification

/\* Drive from **LA** to **NYC** and buy a new car (in any order). \*/

**Example 5:** A new top-level specification

/\* Drive from **LA** to **NYC** and buy a new car (in any order). \*/

⟨LA,old⟩ ⟨NYC,new⟩

**Example 5:** One possible order

```
/* Drive from LA to NYC and buy a new car (in any order). */
 /* Buy a new car. */
 /* Drive from LA to NYC. */
```
**Example 5:** Another possible order

```
/* Drive from LA to NYC and buy a new car (in any order). */
 /* Drive from LA to NYC. */
 /* Buy a new car. */
```
**Example 5:** and its possible refinement.

```
/* Drive from LA to NYC and buy a new car (in any order). */
/* Drive from LA to NYC. */
    /* Drive from LA to Chicago. */
    /* Drive from Chicago to NYC. */
/* Buy a new car. */
```
Implicitly, unmentioned components of state may not be changed.

**Example 5:** and its possible refinement.

```
/* Get from ⟨LA,old⟩ to ⟨NYC,new⟩. */
 /* Get from ⟨LA,old⟩ to NYC,old⟩. */
    /* Get from ⟨LA,old⟩ to ⟨Chicago,old⟩. */
    /* Get from ⟨Chicago,old⟩ to NYC,old⟩. */
 /* Get from ⟨NYC,old⟩ to ⟨NYC,new⟩. */
```
I.e., the convention that unmentioned state components may not be changed implies that the previous version would be as shown above.

<u>Example</u>

 $\boldsymbol{\omega}$
#### **Generalization:**

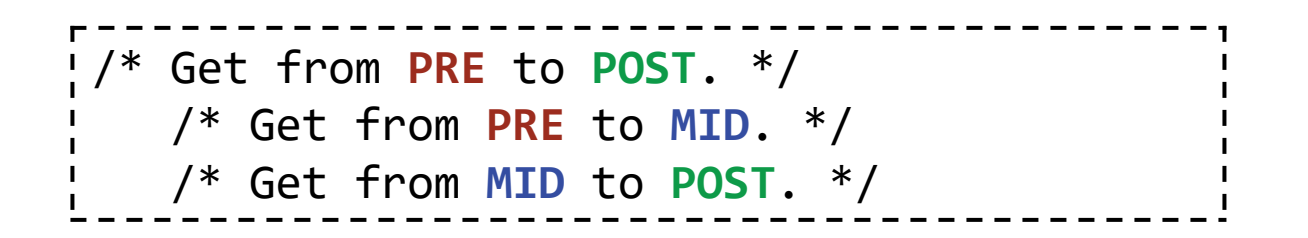

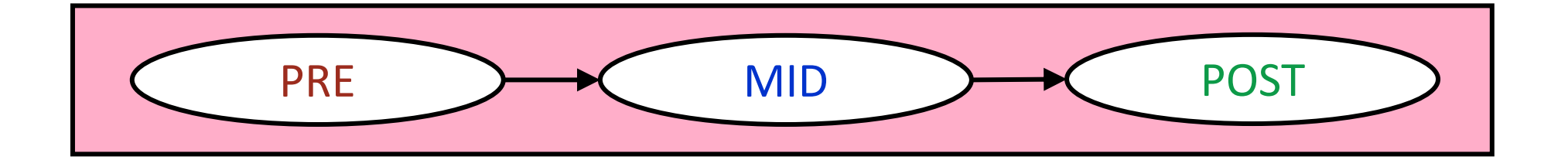

Generalization

### **Loosening the Coupling:** Between the two sub-steps

```
/* Drive from LA to NYC. */
   /* Drive from LA to Chicago. */
   /* Drive from Chicago to NYC. */
```
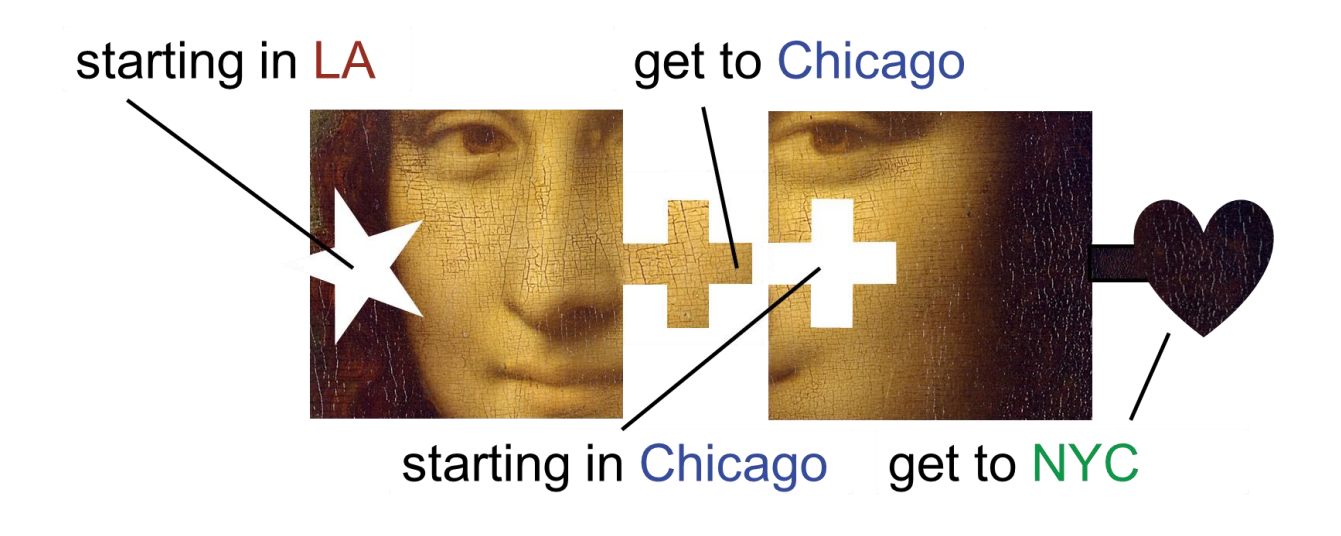

Generalization

**Loosening the Coupling:** by weakening a precondition

```
/* Drive from LA to NYC. */
   /* Drive from LA to Chicago. */
    /* Drive from Illinois to NYC. */
```
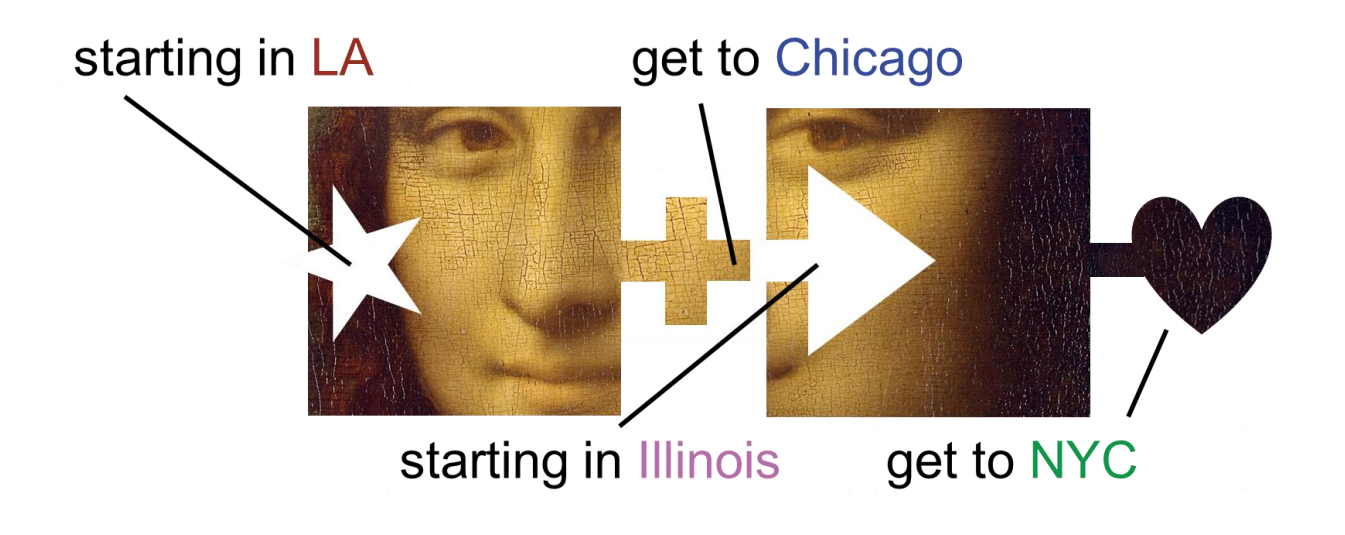

**Loosening the Coupling:** by weakening a precondition

```
/* Drive from LA to NYC. */
   /* Drive from California to Chicago. */
   /* Drive from Chicago to NYC. */
```
starting in California get to Chicago starting in Chicago get to NYC <u>G.</u>

eneralization

## **Loosening the Coupling:** or by strengthening a postcondition

```
/* Drive from LA to NYC. */
   /* Drive from LA to Chicago. */
   /* Drive from Chicago to Manhattan. */
```
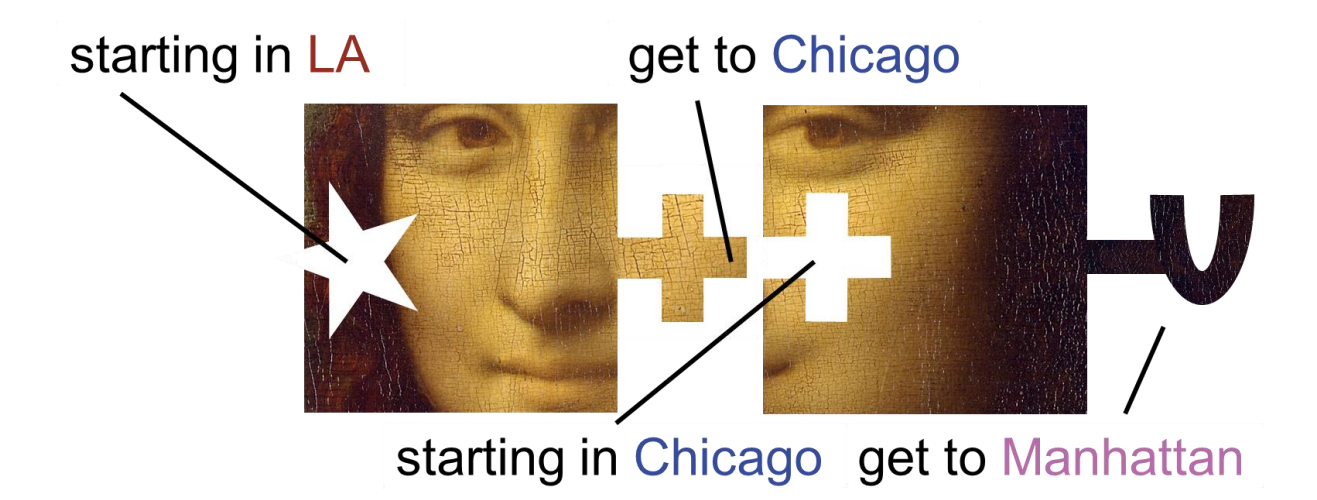

<u>G.</u>

eneralization

**Loosening the Coupling:** or by doing both.

/\* Drive from **LA** to **NYC**. \*/ /\* Drive from **California** to **Chicago**. \*/ /\* Drive from **Illinois** to **Manhattan**. \*/

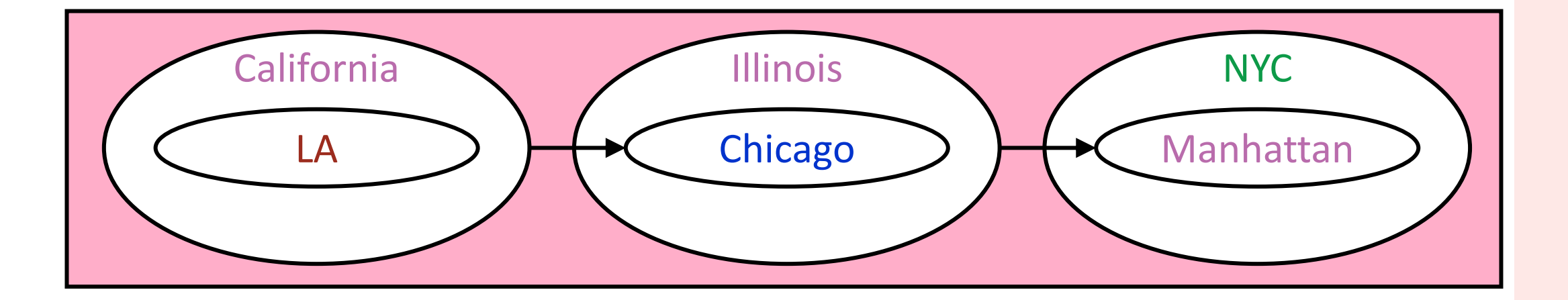

Sequential

**Refinement** 

#### **2-Step Sequential Refinement:** In general

```
/* Specification P: Get from PRE to POST. */
    /* Get from A_1 to B_1. */
    \frac{1}{2} Get from A_2 to B_2. */
where
      establishing PRE automatically establishes A_{1},
      establishing B_1 automatically establishes A_2, and
      establishing B_2 automatically establishes POST.
```
 $\boldsymbol{\Phi}$ 

#### *n***-Step Sequential Refinement:** In general

```
/* Specification P: Get from PRE to POST. */
     /* Get from A_1 to B_1. */
     /* Get from A_2 to B_2. */
      ...
     /* Get from A_n to B_n. */
where
      establishing PRE automatically establishes A_{1},
      establishing \mathsf{B}_{\mathsf{k}} automatically establishes \mathsf{A}_{\mathsf{k}+\mathsf{1}}, for k from 1 through n-1, and
      establishing B_n automatically establishes POST.
```
 $\boldsymbol{\Phi}$ 

# **Loosening in Practice:** Consider an individual specification

```
/* Get from PRE to POST. */
```
# in the context of a program

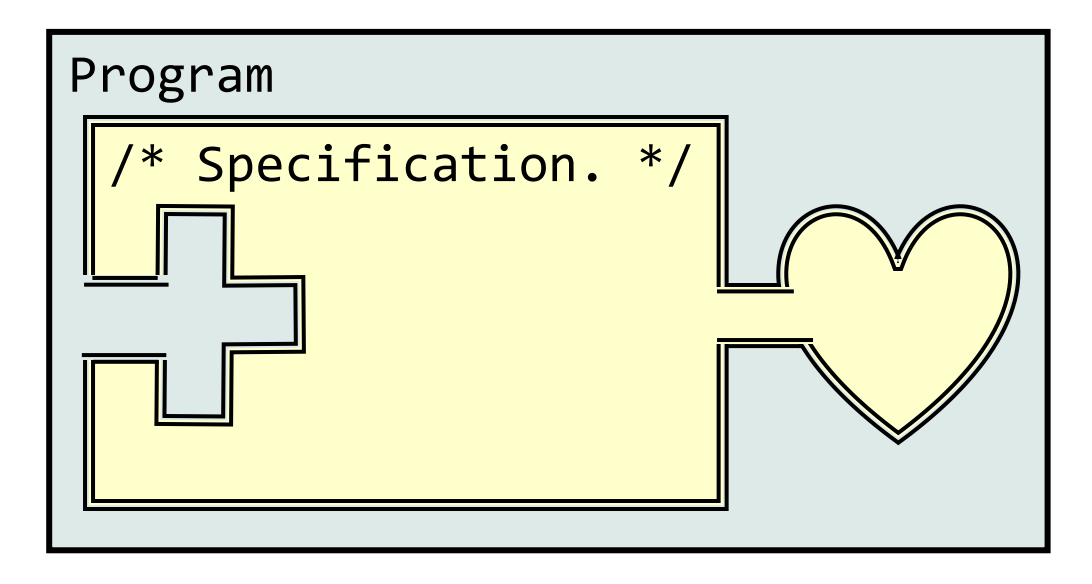

# **Loosening in Practice:** The specification

```
/* Get from PRE to POST. */
```
can be implemented by any code that satisfies the specification

```
/* Get from PRE′ to POST′. */
```
where PRE′ is any weakening of PRE, and POST′ is any strengthing of POST.

**Example 1:** Precondition is essential, but postcondition can be strengthened

```
/* Get from x≥0 to y is a number that when squared equals x. */
  y = Math.sqrt(x);
```
Any weakening of x≥0 would make the specification infeasible for real y, but we are free to choose y as either the positive or negative root of x.

**Example 2:** Precondition is convenient, but not essential

```
/* Get from x≥0 to y is |x|. */
  y = x;
```
The precondition  $x\geq 0$  simplifies the code that sets y to the absolute value of  $x$ , because in that case the absolute value of  $x$  is just  $x$  itself.

**Example 3:** Precondition is irrelevant

```
/* Get from x≥0 to y is x squared. */
  y = x^*x;
```
because x squared is x\*x regardless of whether x is positive or negative.

# **Example 4:** Precondition is customarily ignored

```
/* Get from array A's elements are unique to A's elements are
    numerically ordered. */
```
because conventional techniques for establishing the postcondition are more general, and do not rely on the given precondition.

#### **Example 5:** Chapter-1 example, revisited

```
/* Given n≥0, output the integer part of the square root of n. */ 
    /* Given n≥0, let r be the integer part of the square root of n≥0. */
  System.out.println( r );
```
Consider the domain and range of the general-purpose output statement

### System.out.println( r );

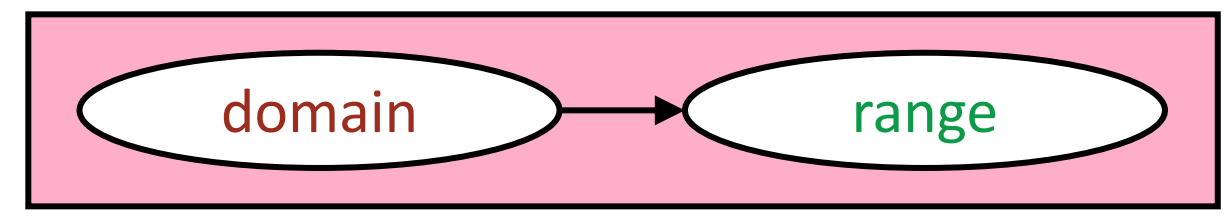

The domain is any state where variable r exists and contains a value, regardless of whether it is the integer square root of n. The range is any state with the additional property that the output ends with the given value.

**Conjunctive Normal Form:** A condition of the form

 $C_1$  and  $C_2$  and … and  $C_n$ 

where each  $C_i$  is called a *conjunct.* 

Example:

x is declared **and** x contains a value **and** x is greater than or equal to 0 state is NY **and** city is NYC

# **Conjunctive Normal Form:** A condition in CNF can be weakened by dropping a conjunct, e.g.,

Replace:

x is declared **and** x contains a value **and** x is greater than or equal to 0 with:

x is declared **and** x contains a value

and can be strengthened by appending an additional conjunct, e.g.,

Replace:

state is NY **and** city is NYC

with:

state is NY **and** city is NYC **and** borough is Manhattan

# **Implicit Preconditions:** In practice, explicit preconditions are often omitted.

```
/* Get from LA to NYC. */
   /* Get to Chicago. */
   /* Get to St. Louis. */
    /* Get to NYC. */
```
implicitly means

```
/* Get from LA to NYC. */
    /* (Given that we are in LA) Get to Chicago. */
   /* (Given that we are in Chicago) Get to St. Louis. */
    /* (Given that we are in St. Louis) Get to NYC. */
```
# **Implicit Preconditions:** The reader of

```
/* Get from LA to NYC. */
   /* Get to Chicago. */
   /* Get to St. Louis. */
    /* Get to NYC. */
```
must infer the relevant precondition, and scan backwards to confirm that it has been established and survives, i.e., has not subsequently been invalidated.

**Implicit Preconditions:** Minimize the distance between code that establishes a precondition, and code that relies on it, if possible.

```
int k = 0;
/* 10 pages of code to do whatever. */k++;
```
If the 10 pages have nothing to do with variable k, the following is better

int  $k = 0$ ; whatever(); k++;

# ☞ **Many short procedures are better than large blocks of code.**

**Implicit Preconditions:** Minimize the distance between code that establishes a precondition, and code that relies on it, if possible, especially if the procedure can be placed outside of the scope of such a variable k.

If the distance remains great, consider an explicit indication of where the precondition was established:

/\* Given **PRE** (established at point *p* in the code), get to **POST**. \*/

☞ **Many short procedures are better than large blocks of code.**

**Problem Reduction:** A special case of Sequential Refinement

How many distinct values occur in an **int** array A[0..n-1]?

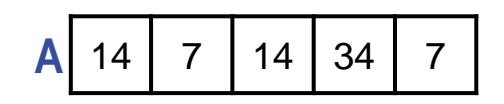

How many distinct values occur in an **int** array A[0..n-1]?

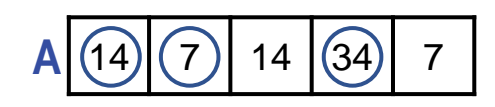

Tally of each first instance of a value i.e., each  $A[k]$  for which that value doesn't occur in A[0..k-1], for k from 0 through n-1.

How many distinct values occur in an **int** array A[0..n-1]?

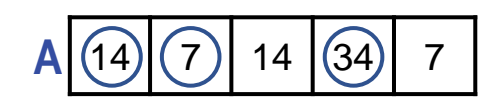

Tally of each first instance of a value i.e., each  $A[k]$  for which that value doesn't occur in A[0..k-1], for k from 0 through n-1.

How many distinct values occur in an **int** array A[0..n-1]?

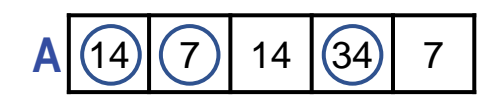

$$
A' \boxed{7} \boxed{7} \boxed{14} \boxed{14} \boxed{34}
$$

Tally of each first instance of a value i.e., each  $A[k]$  for which that value doesn't occur in A[0..k-1], for k from 0 through n-1.

How many distinct values occur in an **int** array A[0..n-1]?

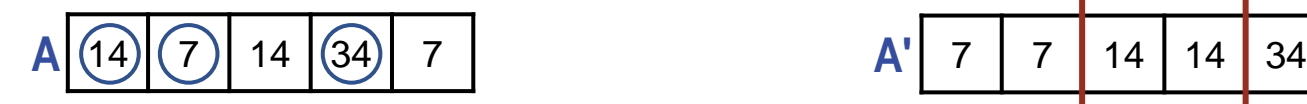

Tally of each first instance of a value i.e., each  $A[k]$  for which that value doesn't occur in A[0..k-1], for k from 0 through n-1.

$$
A' \begin{array}{|c|c|c|c|c|c|} \hline 7 & 7 & 14 & 14 & 34 \\\hline \end{array}
$$

1 + the number of adjacent pairs of unequal elements in A′, a version of A rearranged into numerical order.

How many distinct values occur in an **int** array A[0..n-1]?

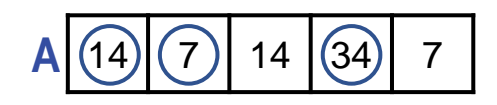

Tally of each first instance of a value i.e., each  $A[k]$  for which that value doesn't occur in A[0..k-1], for k from 0 through n-1.

In worst case, running time is proportional to n<sup>2</sup>.

$$
A' \begin{array}{|c|c|c|c|c|c|} \hline 7 & 7 & 14 & 14 & 34 \\ \hline \end{array}
$$

1 + the number of adjacent pairs of unequal elements in A′, a version of A rearranged into numerical order.

How many distinct values occur in an **int** array A[0..n-1]?

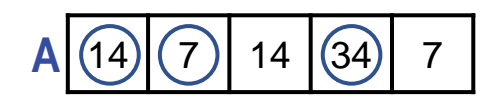

Tally of each first instance of a value i.e., each  $A[k]$  for which that value doesn't occur in A[0..k-1], for k from 0 through n-1.

In worst case, running time is proportional to n<sup>2</sup>.

$$
A' \begin{array}{|c|c|c|c|c|c|} \hline 7 & 7 & 14 & 14 & 34 \\\hline \end{array}
$$

1 + the number of adjacent pairs of unequal elements in A′, a version of A rearranged into numerical order.

In worst case, running time is proportional to n log n, i.e., time to sort an array of length n + time to count the number of unequal adjacent element pairs.

How many distinct values occur in an **int** array A[0..n-1]?

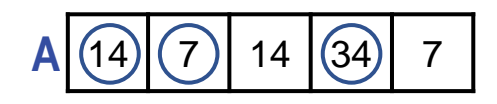

Tally of each first instance of a value i.e., each  $A[k]$  for which that value doesn't occur in A[0..k-1], for k from 0 through n-1.

In worst case, running time is proportional to n<sup>2</sup>.

$$
A' \begin{array}{|c|c|c|c|c|c|} \hline 7 & 7 & 14 & 14 & 34 \\ \hline \end{array}
$$

1 + the number of adjacent pairs of unequal elements in A′, a version of A rearranged into numerical order.

In worst case, running time is proportional to n log n, i.e., time to sort an array of length n + time to count the number of unequal adjacent element pairs.

```
Problem Reduction: In general
```

```
/* Specification P: Get from PRE to POST. */
     /* Get from PRE to A. */
     /* Get from B to POST. */
where establishing A automatically establishes B.
```

```
Problem Reduction: In general
```

```
/* Specification P: Get from PRE to POST. */
     /* Get from PRE to A. */
     /* Get from B to POST. */
where establishing A automatically establishes B.
```
#### **Problem Reduction:** In general

```
/* Specification P: Get from PRE to POST. */
     /* Get from PRE to A. */
        /* Define problem P′ based on PRE. */
        /* Solve problem P′. */
        /* Establish A from the solution to P′. */
     /* Get from B to POST. */
where establishing A automatically establishes B.
```
# **Case Analysis:** Implement a specification *P* as a choice of one step to execute from among  $P_1$ , ...,  $P_n$ .

```
/* Specification P. */
    if ( condition<sub>1</sub> ) /* Specification P_1. */
    else if (condition<sub>2</sub> ) /* Specification P_2. */
     ...
     else if (conditionn-1 ) /* Specification Pn-1. */
    else /* Specification P_n. */
```
**Case Analysis:** Implement a specification *P* as a choice of one step to execute from among  $P_1$ , ...,  $P_n$ .

```
/* Specification P. */
    if ( condition<sub>1</sub> ) /* Specification P_1. */
    else if (condition<sub>2</sub> ) /* Specification P_2. */
      ...
    else if (condition<sub>n-1</sub> ) /* Specification P_{n-1}. */
    else /* Specification P_n. */
```
Appropriate when distinct program behaviors are required for different situations.

**Case Analysis:** Implement a specification *P* as a choice of one step to execute from among  $P_1$ , ...,  $P_n$ .

- In the real world: Animal, vegetable, or mineral?
- In a maze: Facing a wall or not?
- After a search: Found or not found?
- In mathematics: Even or odd? Positive or negative?

Appropriate when distinct program behaviors are required for different situations.
/\* Let y be  $|x|$ . \*/

Appropriate when distinct program behaviors are required for different situations.

/\* Let y be 
$$
|x|
$$
. \*/  
if  $(x)=0$  )  $y = x$ ;  
else  $y = -x$ ;

Appropriate when distinct program behaviors are required for different situations.

/\* Let y be 
$$
|x|
$$
. \*/  
if  $(x)=0$  )  $y = x$ ;  
else  $y = -x$ ;

☞ **Beware of unnecessary Case Analysis; hope for code uniformity; avoid code bloat.**

/\* Let y be  $|x|$ . \*/  $y = Math.abs(y);$ 

☞ **Beware of unnecessary Case Analysis; hope for code uniformity; avoid code bloat.**

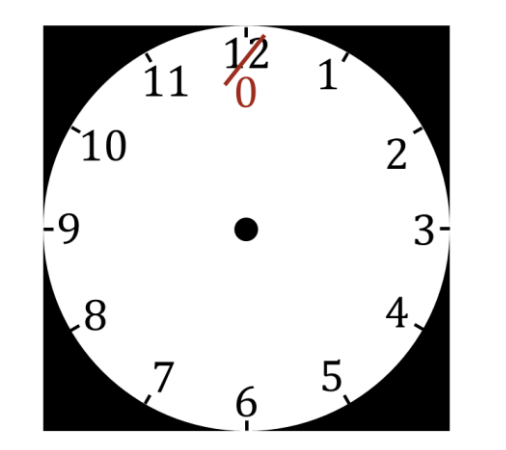

 $/*$  Advance k to the next hour.  $*/$ 

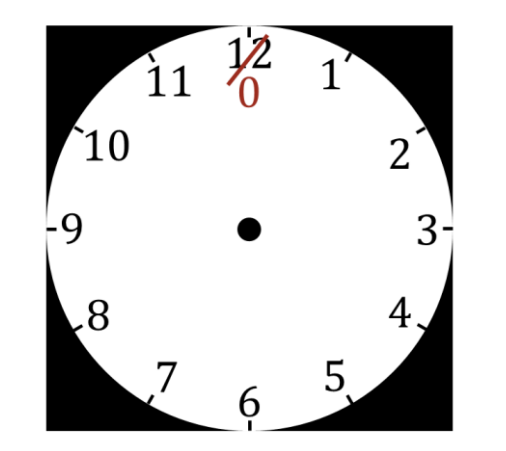

```
/* Advance k to the next hour. */if (k==11) k = 0; else k = k+1;
```
## ase D nalysis

Exam

ples

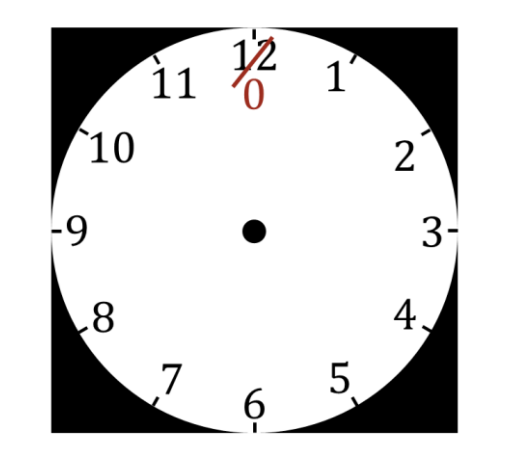

```
/* Advance k to the next hour. */if (k==11) k = 0; else k = k+1;
```
#### ☞ **Beware of unnecessary Case Analysis; hope for code uniformity; avoid code bloat.**

## asa alysis

Exal

 $\overline{\mathbf{Q}}$ 

**D** 

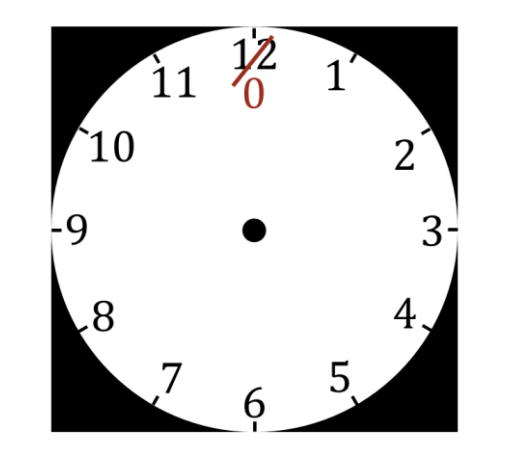

```
/* Advance k to the next hour. */k = (k+1)\%12;
```
☞ **Beware of unnecessary Case Analysis; hope for code uniformity; avoid code bloat.**

# **9SB alysis**

Г.<br>Х

<u>م</u>

**D** 

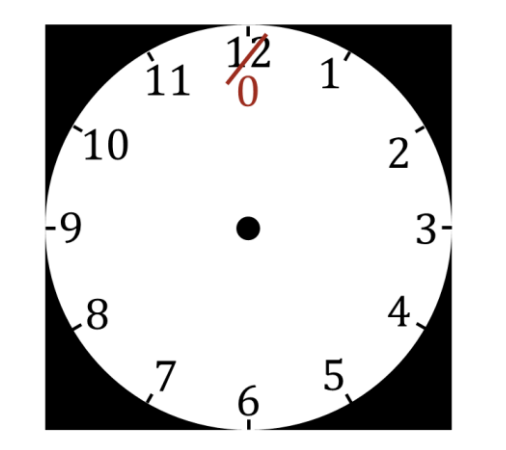

 $/*$  Advance k to the previous hour.  $*/$ 

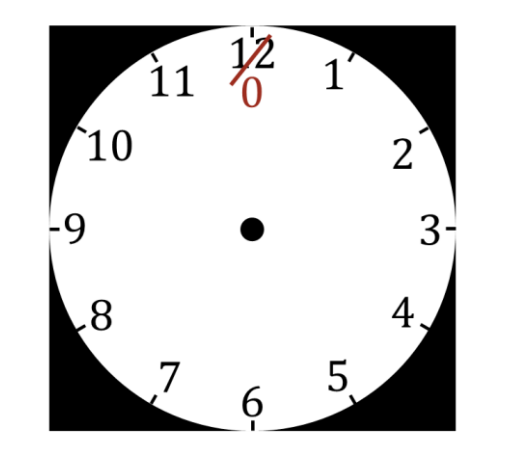

```
/* Advance k to the previous hour. */ if (k==0) k = 11;
 else k = k-1;
```
### ase D nalysis

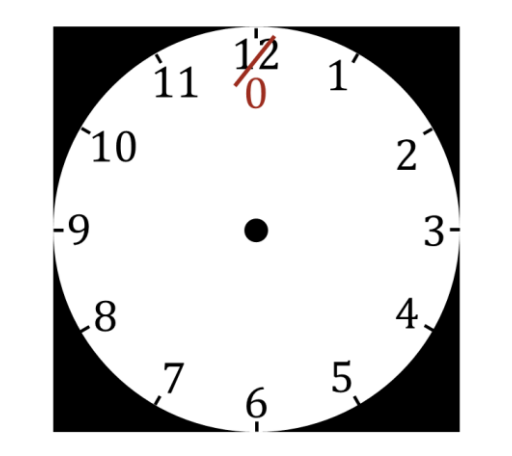

```
/* Advance k to the previous hour. */ if (k==0) k = 11;
 else k = k-1;
```
#### ☞ **Beware of unnecessary Case Analysis; hope for code uniformity; avoid code bloat.**

### asa Exal alysis

 $\overline{\mathbf{Q}}$ 

**B** 

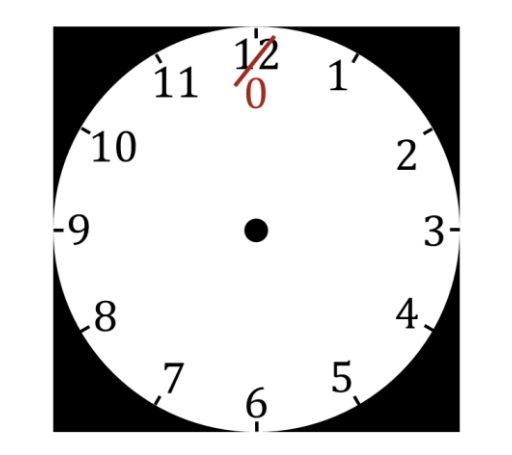

```
/* Advance k to the previous hour. */k = (k+11)\%12;
```

```
☞ Beware of unnecessary Case Analysis; hope for code uniformity; avoid code 
bloat.
```
### **9SB** Г.<br>Х <u>م</u> **alysis**  $\boldsymbol{\Phi}$

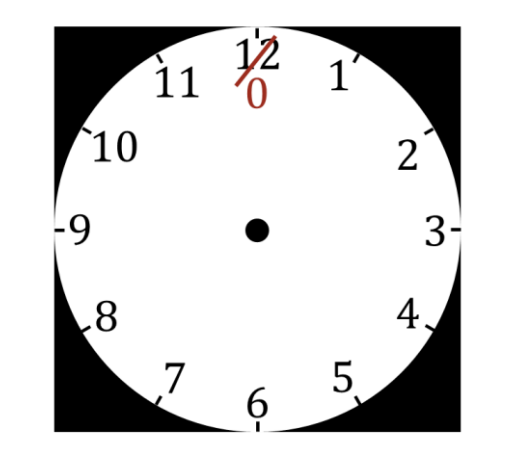

```
/* Advance k to the previous hour. */k = (k+11)\%12;
```
Why not  $(k-1)\%12$  ?

☞ **Beware of unnecessary Case Analysis; hope for code uniformity; avoid code bloat.**

# **9SB alysis**

Ц<br>Х

<u>م</u>

Œ

☞ **Be alert to high-risk coding steps associated with binary choices: "==" or "!=", "<" or "<=", "x" or "x-1",** *condition* **or !***condition***, positive or negative, 0-origin or 1 origin, "even integers are divisible by 2, but array segments of odd length have middle elements".**

☞ **Be alert to high-risk coding steps associated with binary choices.**

Example: parity

/\* Output whether n is odd or even. \*/

Example: parity

```
/* Output whether n is odd or even. */
if ( (n%2)==1 ) System.out.println( "odd" );
else System.out.println( "even" );
```
Example: parity

```
/* Output whether n is odd or even. */
if ( (n%2)==1 ) System.out.println( "odd" );
else System.out.println( "even" );
```
☞ **Be alert to high-risk coding steps associated with binary choices.**

Example: parity

```
/* Output whether n is odd or even. */
if ( (n%2)==1 ) System.out.println( "odd" );
else System.out.println( "even" );
```
☞ **Be alert to high-risk coding steps associated with binary choices.**

Because n%2 for negative n is negative, the code will report all negative n as even.

Example: parity, corrected

```
/* Output whether n is odd or even. */
if ( (n%2)==0 ) System.out.println( "even" );
else System.out.println( "odd" );
```
☞ **Be alert to high-risk coding steps associated with binary choices.**

Example: roots, real or imaginary

/\* Let im be **true** iff the roots of quadratic Ax<sup>2</sup>+Bx+C=0 are imaginary. \*/

Example: roots, real or imaginary

```
/* Let im be true iff the roots of quadratic Ax2+Bx+C=0 are imaginary. */
boolean im; // Roots are imaginary. 
if ( B*B-4*A*C < 0 ) im = true; 
else im = false;
```
Example: roots, real or imaginary

```
/* Let im be true iff the roots of quadratic Ax2+Bx+C=0 are imaginary. */
 boolean im; // Roots are imaginary. 
 if ( B*B-4*A*C < 0 ) im = true; 
 else im = false;
```
☞ **Be alert to high-risk coding steps associated with binary choices.**

Example: roots, real or imaginary

```
/* Let im be true iff the roots of quadratic Ax2+Bx+C=0 are imaginary. */
 boolean im; // Roots are imaginary. 
 if ( B*B-4*A*C < 0 ) im = true; 
 else im = false;
```
☞ **Be alert to high-risk coding steps associated with binary choices.**

Is the case of  $B*B-4*A*C==0$  correct?

Example: roots, real or imaginary

```
/* Let im be true iff the roots of quadratic Ax2+Bx+C=0 are imaginary. */
 boolean im; // Roots are imaginary. 
 if ( B*B-4*A*C < 0 ) im = true; 
 else im = false;
```
☞ **Be alert to high-risk coding steps associated with binary choices.**

Is the case of  $B*B-4*A*C==0$  correct? Yes.

Example: roots, real or imaginary

```
/* Let im be true iff the roots of quadratic Ax2+Bx+C=0 are imaginary. */
 boolean im; // Roots are imaginary. 
 if ( B*B-4*A*C < 0 ) im = true; 
 else im = false;
```
☞ **Beware of unnecessary Case Analysis; hope for code uniformity; avoid code bloat.**

Example: roots, real or imaginary

/\* Let im be **true** iff the roots of quadratic Ax<sup>2</sup>+Bx+C=0 are imaginary. \*/

☞ **Beware of unnecessary Case Analysis; hope for code uniformity; avoid code bloat.**

Example: roots, real or imaginary

/\* Let im be **true** iff the roots of quadratic Ax<sup>2</sup>+Bx+C=0 are imaginary. \*/ **boolean** im =  $B*B-4*A*C < 0$ ; // Roots are imaginary.

☞ **Beware of unnecessary Case Analysis; hope for code uniformity; avoid code bloat.**

Example: Parallel or intersecting lines

/\* Output whether lines  $y=m1 \cdot x+b1$  and  $y=m2 \cdot x+b2$  are parallel or intersect. \*/

Example: Parallel or intersecting lines

/\* Output whether lines  $y=m1 \cdot x+b1$  and  $y=m2 \cdot x+b2$  are parallel or intersect.  $*/$  **if** ( (m1==m2) && (b1!=b2) ) System.out.println( "parallel" ); **else** System.out.println( "intersect" );

Example: Parallel or intersecting lines

/\* Output whether lines y=m1 $\cdot$ x+b1 and y=m2 $\cdot$ x+b2 are parallel or intersect. \*/ **if** ( (m1==m2) && (b1!=b2) ) System.out.println( "parallel" ); **else** System.out.println( "intersect" );

☞ **Be alert to high-risk coding steps associated with binary choices.**

Example: Parallel or intersecting lines

/\* Output whether lines y=m1 $\cdot$ x+b1 and y=m2 $\cdot$ x+b2 are parallel or intersect. \*/ **if** ( (m1==m2) && (b1!=b2) ) System.out.println( "parallel" ); **else** System.out.println( "intersect" );

☞ **Be alert to high-risk coding steps associated with binary choices.**

What if m1 is 0.0e0 and m2 is smallest floating-point number?

Example: Parallel or intersecting lines

/\* Output whether lines y=m1 $\cdot$ x+b1 and y=m2 $\cdot$ x+b2 are parallel or intersect. \*/ **if** ( (m1==m2) && (b1!=b2) ) System.out.println( "parallel" ); **else** System.out.println( "intersect" );

☞ **Be alert to high-risk coding steps associated with binary choices.**

What if  $m1==m2$ , but b1 is 0.0e0 and b2 is smallest floating-point number?

Example: Parallel or intersecting lines

/\* Output whether lines y=m1 $\cdot$ x+b1 and y=m2 $\cdot$ x+b2 are parallel or intersect. \*/ **if** ( compare slopes and intercepts wrt tolerances ) System.out.println( "parallel" ); **else** System.out.println( "intersect" );

☞ **Never test two floating-point numbers for equality or inequality.**

#### **Iterative Refinement:** Implement a specification P by repeatedly executing step *P′*.

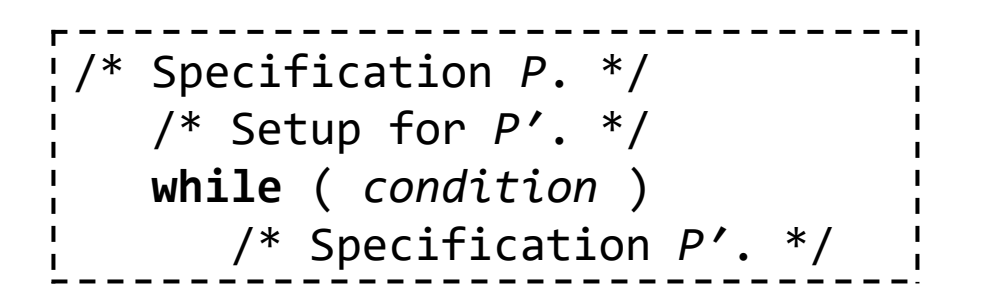
**Iterative Refinement:** Implement a specification P by repeatedly executing step *P′*.

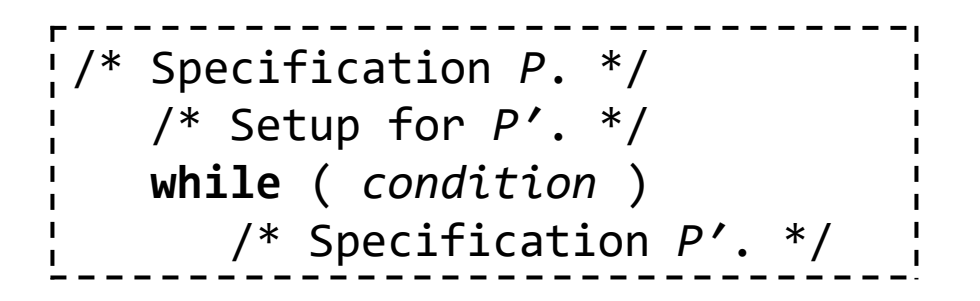

**Invariant**: The thing that stays the same, and allows *P′* to remain applicable. **Variant**: The thing that changes, and eventually causes the loop to stop.

**Iterative Refinement:** Implement a specification P by repeatedly executing step *P′*.

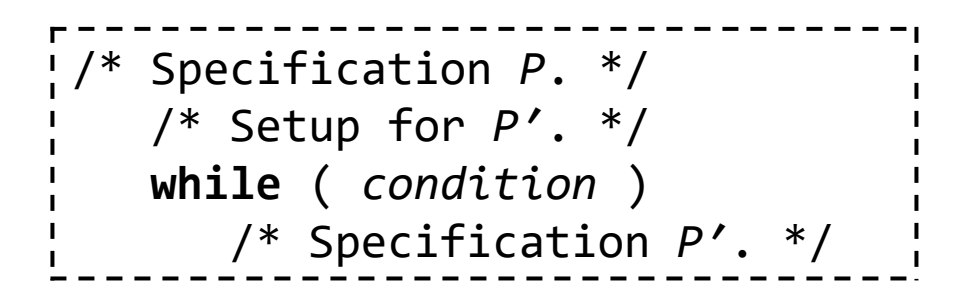

**Invariant**: The thing that stays the same, and allows *P′* to remain applicable. **Variant**: The thing that changes, and eventually causes the loop to stop.

Infinite loops have their utility, but termination is the norm.

**Iterative Refinement:** Implement a specification P by repeatedly executing step *P′*.

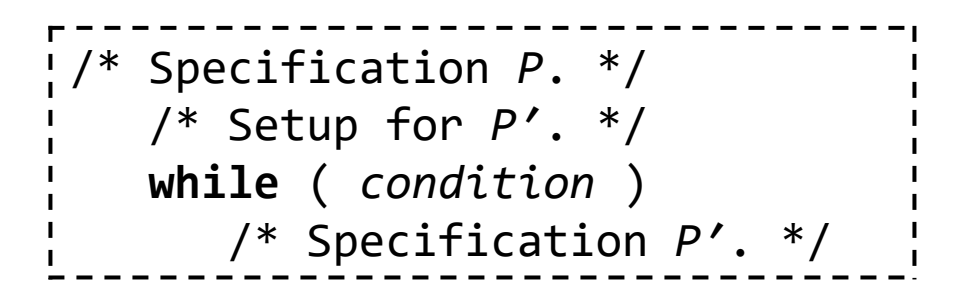

A fruitful real-world analogy: Hammering a nail into a block of wood.

# terative Refinement

### teration  $\blacksquare$  $\overline{\mathbf{z}}$ the<br> **Real World**

/\* Drive a nail vertically into a block of wood. \*/

```
/* Drive a nail vertically into a block of wood. */
   /* Setup: Stabilize the nail vertically, with height≥0. */
   while ( /* any of the nail sticks out */ ) {
      /* Hit the nail with the hammer squarely. */
 }
```
erative

**Refinem** 

ent

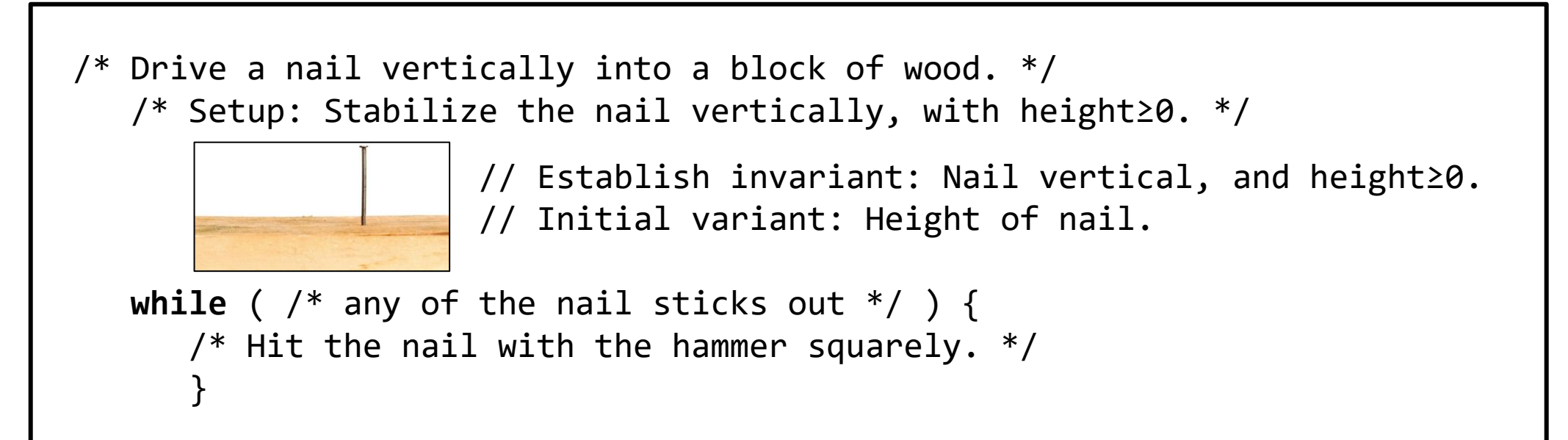

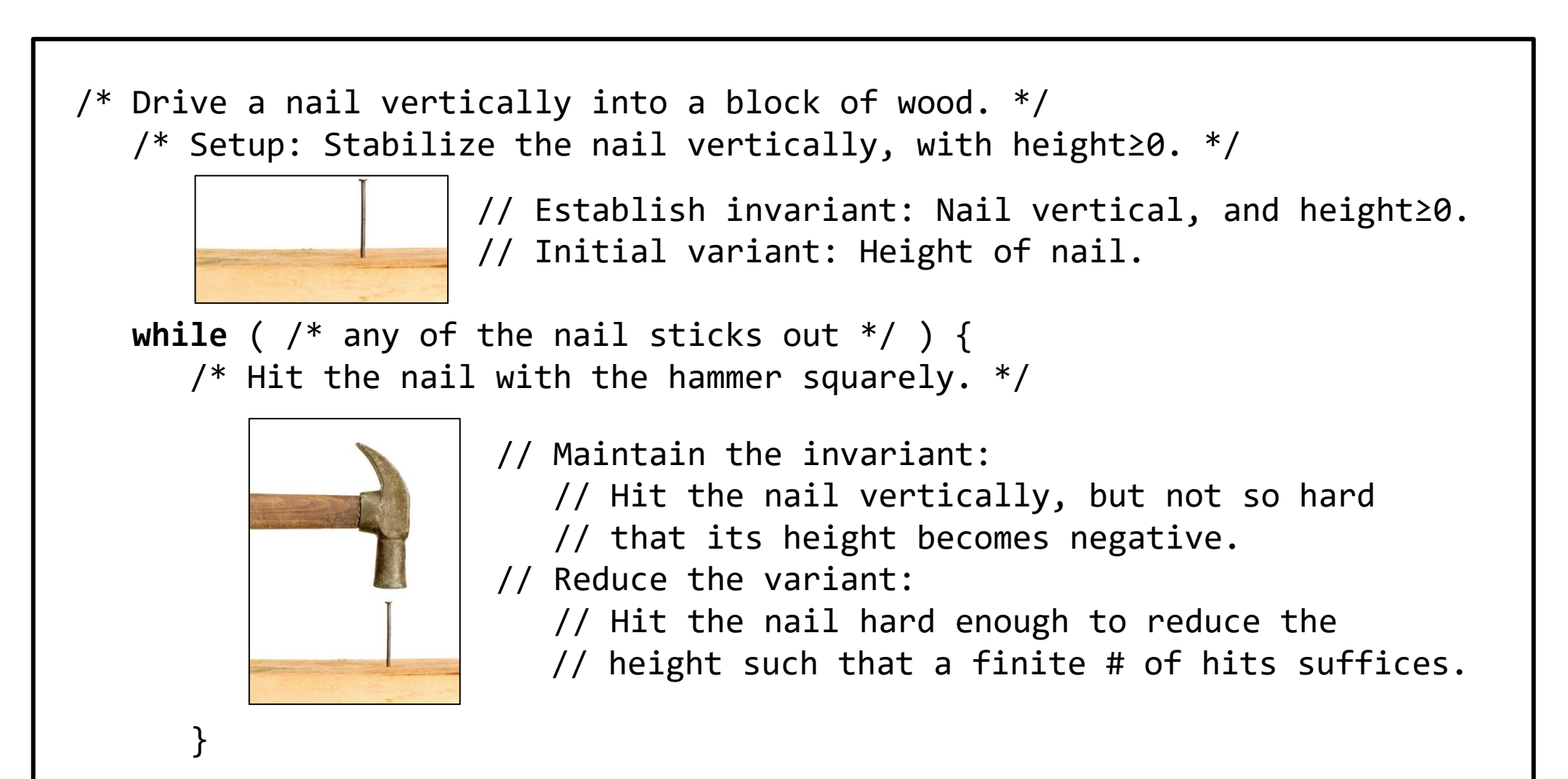

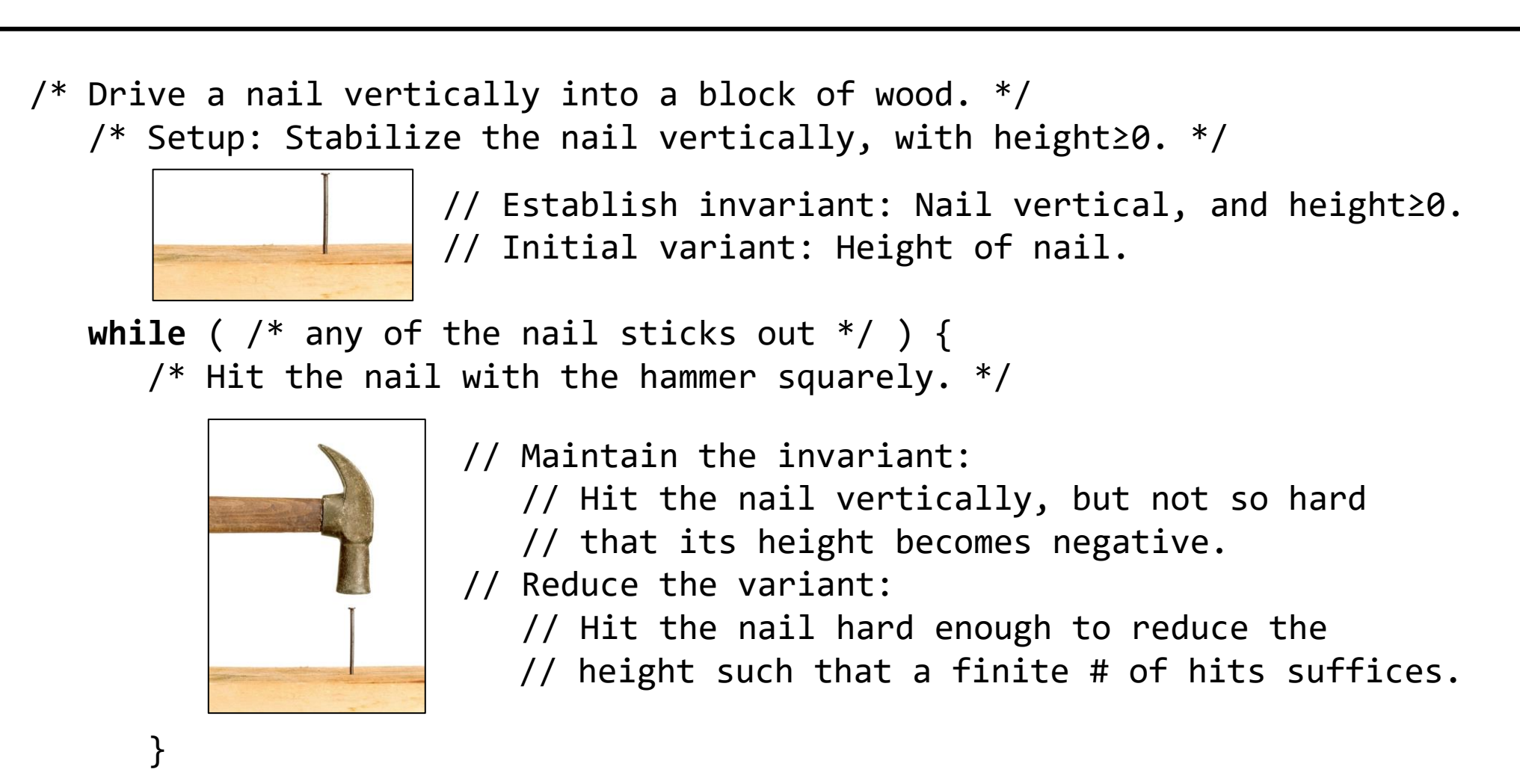

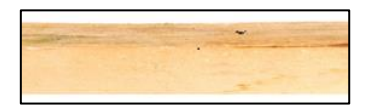

 // Invariant still holds: Nail vertical, and height≥0. // Variant reduced to zero: height==0.

• Setup doesn't *establish* the nail's verticality (the invariant). The very first hammer blow flattens the nail, or begins the process of bending it, even if the loop body is perfectly correct.

• Loop body doesn't *maintain* the nail's verticality (the invariant). Eventually, the nail is flattened.

• Loop body doesn't *maintain* the nail's nonnegative height (the invariant), splits the wood, and the nail goes into the table top.

• Loop body makes *insufficient progress* (the variant). The loop runs forever and the nail never gets flush with the surface.

This can be because the height is an infinite decreasing sequence that doesn't converge to zero, or because you hit a knot, and stop advancing altogether.

**No advancement:** Use a feather instead of a hammer, or at a knot.

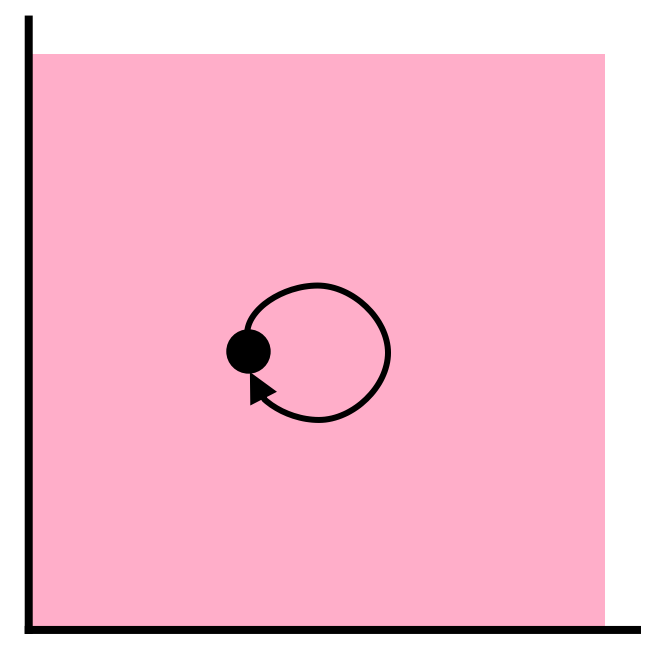

terative Nonterm Refinement ination

stuck state

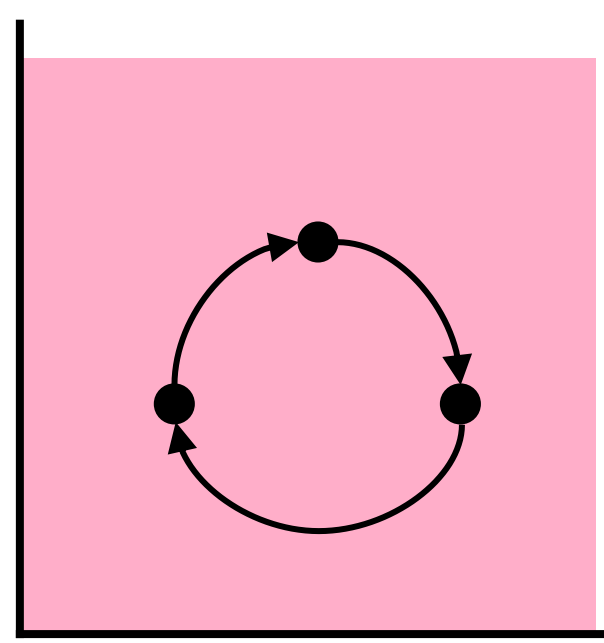

orbit of states

$$
\bigwedge \Rightarrow \bigvee
$$

/\* Make triangle point down. \*/

Nonterm

ination

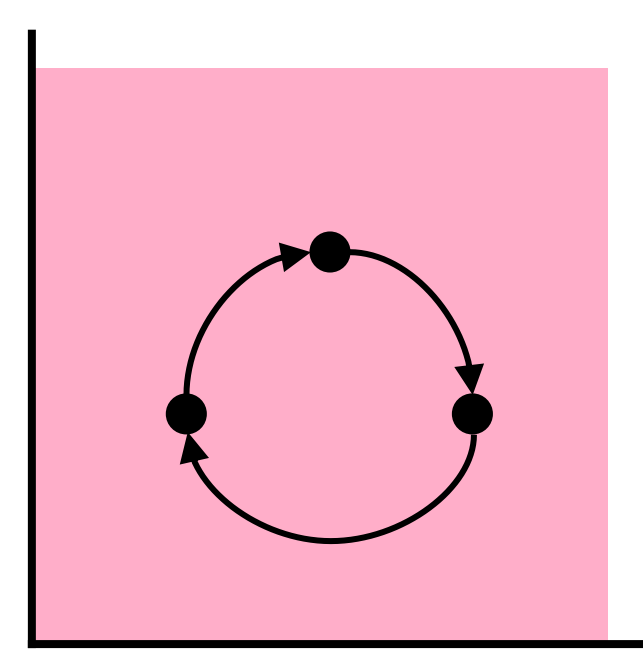

orbit of states

 $\Rightarrow$ 

```
/* Make triangle point down. */
while ( /* not pointing down */) {
    /* Compute angle a. */
    /* Turn angle a. */
 }
```
Nonterm

ination

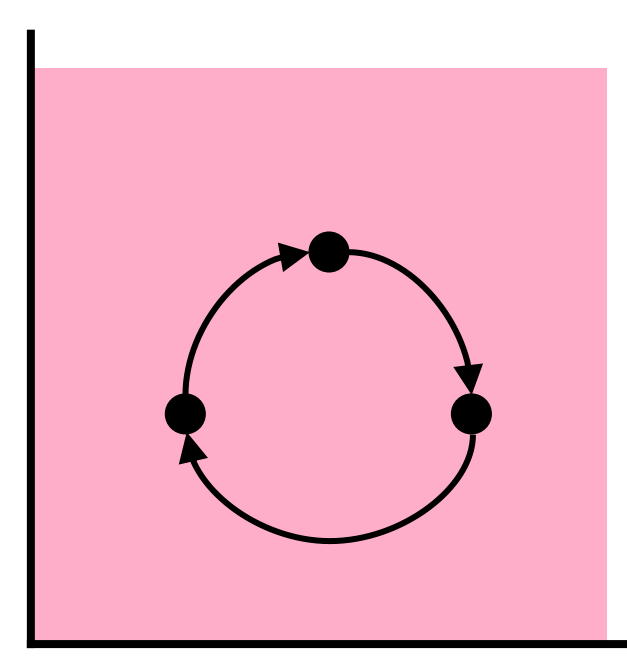

 $\Rightarrow$ 

```
/* Make triangle point down. */
while ( /* not pointing down */) {
    /* Compute angle a. */
    /* Turn angle a. */
 }
```
runs forever if a is always 120°

orbit of states

Nonterm

inatior

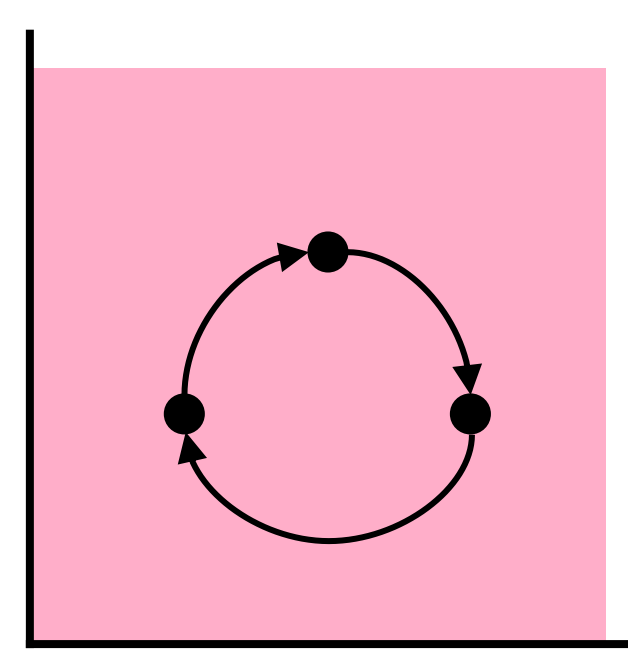

orbit of states

 $\Rightarrow$ 

```
/* Make triangle point down. */
while ( /* not pointing down */) {
    /* Compute angle a. */
    /* Turn angle a. */
 }
```
runs forever if a is always 120°

(Doesn't happen in hammering)

Nonterm

ination

**Non-convergent advancement:** Variant must be a nonnegative integer that is reduced by at least 1 on each iteration.

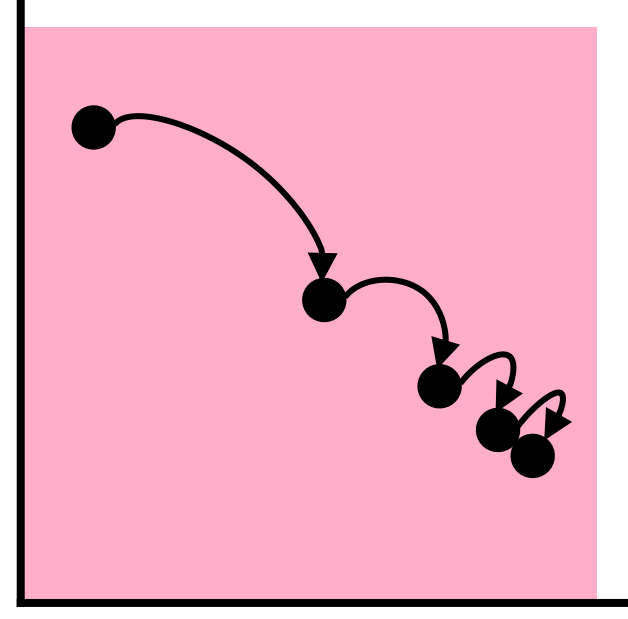

**int** h = 10; **while** ( h>0 ) h = h/2;

terminates

Nonterm ination

sequence of states

**Non-convergent advancement:** Variant must be a nonnegative integer that is reduced by at least 1 on each iteration.

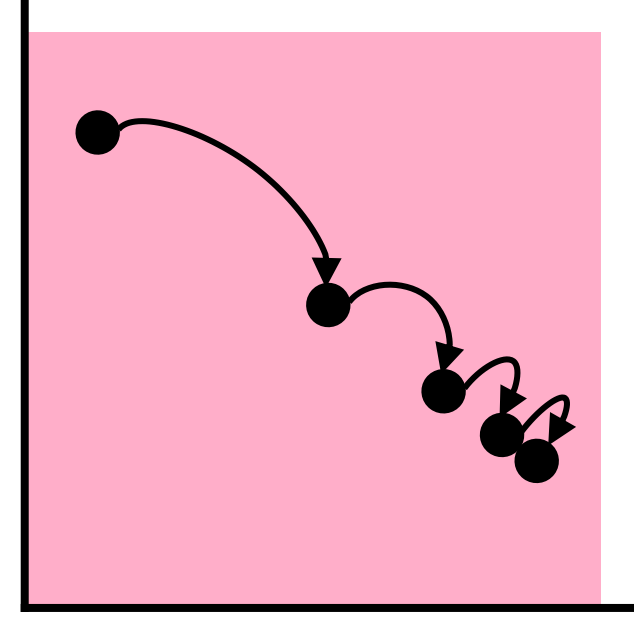

**float** h = 10; **while** ( h>0 ) h = h/2;

terminates

Nonterm

ination

sequence of states

**Non-convergent advancement:** Variant must be a nonnegative integer that is reduced by at least 1 on each iteration.

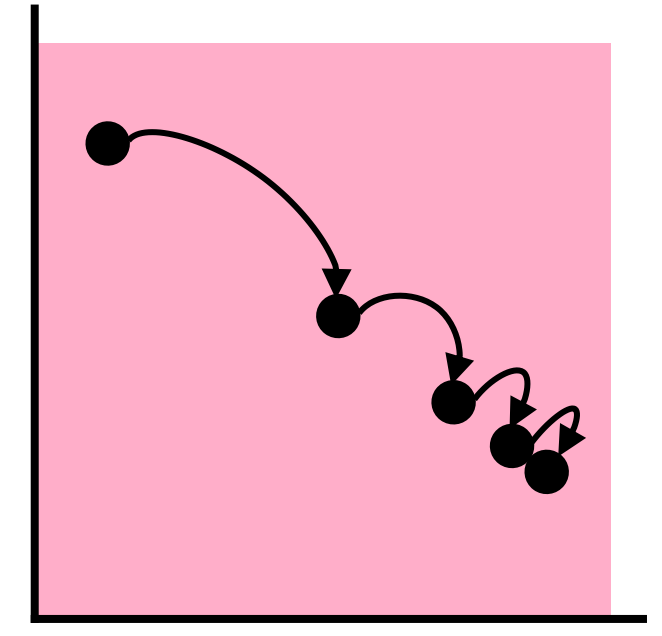

```
Rational h = new Rational(10);
while ( !Rational.isZero(h) ) 
    h = Rational.divide( h, new Rational(2) );
```
runs forever

(Code explained in Chapter 18.)

sequence of states

**Nonterm** 

natior

**Iterative Refinement:** In general

```
/* Specification P: Get from PRE to POST. */
    /* Setup: Get from PRE to INVARIANT. */
    while ( condition ) {
       /* Get from condition && INVARIANT to INVARIANT. */
  }
where !condition && INVARIANT entails POST.
```
**Iteration:** To get to **POST** iteratively

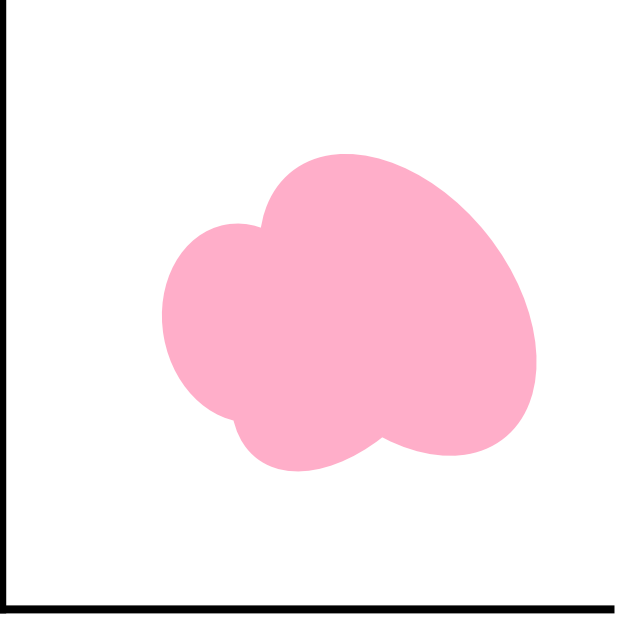

POST

**terative Finding** Refinement Loop Invriants

### **Iteration:** To get to **POST** iteratively, choose a weakened **POST** as **INVARIANT**

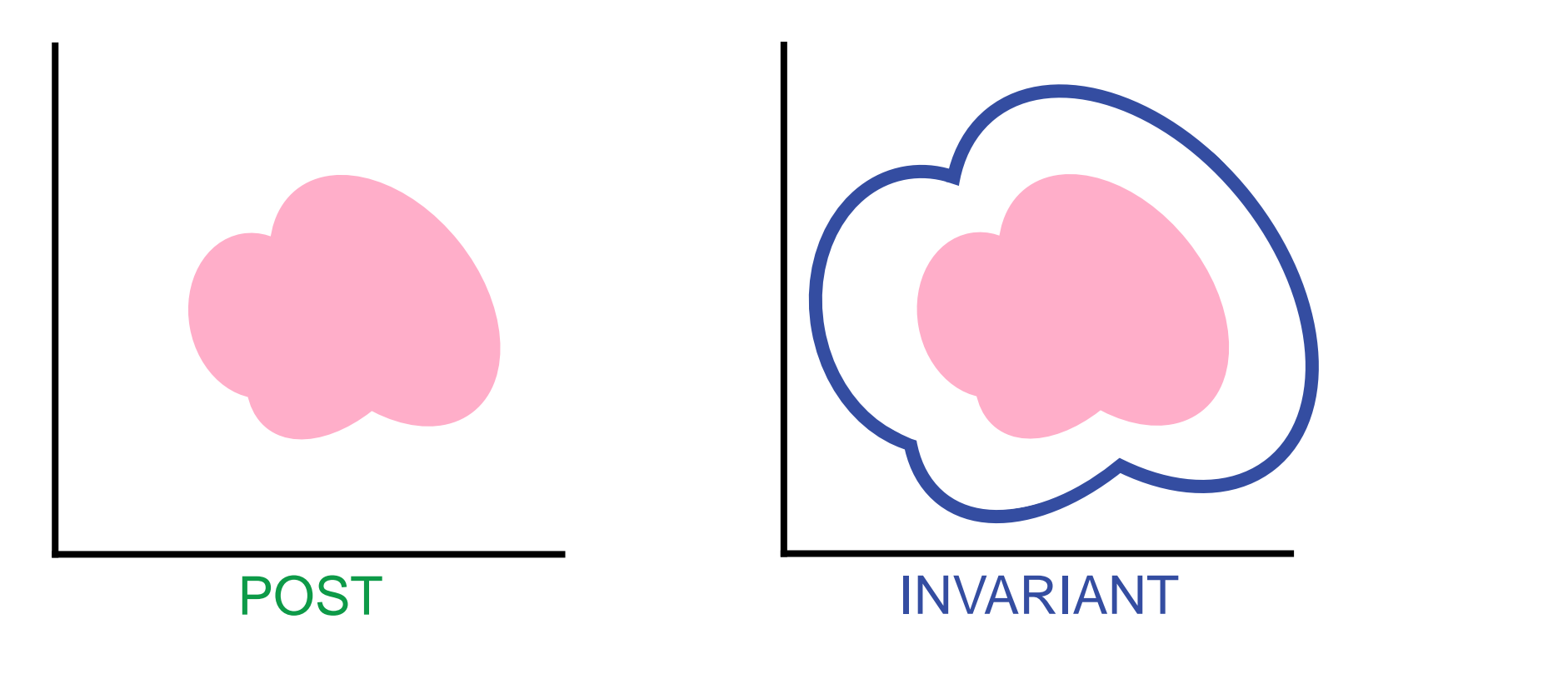

terative **Finding** Refinement **Loop** Invriants

### **Iteration:** Then, iteratively change the **INVARIANT**'s parameters.

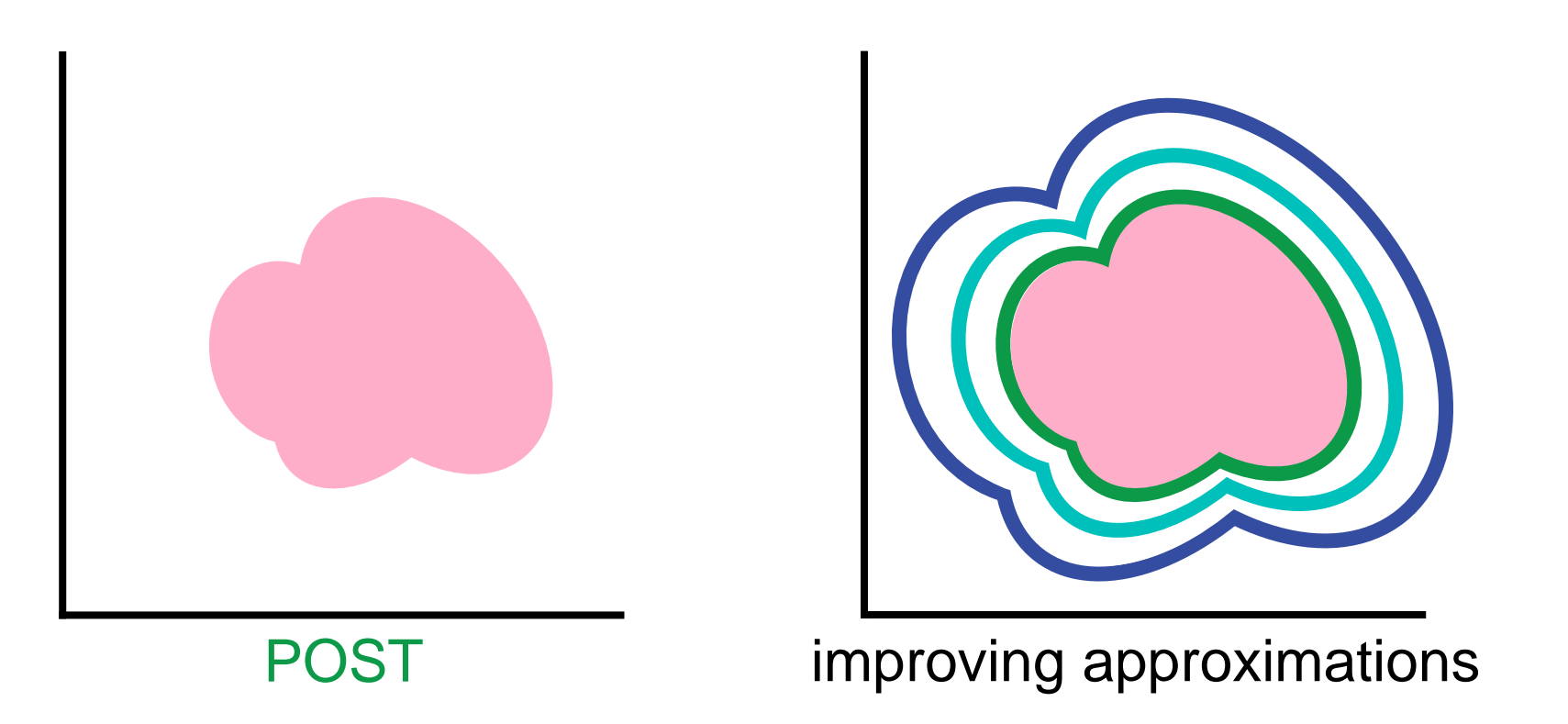

terative supui-Refinement **Loop** Invriants

### **Example:** Hammering a nail, the goal

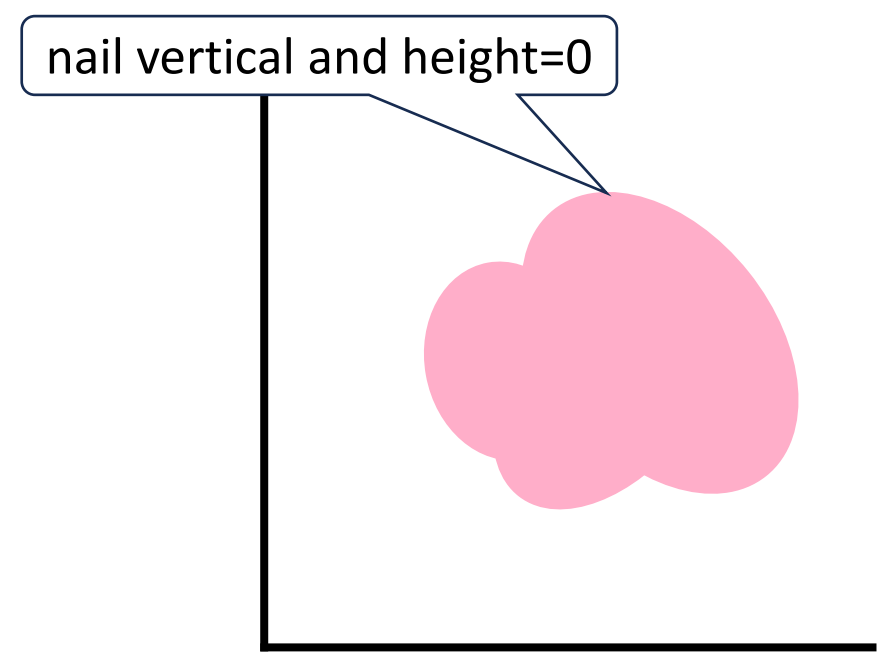

POST

terative **Finding** Refinement Loop Invriants

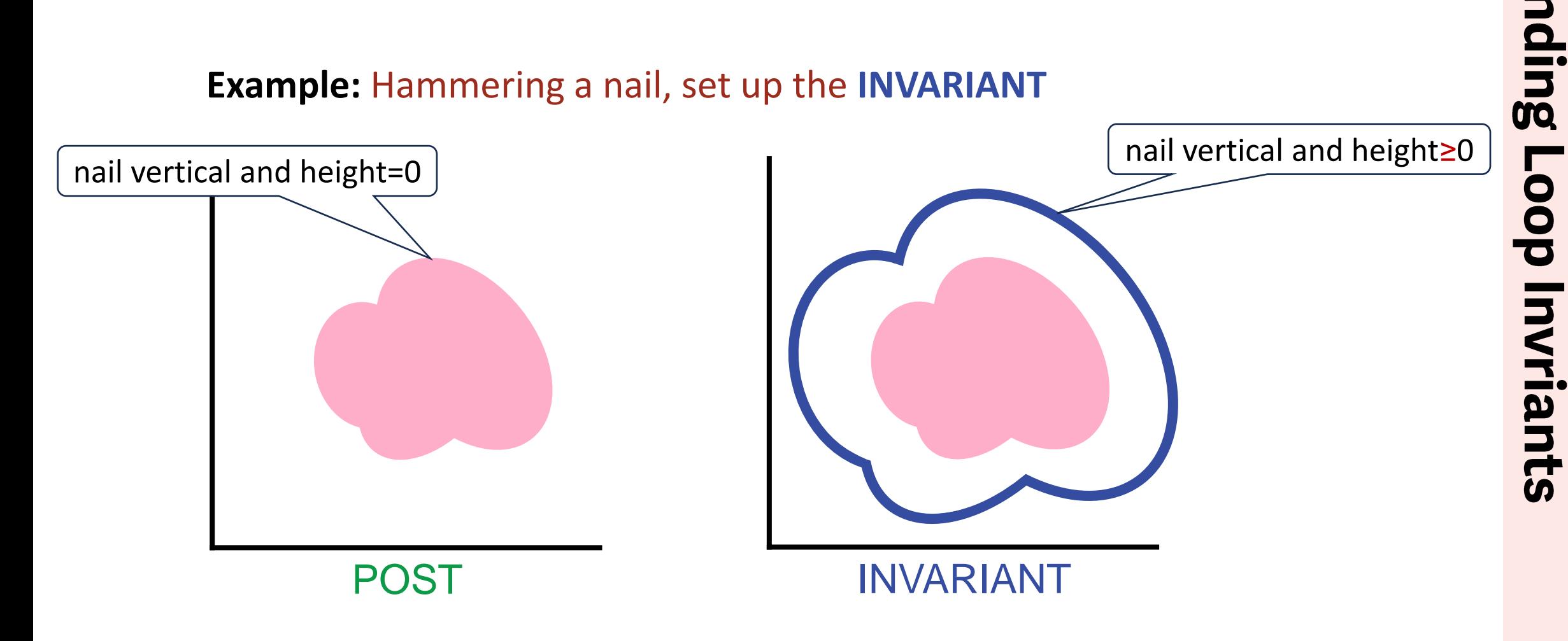

**terative Finding** Refinement

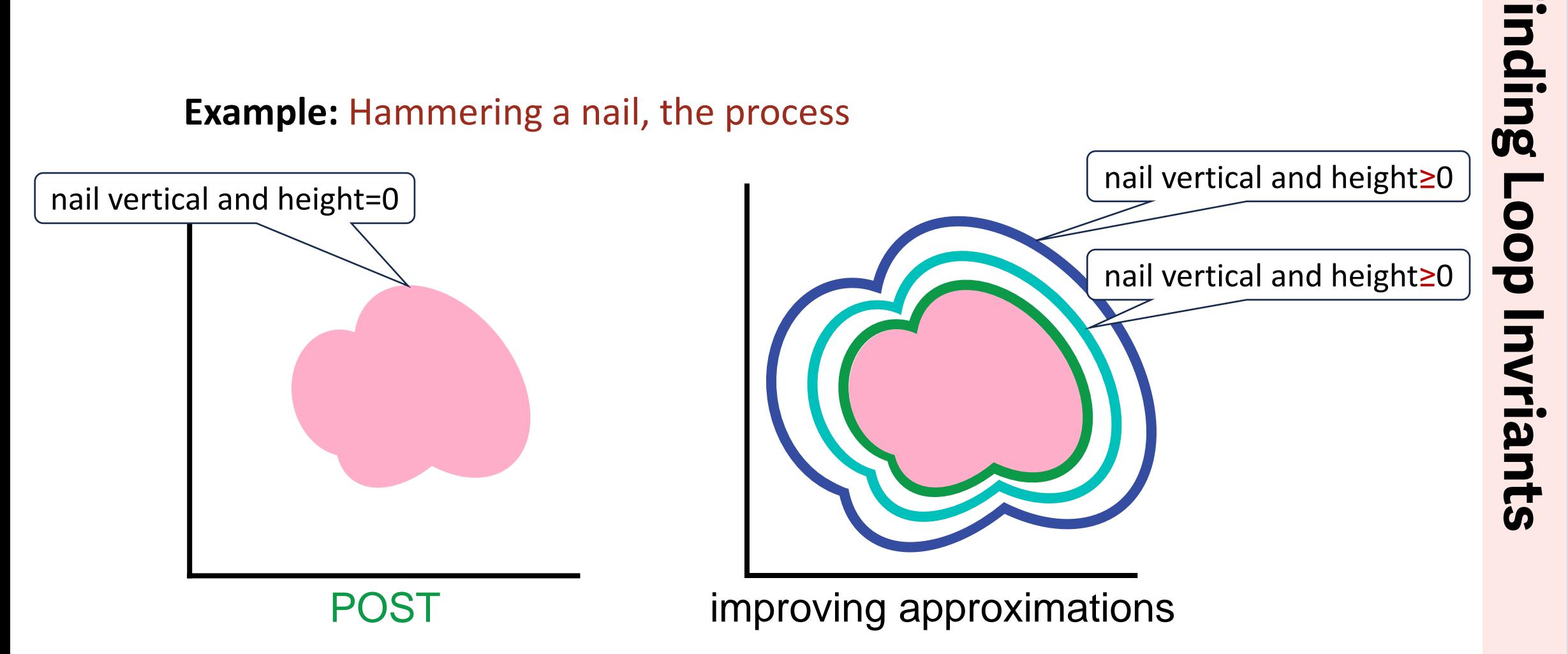

### terative Refinement

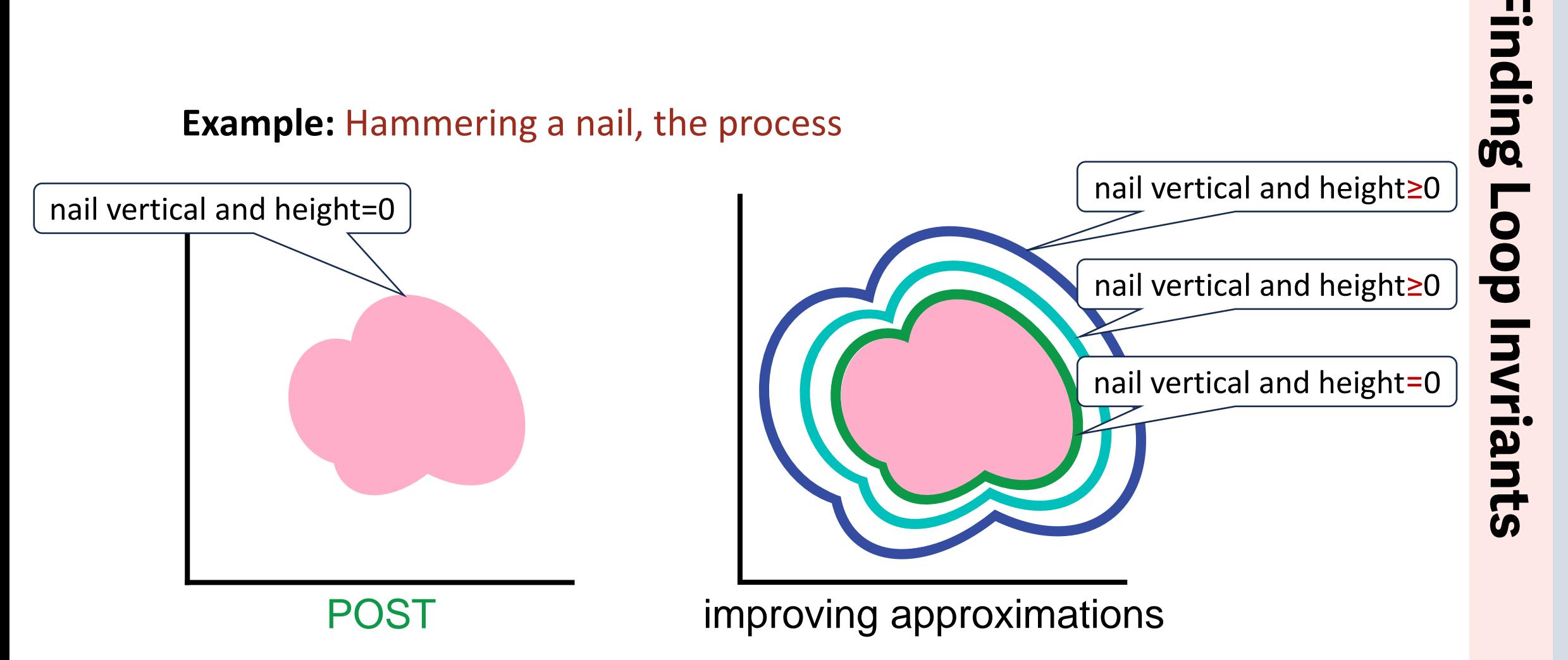

## terative Refinement

**Example:** Integer division, the goal

/\* Given **int** x≥0 and **int** y>0, set **int** q to x/y, and **int** r to x%y. \*/

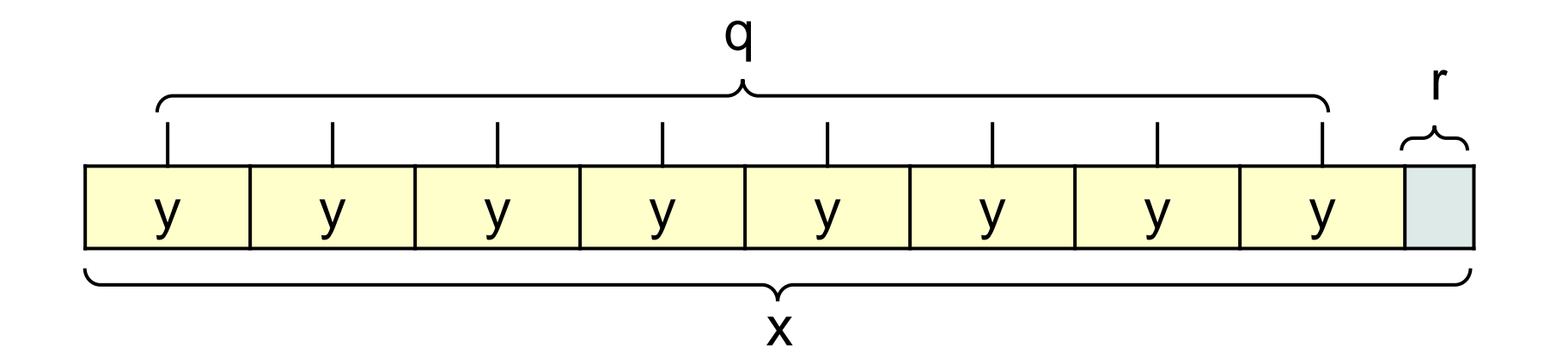

### **Example:** Integer division, the **INVARIANT**

/\* Given **int** x≥0 and **int** y>0, set **int** q to x/y, and **int** r to x%y. \*/

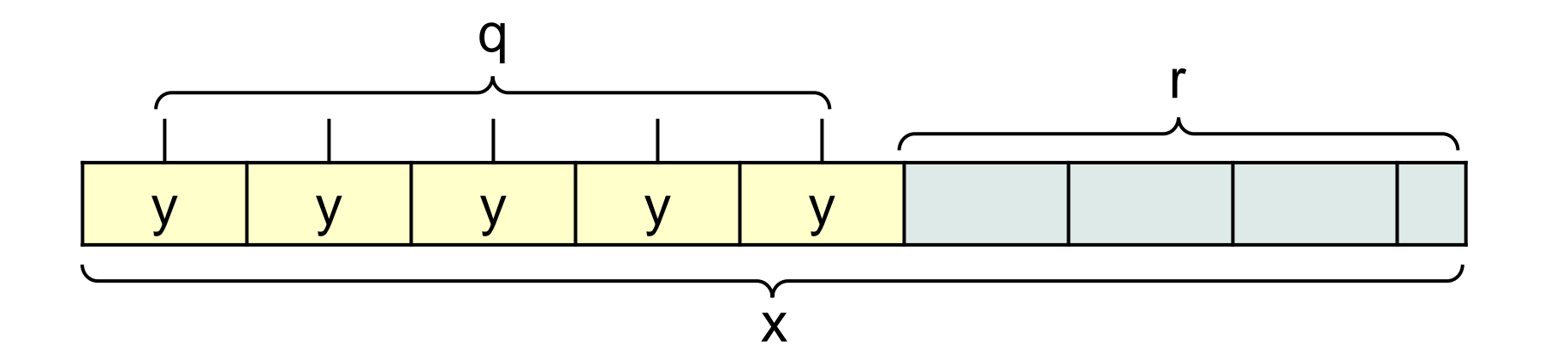

**Example:** Integer division, the process

/\* Given **int** x≥0 and **int** y>0, set **int** q to x/y, and **int** r to x%y. \*/ **int**  $r = \_$ ; **int**  $q = \_$ ; **while** ( *condition* ) { \_\_\_\_\_\_\_\_\_\_\_\_\_ }

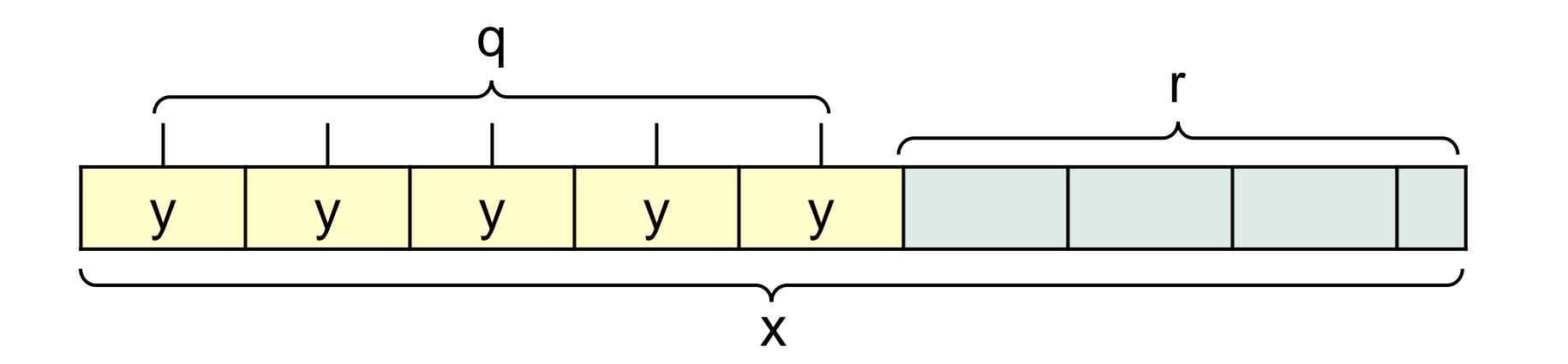

**Example:** Integer division, the process

/\* Given **int** x≥0 and **int** y>0, set **int** q to x/y, and **int** r to x%y. \*/ **int**  $r = \_$ **; int**  $q = \_$ **; while** ( *condition* ) { r = r-y; q++; }

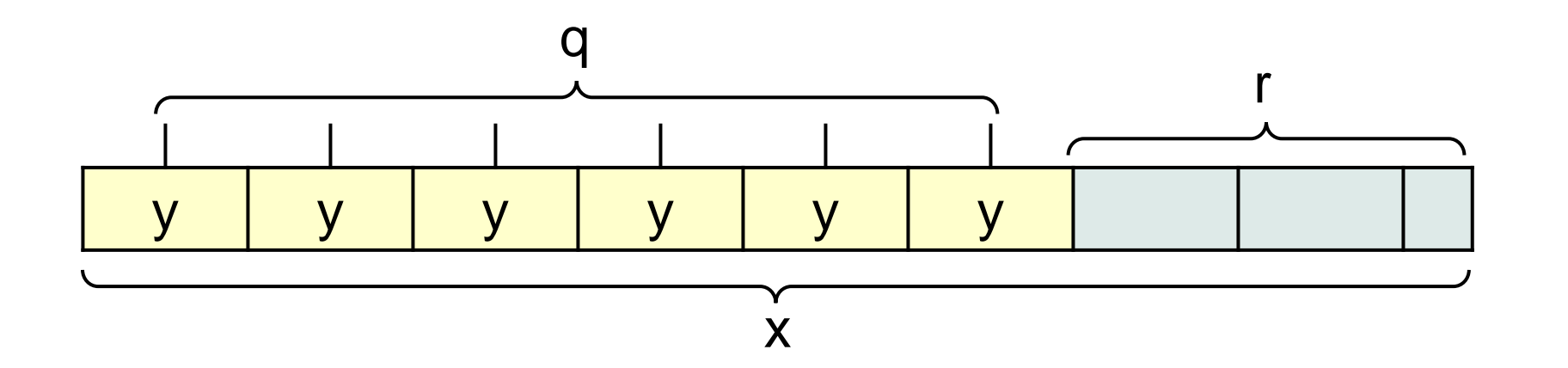

### **Example:** Integer division, termination

\n
$$
/*
$$
 Given **int**  $x \geq 0$  and **int**  $y > 0$ , set **int**  $q$  to  $x/y$ , and **int**  $r$  to  $x\frac{20}{3}$ .  $* /$  **int**  $r = \underline{\hspace{1cm}};$  **int**  $q = \underline{\hspace{1cm}};$  **while**  $(-r >=y)$   $(-r - y)$  and  $r = r - y$  **in**  $y = r + y$ .\n

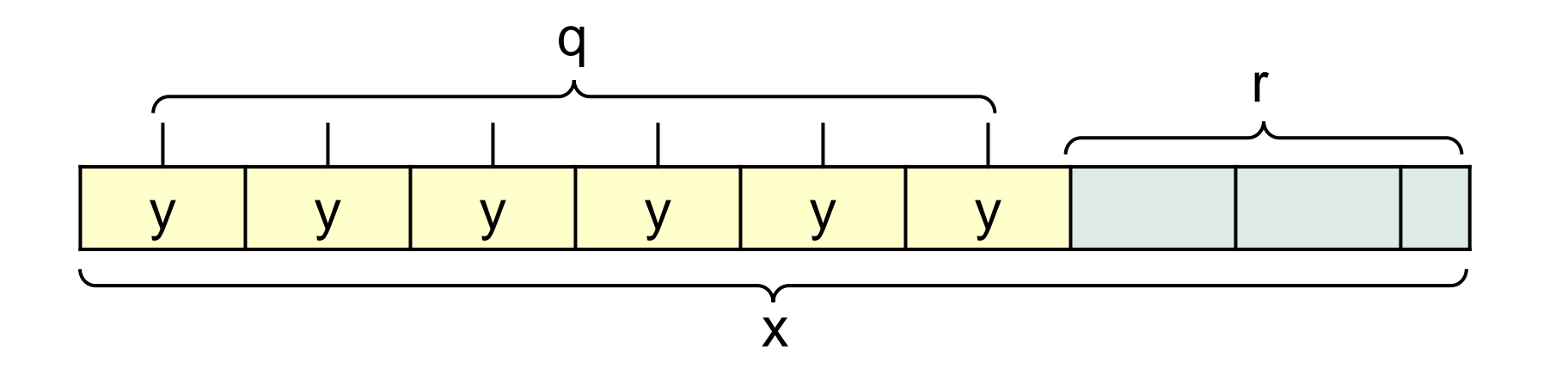

### **Example:** Integer division, establish the **INVARIANT**

/\* Given **int** x≥0 and **int** y>0, set **int** q to x/y, and **int** r to x%y. \*/ **int**  $r = x$ ; **int**  $q = 0$ ; **while** ( r>=y ) { r = r-y; q++; }

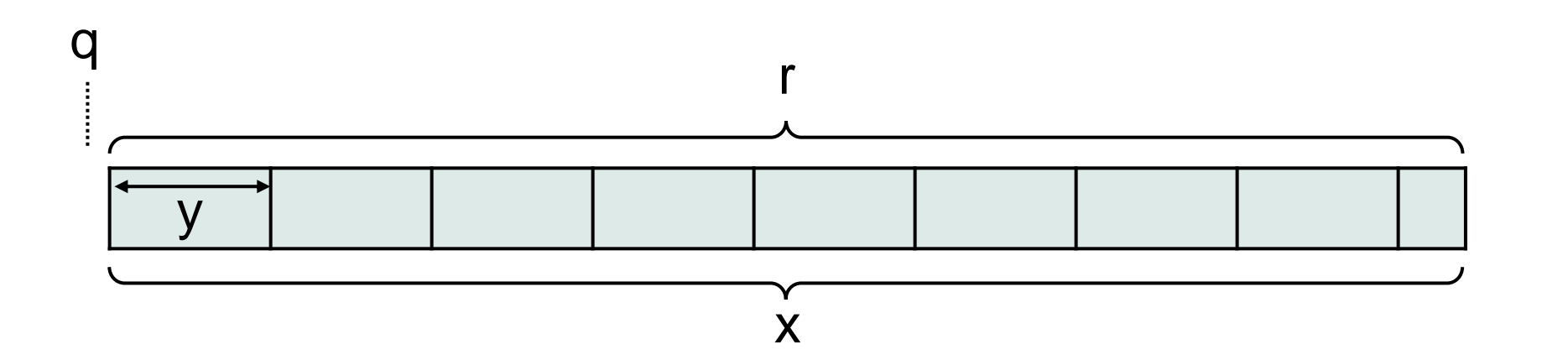

**Example:** Played in execution order, with nail and wood analogy, the set up

/\* Given **int** x≥0 and **int** y>0, set **int** q to x/y, and **int** r to x%y. \*/ **int**  $r = x$ ; **int**  $q = 0$ ; **while** ( r>=y ) { r = r-y; q++; }

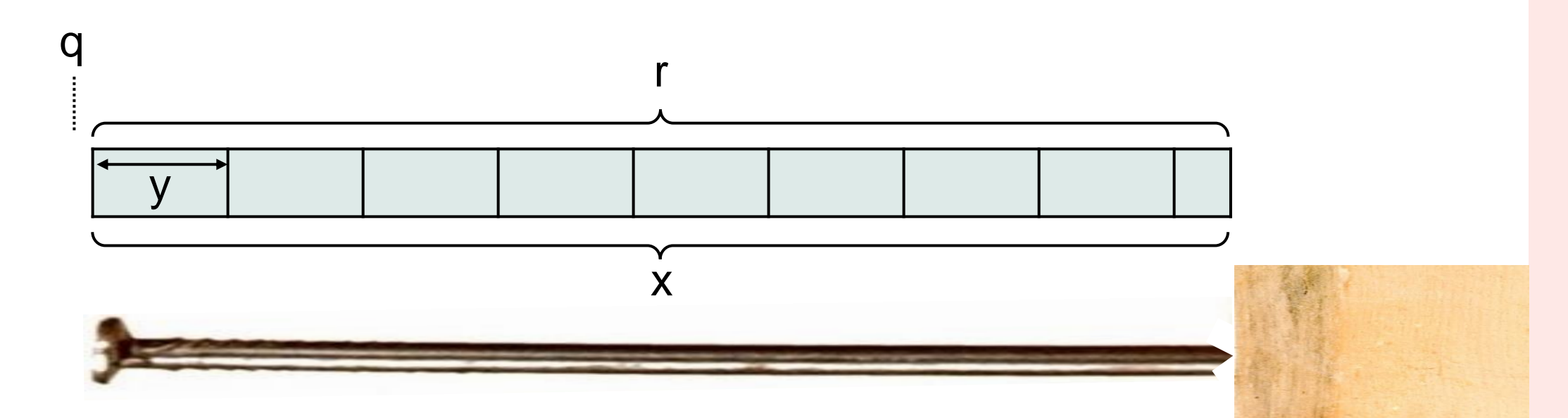

**Example:** Played in execution order, with nail and wood analogy, the process

/\* Given **int** x≥0 and **int** y>0, set **int** q to x/y, and **int** r to x%y. \*/ **int**  $r = x$ ; **int**  $q = 0$ ; **while** ( r>=y ) { r = r-y; q++; }

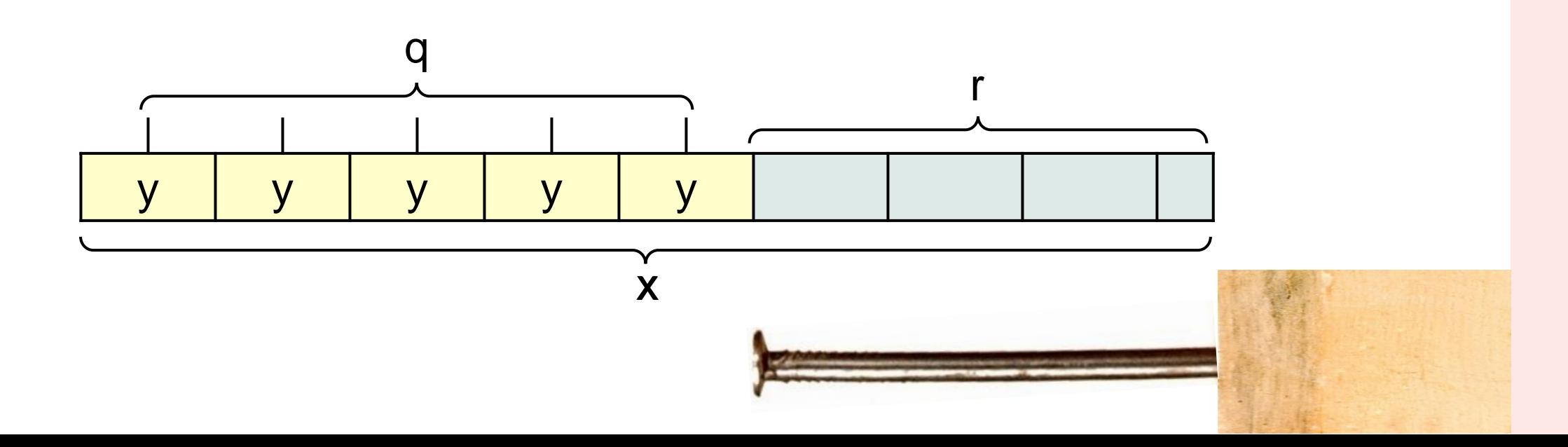
**Example:** Played in execution order, with nail and wood analogy, termination

/\* Given **int** x≥0 and **int** y>0, set **int** q to x/y, and **int** r to x%y. \*/ **int**  $r = x$ ; **int**  $q = 0$ ; **while** ( r>=y ) { r = r-y; q++; }

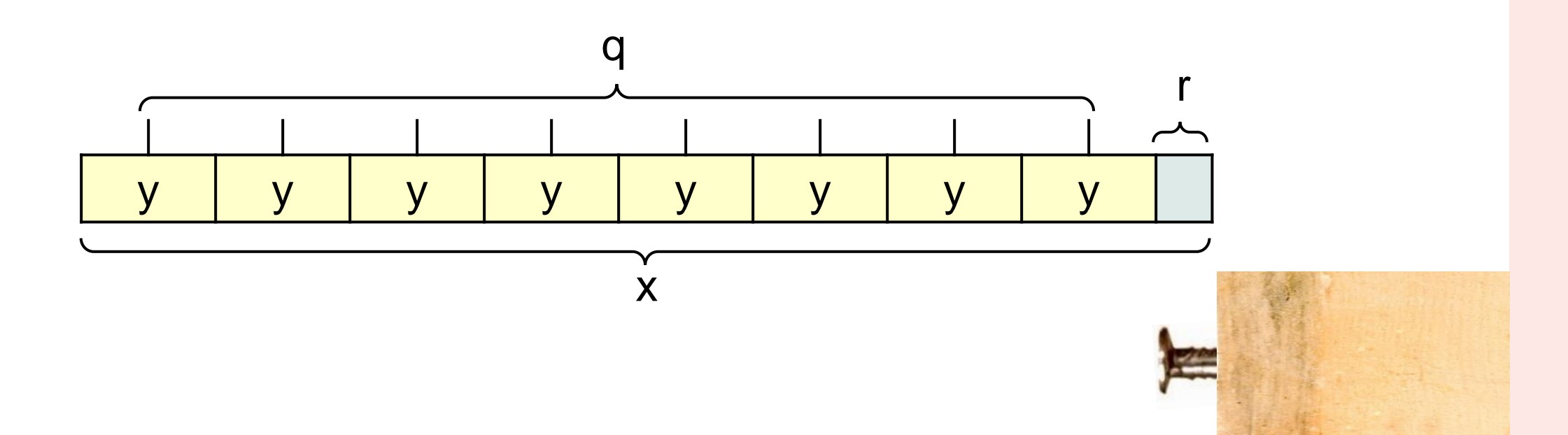

nteger Division

## **Example:** Greatest common divisor of x and y, the goal

```
/* Given x>0 and y>0, return the greatest common divisor of x and y. */static int gcd(int x, int y) {
    return ____;
    }
```
**Example:** Greatest common divisor of x and y, by iteration

```
/* Given x>0 and y>0, return the greatest common divisor of x and y. */static int gcd(int x, int y) {
    while ( condition ) 
\overline{\phantom{a}} return ____;
    }
```
**Example:** Greatest common divisor of x and y, the **INVARIANT**

/\* Given  $x>0$  and  $y>0$ , return the greatest common divisor of x and y.  $*/$ **static int** gcd(**int** x, **int** y) { **while** ( *condition* )  $\qquad \qquad \overbrace{\qquad \qquad \qquad }$  **return** \_\_\_\_; }

x and y have a greatest common divisor d, for some d

m

**Example:** Greatest common divisor of x and y, by Case Analysis

```
/* Given x>0 and y>0, return the greatest common divisor of x and y. */static int gcd(int x, int y) {
   while ( condition ) 
      if ( x>y ) ______;
       else _________;
   return ____;
    }
```
x and y have a greatest common divisor d, for some d

**Example:** Greatest common divisor of x and y, by Case Analysis

```
/* Given x>0 and y>0, return the greatest common divisor of x and y. */static int gcd(int x, int y) {
   while ( condition ) 
      if ( x>y ) ______;
       else _________;
   return ____;
    }
```
x and y have a greatest common divisor d, for some d. Suppose x>y.

# **terative** Refinement

# Euclid's Algorithm

common divisor d if x and y have a common divisor d if x and y have a

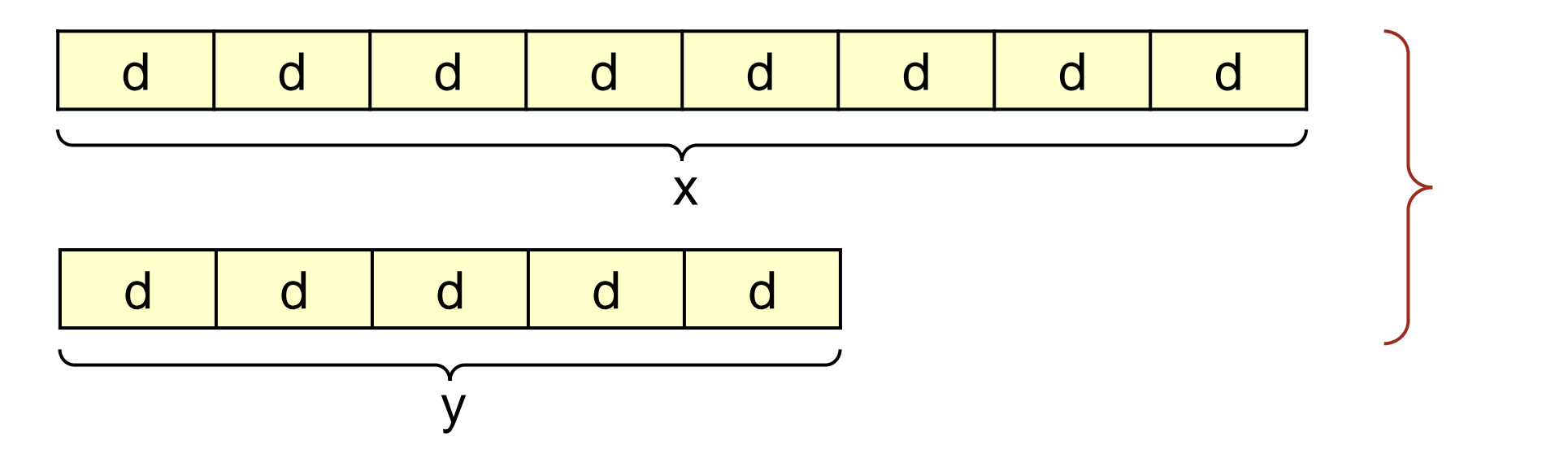

**Example:** Greatest common divisor of x and y, by Case Analysis,  $x>y$ 

# **terative** Refinement

# Euclid's Algorithm

common divisor d if x and y common divisor d if x and y have a have a

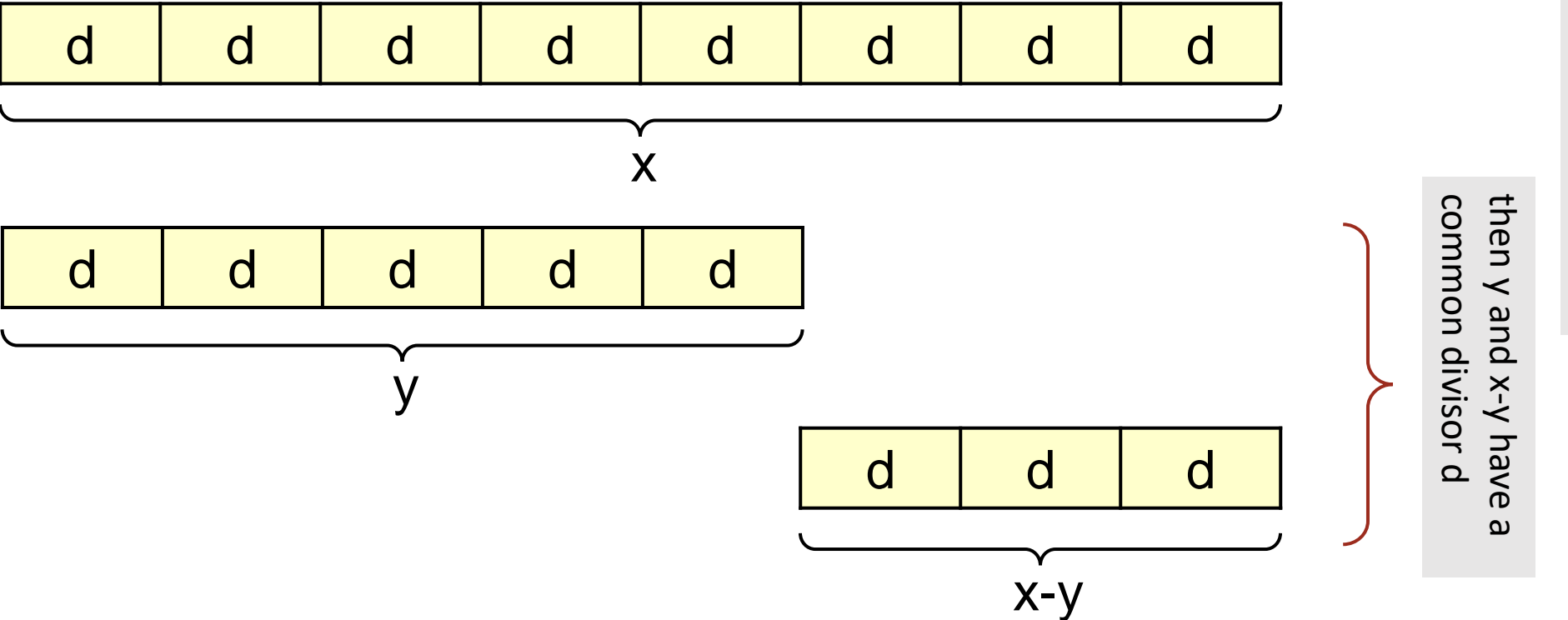

**Example:** Greatest common divisor of x and y, by Case Analysis,  $x>y$ 

**Example:** Greatest common divisor of x and y, by Case Analysis,  $x>y$ 

```
/* Given x>0 and y>0, return the greatest common divisor of x and y. */static int gcd(int x, int y) {
   while ( condition ) 
      if (x>y) x = x-y; else _________;
   return ____;
    }
```
**Example:** Greatest common divisor of x and y, by symmetry

```
/* Given x>0 and y>0, return the greatest common divisor of x and y. */static int gcd(int x, int y) {
   while ( condition )
     if (x>y) x = x-y;else y = y-x;
   return ____;
    }
```
**Example:** Greatest common divisor of x and y, termination

```
/* Given x>0 and y>0, return the greatest common divisor of x and y. */static int gcd(int x, int y) {
   while ( x!=y )
     if (x>y) x = x-y;else y = y-x;
   return x;
    }
```
# **Termination:** Can be nontrivial, i.e., hard, unknown, or even unknowable

terative **Collatz** Refinement **Conjecture** 

### **Termination:** Are the following two code segments equivalent?

```
/* Given input n>0, output "done". */
   int n = in.nextInt(); System.out.println( "done" );
```

```
/* Given input n>0, output "done". */
    int n = in.nextInt();
    while ( n!=1 )
      if ( (n\%) == 0 ) n = n/2;
       else n = 3*n+1;
    System.out.println( "done" );
```
Answer turns on whether the loop terminates for every input.

### **Termination:** Are the following two code segments equivalent?

```
/* Given input n>0, output "done". */
   int n = in.nextInt(); System.out.println( "done" );
```

```
/* Given input n>0, output "done". */
    int n = in.nextInt();
    while ( n!=1 )
      if ( (n\%) == 0 ) n = n/2;
       else n = 3*n+1;
    System.out.println( "done" );
```
# Sample input 3:  $3 \rightarrow 10 \rightarrow 5 \rightarrow 16 \rightarrow 8 \rightarrow 4 \rightarrow 2 \rightarrow 1$

### **Termination:** Are the following two code segments equivalent?

```
/* Given input n>0, output "done". */
   int n = in.nextInt(); System.out.println( "done" );
```

```
/* Given input n>0, output "done". */
    int n = in.nextInt();
    while ( n!=1 )
      if ( (n\%) == 0 ) n = n/2;
       else n = 3*n+1;
    System.out.println( "done" );
```
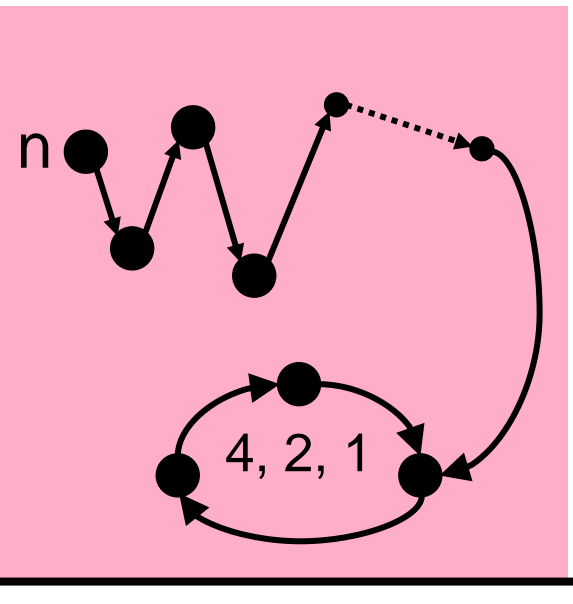

Collatz Conjecture

That every such sequence reaches 1 is an open problem in mathematics.

**Recursive Refinement: Implement specification P by using the very** refinement being defined to solve self-similar subproblems.

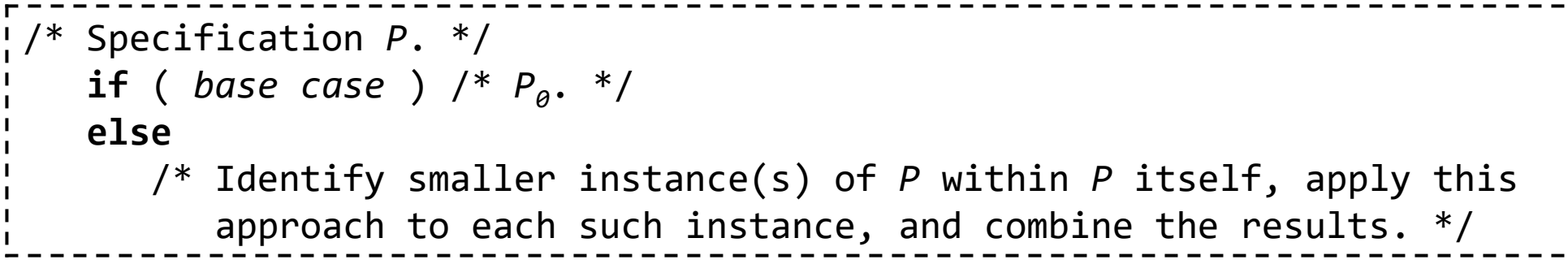

# **Self-similarity:** Same or similar structure at every scale

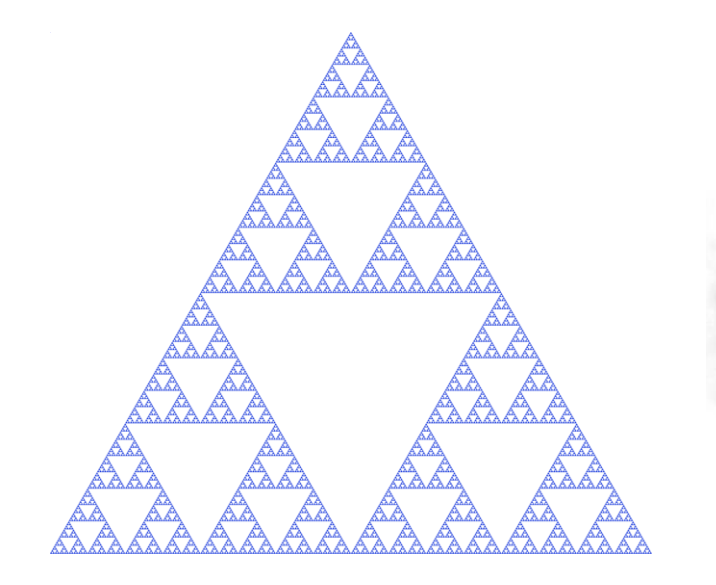

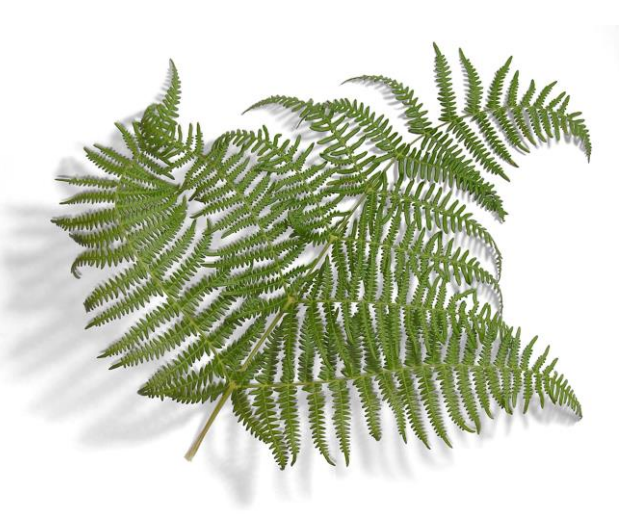

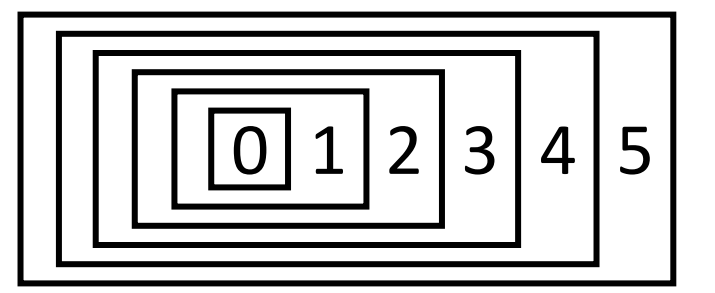

**Recursive Refinement:** Implement specification P by using the very refinement being defined to solve self-similar subproblems.

```
/* Specification P. */
   if ( base case ) /* P_a. */
    else
       /* Identify smaller instance(s) of P within P itself, apply this
          approach to each such instance, and combine the results. */
```
To use the refinement within both the specification and in the refinement itself, define it separately as a procedure, and invoke it by name.

**Recursive Refinement:** Implement specification P by using the very refinement being defined to solve self-similar subproblems.

```
/* Specification P. */
    P( arguments )
and elsewhere define:
    static type P( parameters ) {
      if ( base case ) /* P_a. */
       else
           /* Identify smaller instance(s) of P within P itself, invoke
              P( arguments ) to each such instance, and combine the results. */
 }
```
To use the refinement within both the specification and in the refinement itself, define it separately as a procedure, and invoke it by name.

### **Example:**  $5 4 3 2 1$  BLASTOFF

```
/* Count down from 5, and say "BLASTOFF" at 0. */
    countdown(5);
```

```
and elsewhere define:
/* Count down from n, and say "BLASTOFF" at zero. */
static void countdown(int n) {
    if ( n==0 ) System.out.println( "BLASTOFF" );
    else {
       System.out.println( n );
       countdown(n-1);
       }
    }
```

```
A second example: (...(((0+1)+2)+3)+...+100)
```

```
/* Output the sum of 1 through 100. */
  System.out.println( sum(100) );
```

```
and elsewhere define:
/* Return the sum of 0 through n. */static int sum(int n) {
    if ( n==0 ) return 0;
    else return sum(n-1)+n;
    }
```

```
A third example: (1+(2+(3+...+(100+0)...)))
```

```
/* Output the sum of 1 through 100. */
  System.out.println( sum(100) );
```

```
and elsewhere define:
```

```
/* Return the sum of 0 through n. */static int sum(int n) { return sumAux(n,0); }
```

```
/* Return the sum of 0 through n, and acc. */static int sumAux(int n, int acc) {
    if ( n==0 ) return acc;
    else return sumAux(n-1, n+acc);
    }
```
**Library of Patterns:** Implement specification *P* by using a previously used and analyzed parameterized composition of constructs.

Build your personal library over your lifetime.

# **Extended Example:** Running a Maze

**Background**. Define a maze to be a square two-dimensional grid of cells separated (or not) from adjacent cells by walls. One can move between adjacent cells if and only if no wall divides them. A solid wall surrounds the entire grid of cells, so there is no escape from the maze.

**Problem Statement**. Write a program that inputs a maze, and outputs a direct path from the upper-left cell to the lower-right cell if such a path exists, or outputs "Unreachable" otherwise. A path is direct if it never visits any cell more than once.

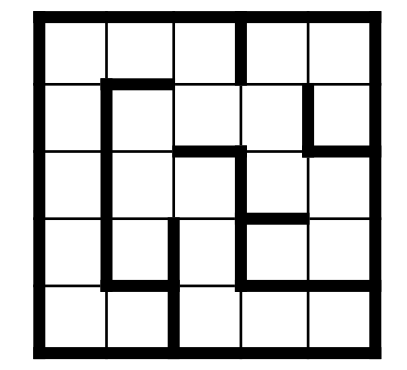

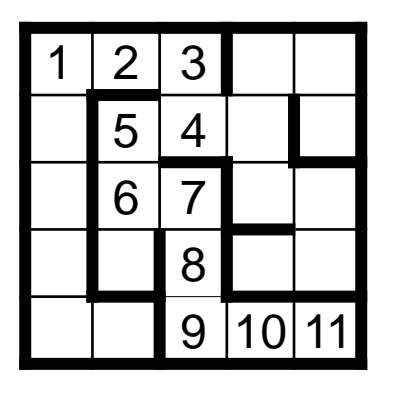

## **Extended Example:** Running a Maze

**Background**. Define a maze to be a square two-dimensional grid of cells separated (or not) from adjacent cells by walls. One can move between adjacent cells if and only if no wall divides them. A solid wall surrounds the entire grid of cells, so there is no escape from the maze.

**Problem Statement**. Write a program that inputs a maze, and outputs a direct path from the upper-left cell to the lower-right cell if such a path exists, or outputs "Unreachable" otherwise. A path is direct if it never visits any cell more than once.

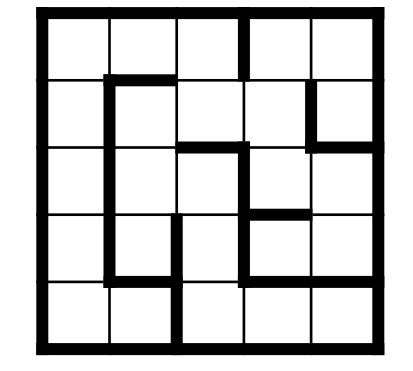

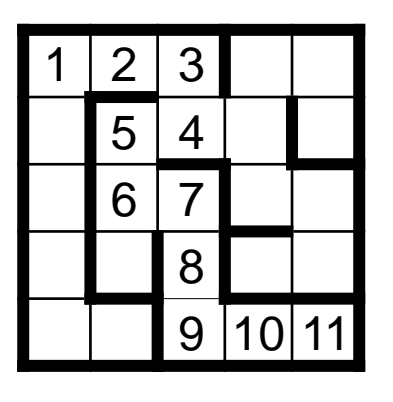

☞ **Use Stepwise Refinement. Write simple code immediately, otherwise refine the problem statement using: (a) Sequential Refinement, (b) Case Analysis, (c) Iterative Refinement, (d) a known pattern.**

# **Specify the goal**

/\* Find path in maze from upper-left to lower-right, if one exists. \*/

### **Refine with an architecture**

```
/* Find path in maze from upper-left to lower-right, if one exists. */
    /* Input. */
    /* Compute. */
    /* Output.*/
```
☞ **Master stylized code patterns, and use them.**

## **Refine with an architecture and elaborate**

/\* Find path in maze from upper-left to lower-right, if one exists. \*/ /\* Input a maze of arbitrary size, or output "malformed input" and stop if the input is improper. Input format: TBD. \*/

- /\* Compute a direct path through the maze, if one exists. \*/
- /\* Output the direct path found, or "unreachable" if there is none. Output format: TBD. \*/

☞ **Master stylized code patterns, and use them.**

## **Ignore Input and Output, and focus on essence**

 $\gamma^*$  Find path in maze from upper-left to lower-right, if one exists.  $\gamma$  /\* Input a maze of arbitrary size, or output "malformed input" and stop if the input is improper. Input format: TBD. \*/

/\* Compute a direct path through the maze, if one exists. \*/

 /\* Output the direct path found, or "unreachable" if there is none. Output format: TBD. \*/

**Ignore Input and Output, and focus on essence**

 $\sqrt{*}$  Compute a direct path through the maze, if one exists.  $*$ 

- ☞ **Analyze first.**
- ☞ **Confirm your understanding of a programming problem with concrete examples. Elaborate the expected input/output mapping explicitly.**
- ☞ **There is no shame in reasoning with concrete examples.**
- ☞ **Simple examples may be as good (or better) than complicated ones for guiding you toward a solution.**
- ☞ **Seek algorithmic inspiration from experience. Hand-simulate an algorithm that is in your "wetware". Be introspective. Ask yourself: What am I doing?**

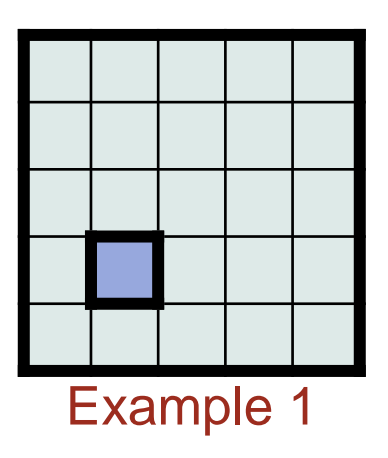

Begin with a (near) empty maze

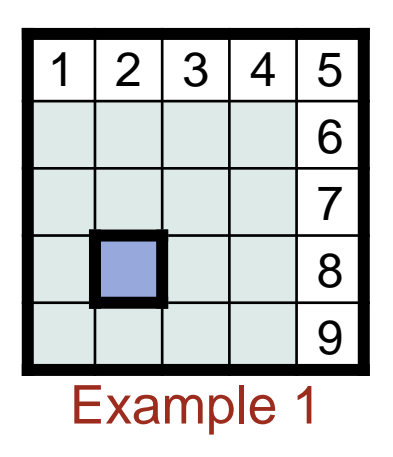

Traverse clockwise along the perimeter

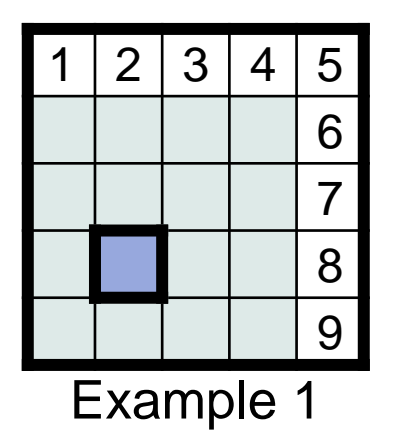

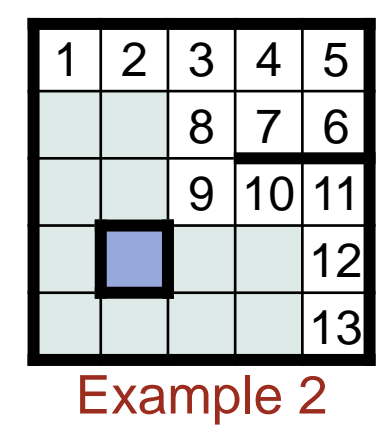

Interpose a protruding wall. Continue excursion along it, pirouette to its other size, and continue.

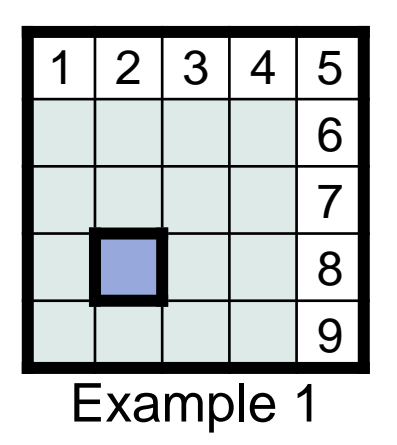

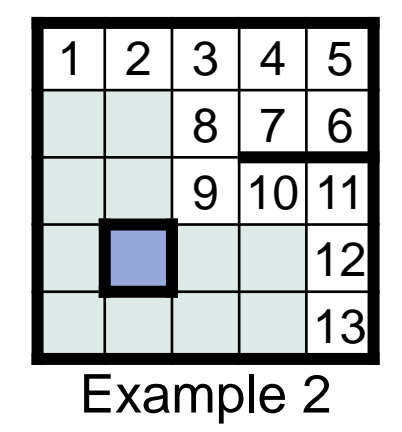

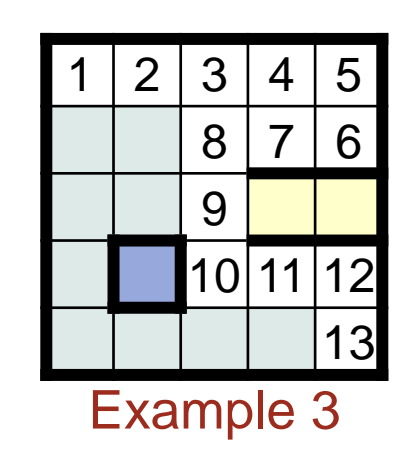

Interpose a second protruding wall. Continue excursion along it (effectively backing out of a cul-de-sac), and continue.

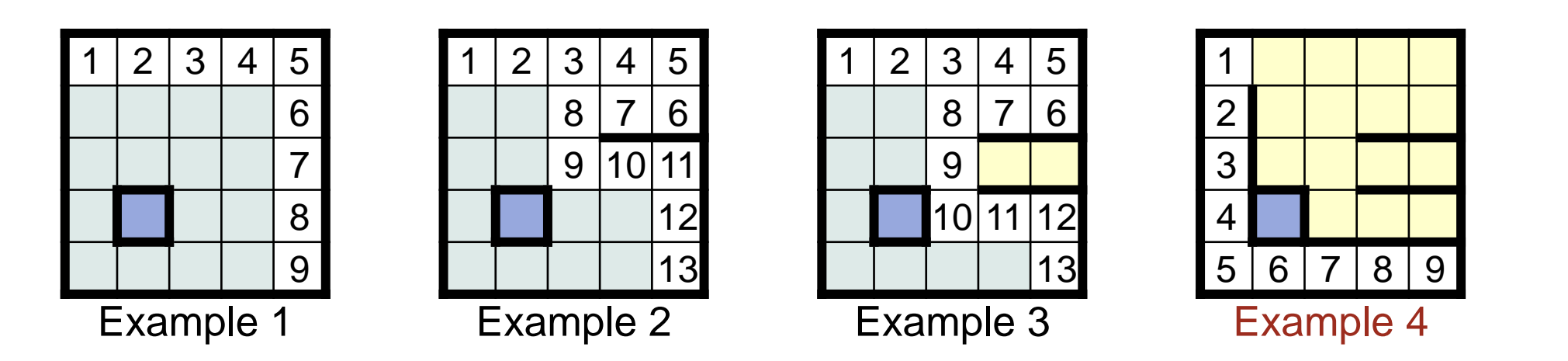

Interpose a third protruding wall. Continue excursion along it (effectively backing out of a room-sized cul-de-sac), and continue.
# Running  $\boldsymbol{\alpha}$ Maze

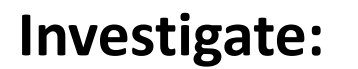

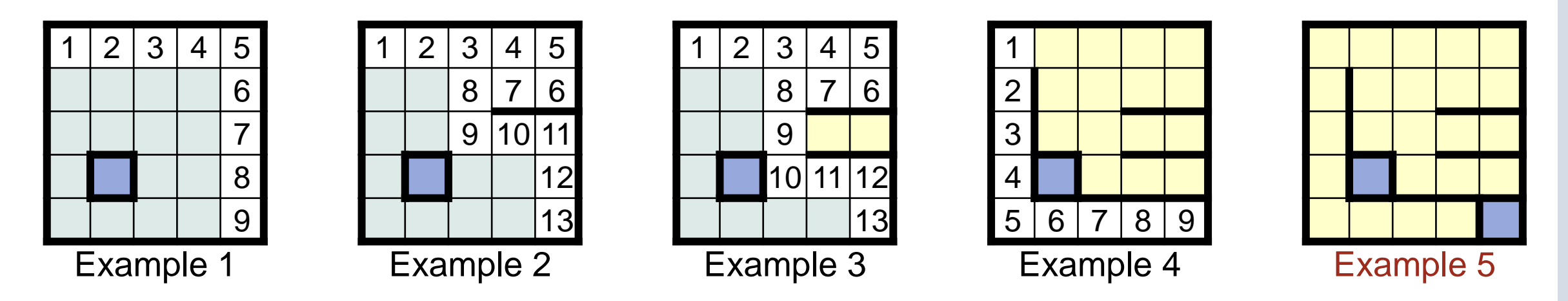

Block access to lower-right cell. Continue excursion along bottom and left perimeter, and then stop in upper-left cell.

**Return to code**

 $\boxed{$  /\* Compute a direct path through the maze, if one exists.  $*/$ 

#### **Return to code, and simplify**

/\* Compute a  $\frac{d\text{inert}}{d\text{at}}$  path through the maze, if one exists.  $*/$ 

☞ **Never be (very) lost. Don't stray far from a correct (albeit, partial) program.**

#### **Iterative Refinement:**

 $\overline{\phantom{a}}$  ,  $\overline{\phantom{a}}$  ,  $\overline{\phantom{a}}$ 

 $\overline{\phantom{a}}$  ,  $\overline{\phantom{a}}$  ,  $\overline{\phantom{a}}$ 

/\* Compute a  $\frac{d\texttt{inect}}{d\texttt{in}}$  path through the maze, if one exists.  $*/$ 

**while** ( \_\_\_\_\_\_\_\_\_ ) \_\_\_\_\_\_\_\_\_

☞ **If you "smell a loop", write it down.**

#### **Iterative Refinement:**

/\* Compute a  $\frac{d\text{inert}}{d\text{in}}$  path through the maze, if one exists.  $*/$  $\overline{\mathbf{3}}$  $\overline{\text{while}} (2)$   $1$  $\sim$   $\sim$ 

☞ **Code iterations in the following order: (1) body, (2) termination, (3) initialization, (4) finalization, (5) boundary conditions.**

## **The loop body**

/\* Compute a  $\frac{d\text{inert}}{d\text{at}}$  path through the maze, if one exists.  $*/$  $\overline{\mathbf{3}}$ while  $($   $2 \ 2 \ 0 \ 0 \ 1 \ 1)$  $4$ 

☞ **Body. Do 1st.** 

**Pick an example, and imagine running the program for a while**

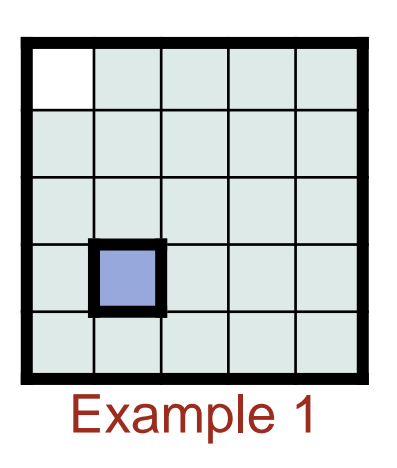

☞ **Body. Do 1st. Play "musical chairs"**

**Pick an example, and imagine running the program for a while**

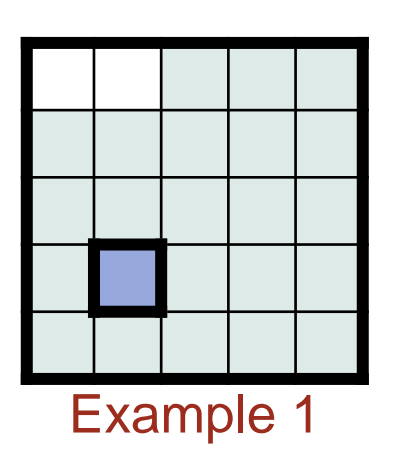

☞ **Body. Do 1st. Play "musical chairs"**

**Pick an example, and imagine running the program for a while**

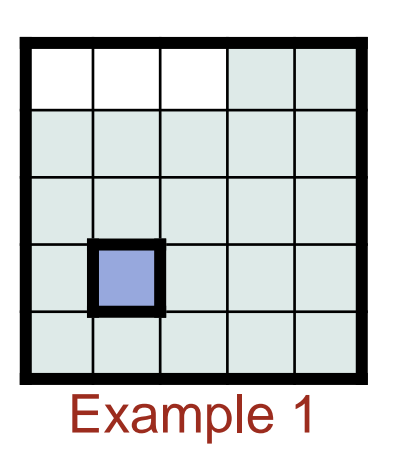

☞ **Body. Do 1st. Play "musical chairs"**

**Stop at an arbitrary moment**

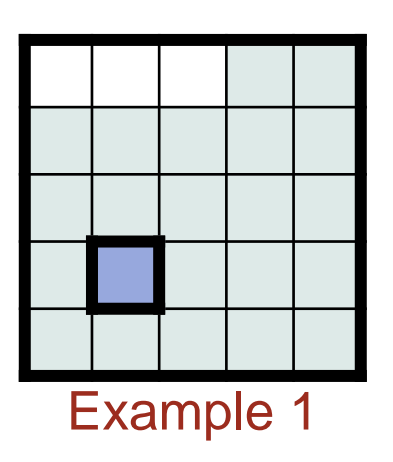

☞ **Body. Do 1st. Play "musical chairs" and "stop the music".** 

#### **Characterize the state**

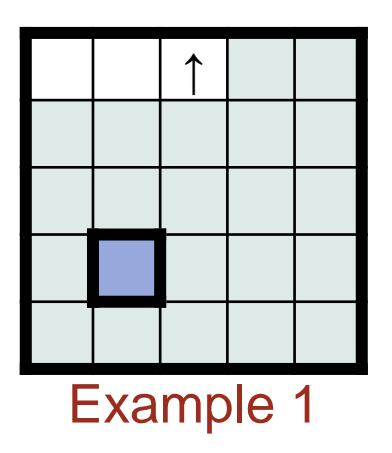

**Facing a wall**

☞ **Body. Do 1st. Play "musical chairs" and "stop the music". Characterize the "program state" when the music stops, i.e., at the instant the loop-body is about to execute yet again.**

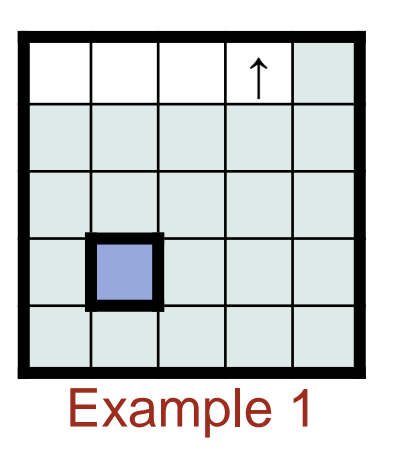

**INVARIANT: Hand on wall**

☞ **Body. Do 1st. Play "musical chairs" and "stop the music". Characterize the "program state" when the music stops, i.e., at the instant the loop-body is about to execute yet again. If you had stopped one iteration later, what would have looked the same (the "loop invariant"), and what would have changed (the "loop variant")?**

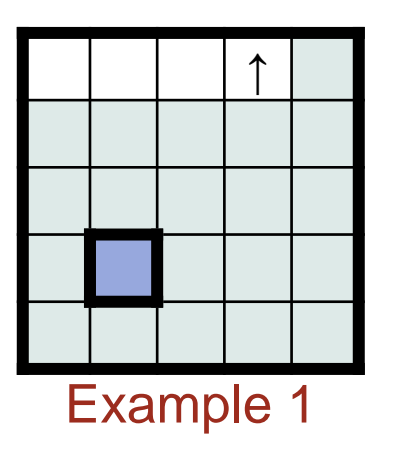

**INVARIANT: Hand on wall**

**VARIANT: Distance to goal**

☞ **Body. Do 1st. Play "musical chairs" and "stop the music". Characterize the "program state" when the music stops, i.e., at the instant the loop-body is about to execute yet again. If you had stopped one iteration later, what would have looked the same (the "loop invariant"), and what would have changed (the "loop variant")?**

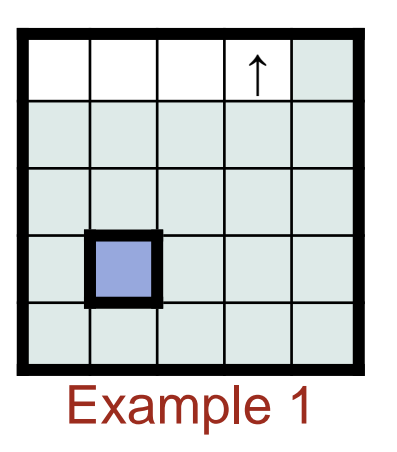

**INVARIANT: Hand on wall**

**VARIANT: Distance to goal**

☞ **A Case Analysis in the loop body is often needed for characterizing different ways in which to decrease the loop variant while maintaining the loop invariant.**

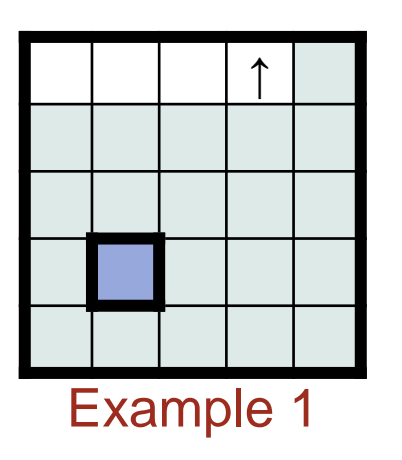

**INVARIANT: Hand on wall**

**VARIANT: Distance to goal**

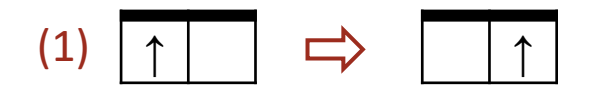

**Resume playing musical chairs, applying the transition rule**

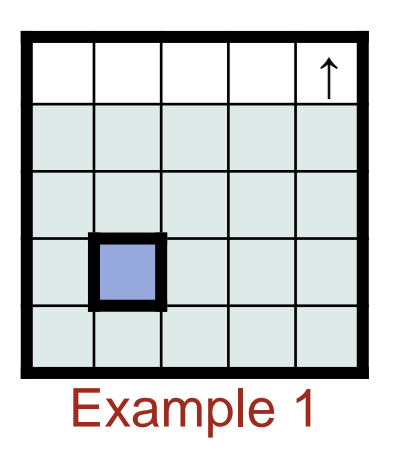

**INVARIANT: Hand on wall**

**VARIANT: Distance to goal**

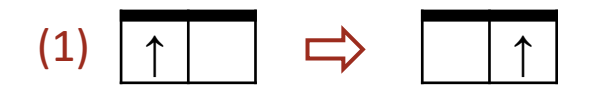

**Introduce a new transition rule when needed**

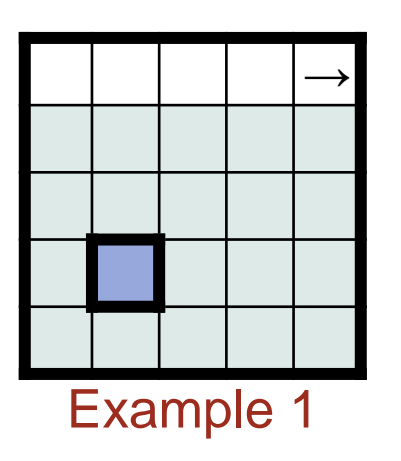

**INVARIANT: Hand on wall**

**VARIANT: Distance to goal**

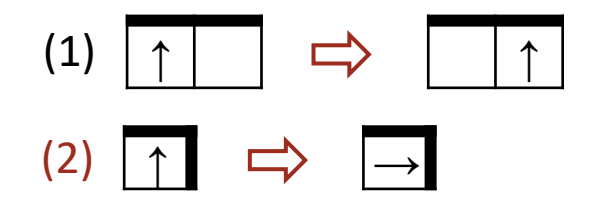

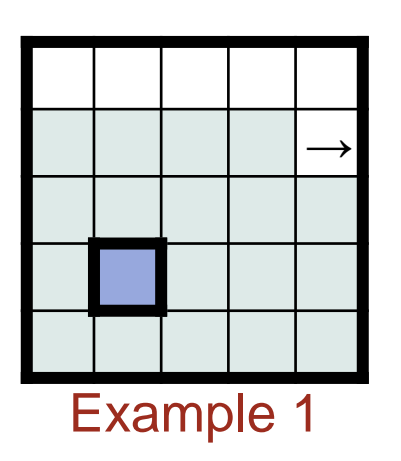

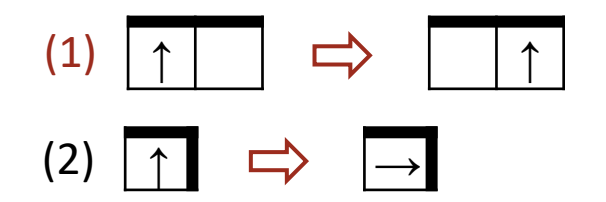

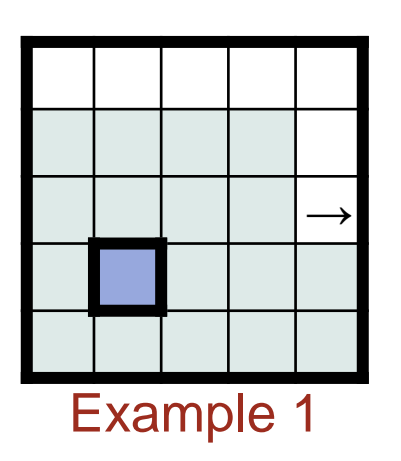

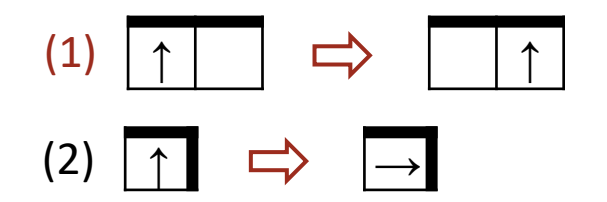

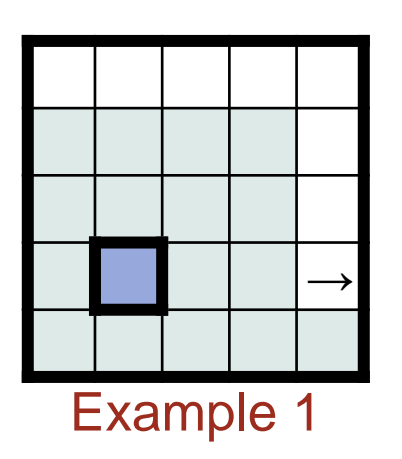

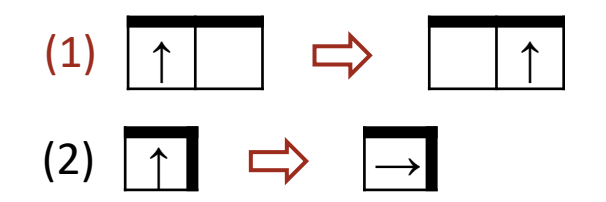

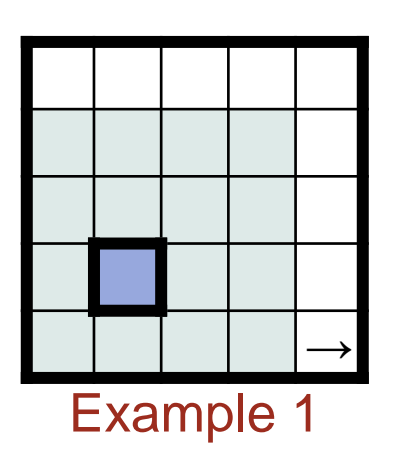

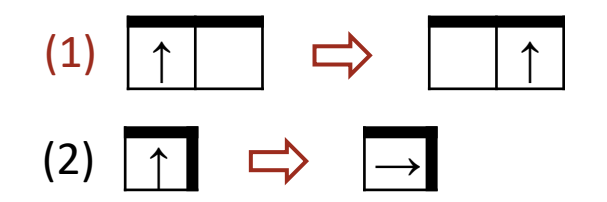

## **Try another example**

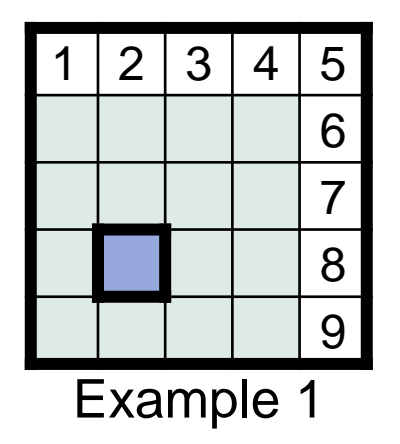

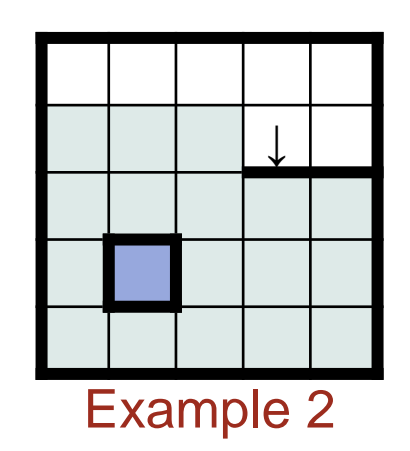

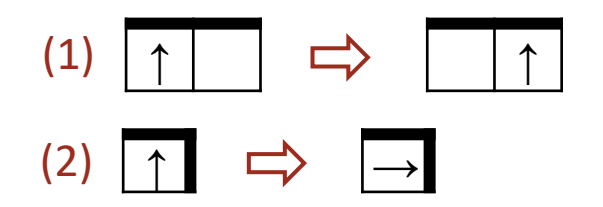

## **Try another example, and introduce a new transition rule when needed**

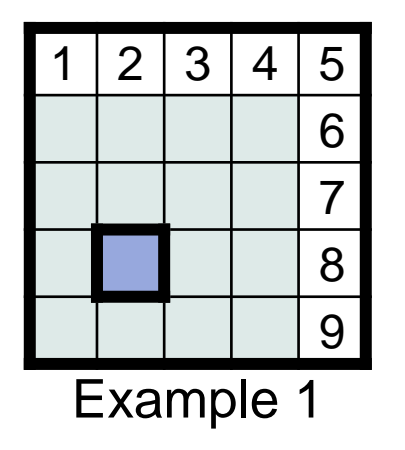

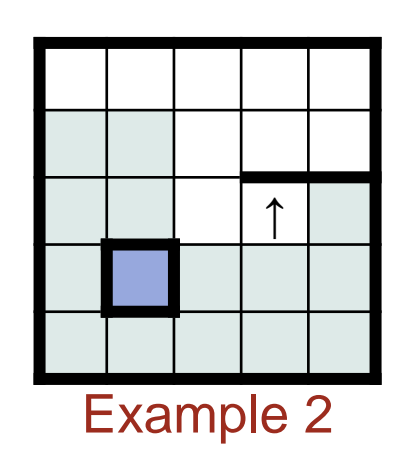

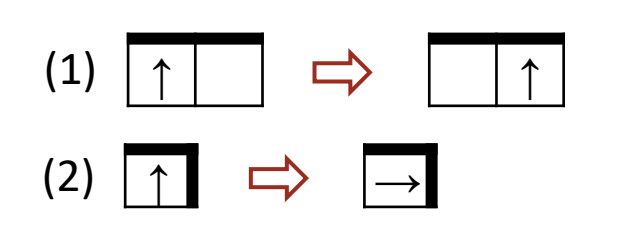

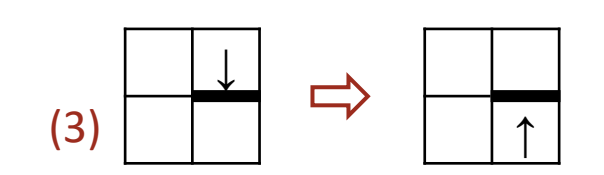

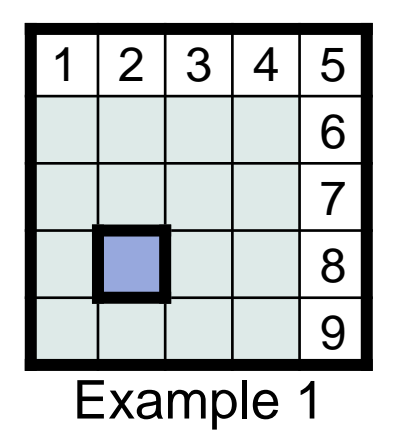

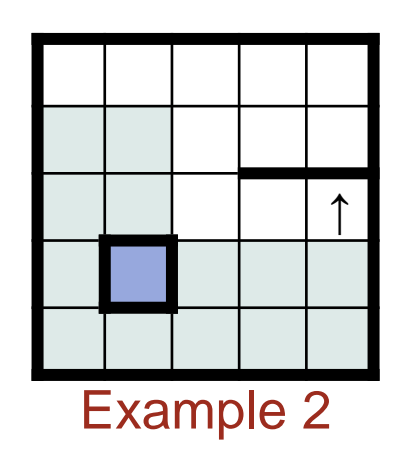

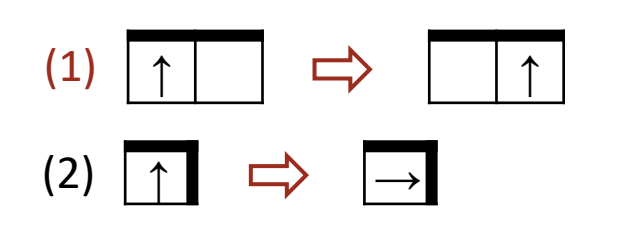

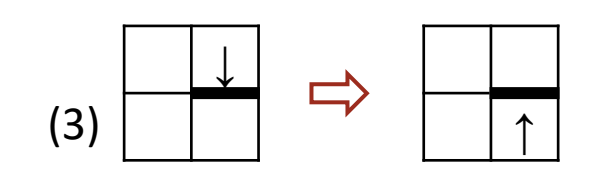

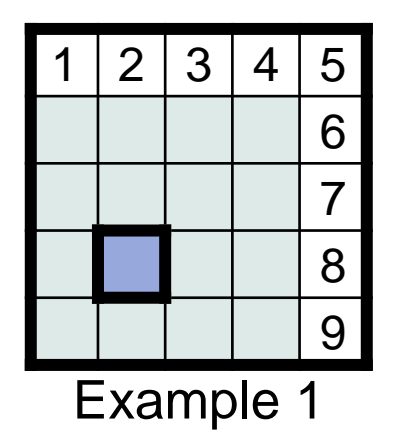

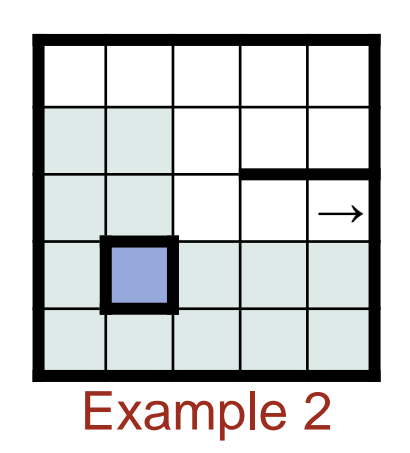

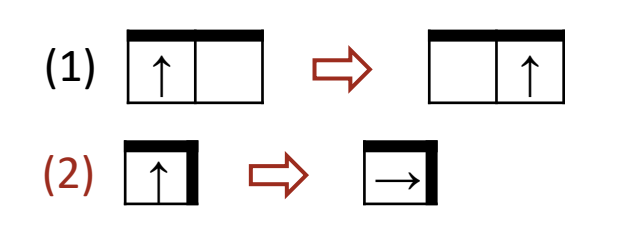

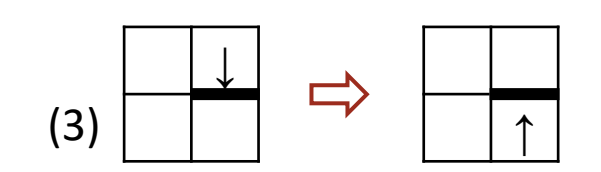

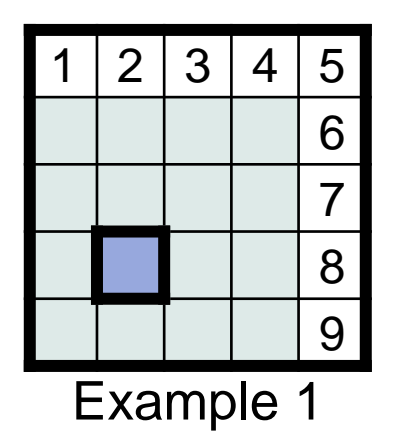

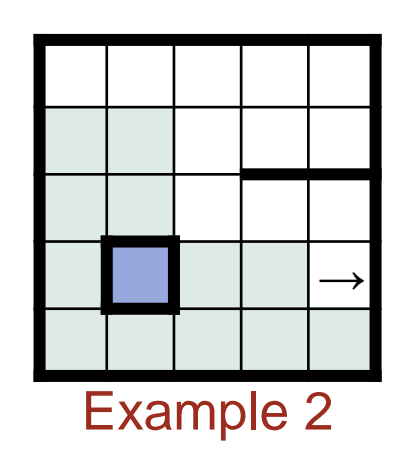

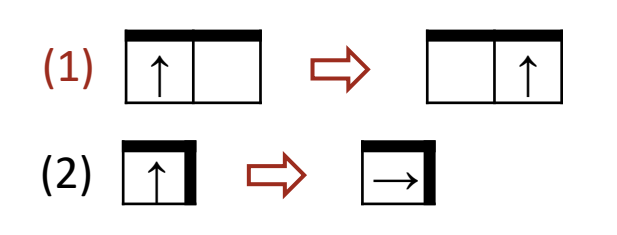

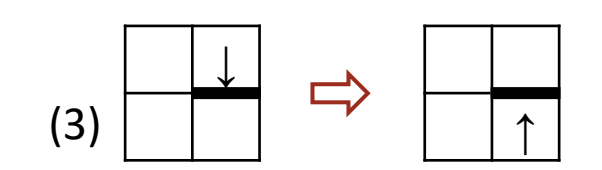

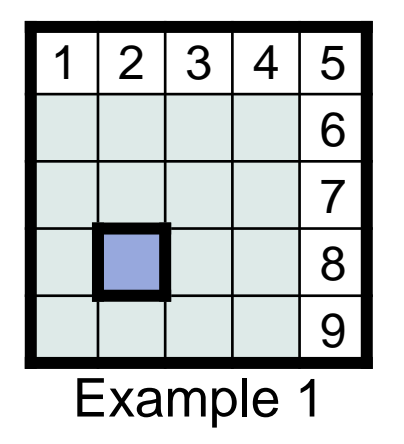

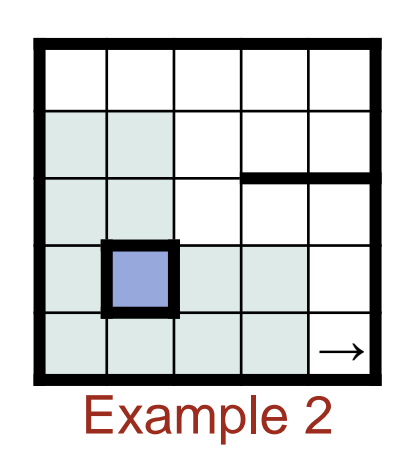

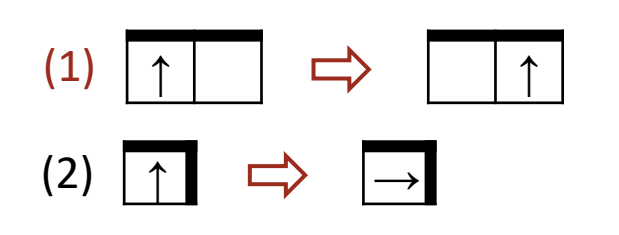

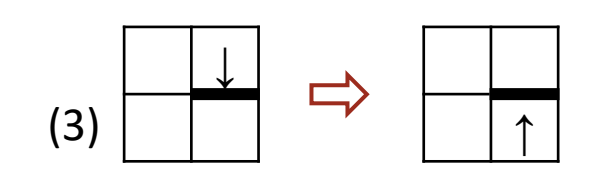

## **Try another example, and see that the three transition rules suffice**

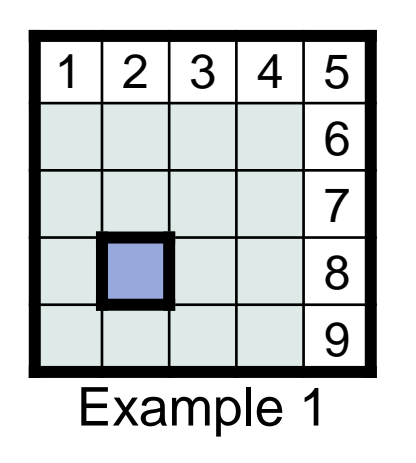

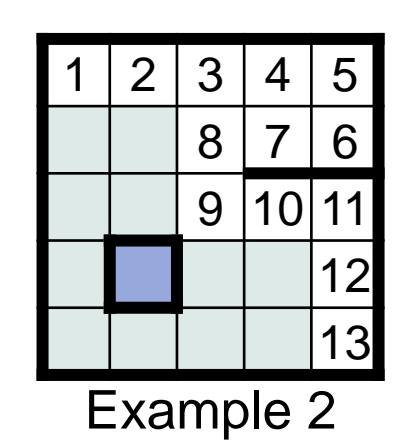

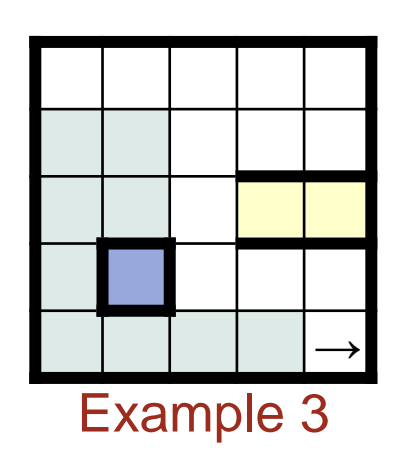

 $\uparrow$   $\Rightarrow$   $\rightarrow$  $(1)$   $\uparrow$   $\Rightarrow$   $\uparrow$   $\uparrow$ (2) Transition rules

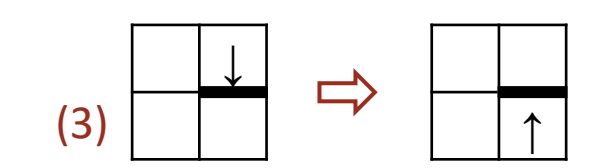

#### **Try another example, and see that the three transition rules get you far**

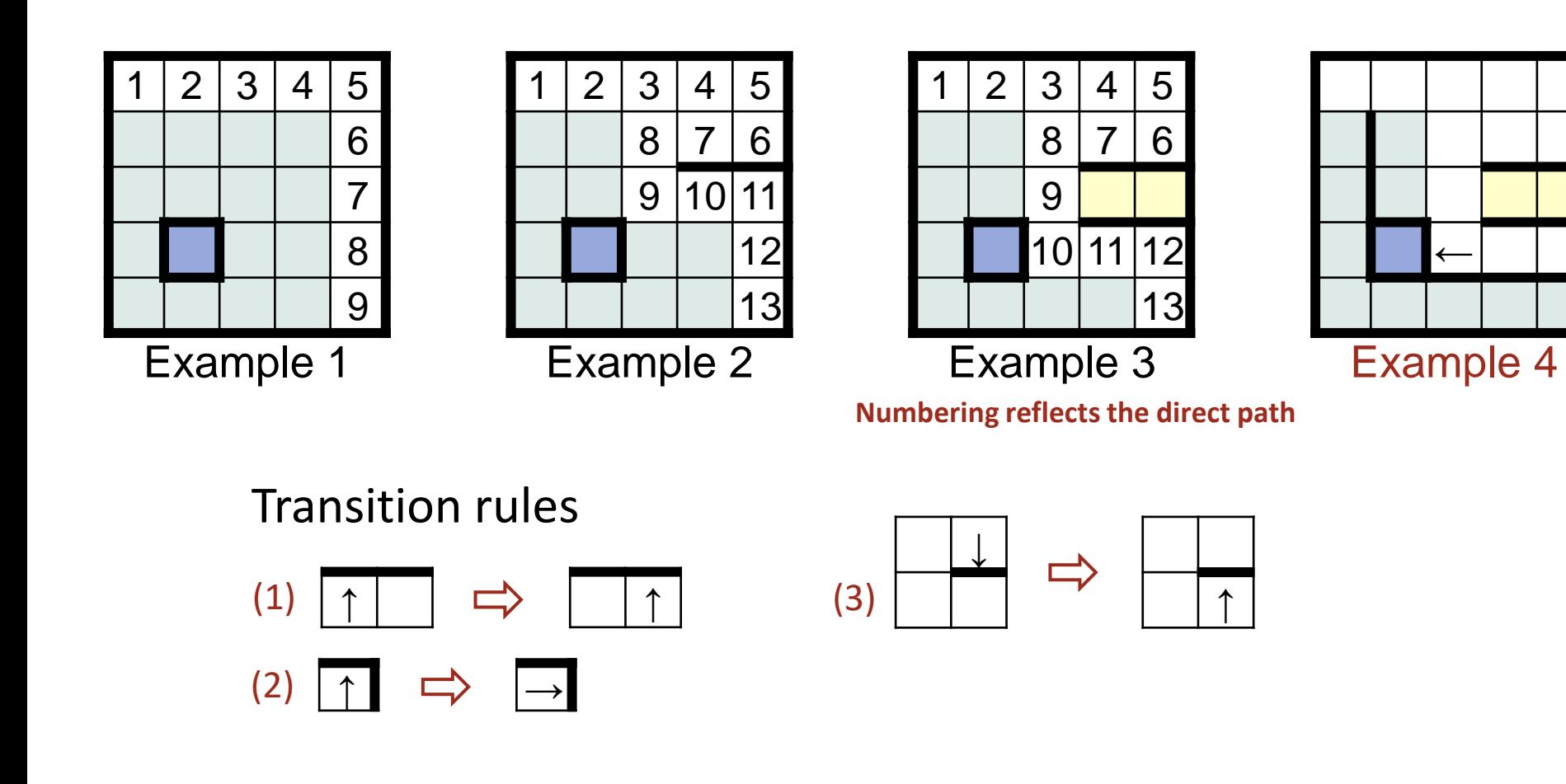

## **until a fourth rule is needed**

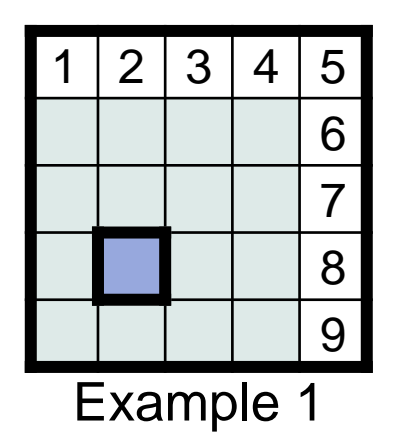

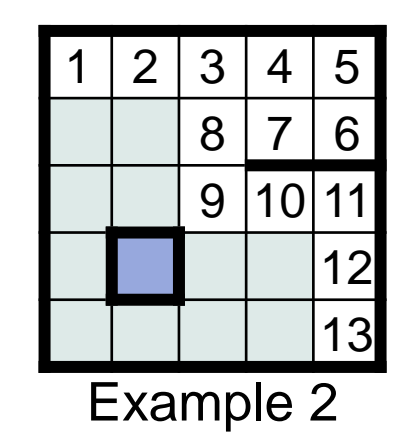

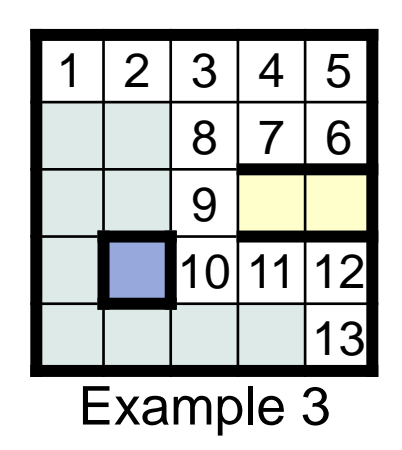

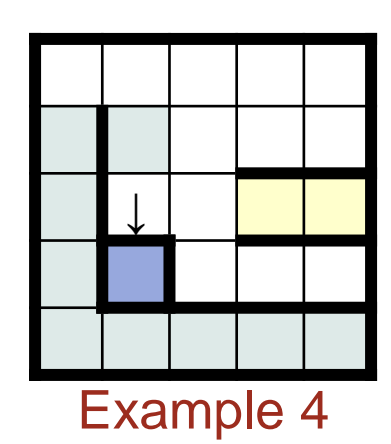

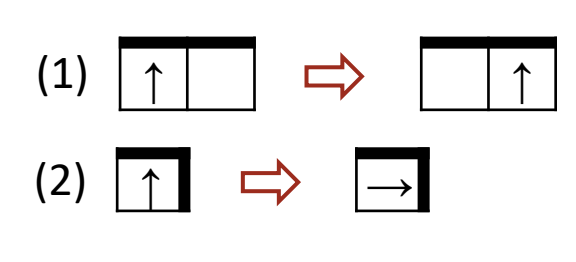

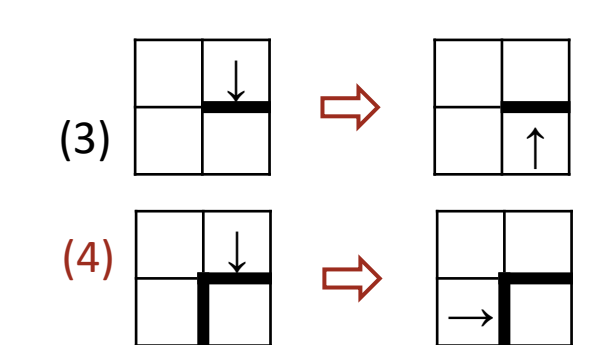

#### **Resume**

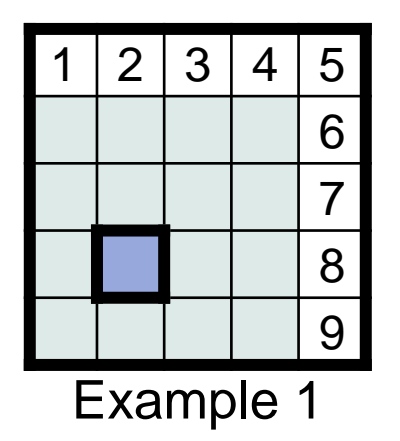

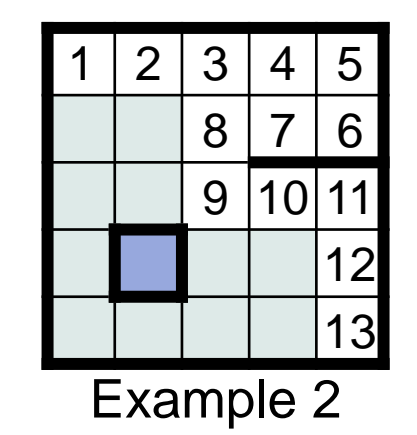

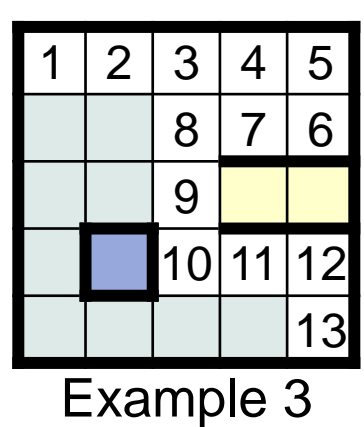

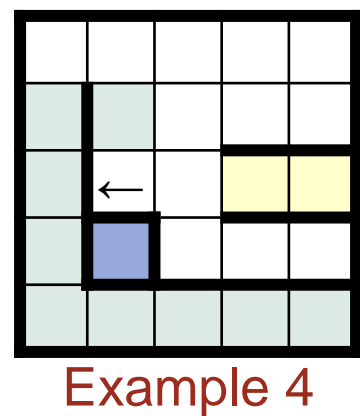

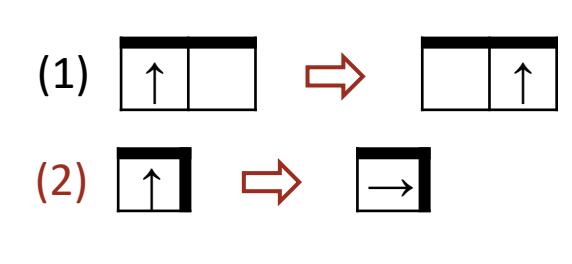

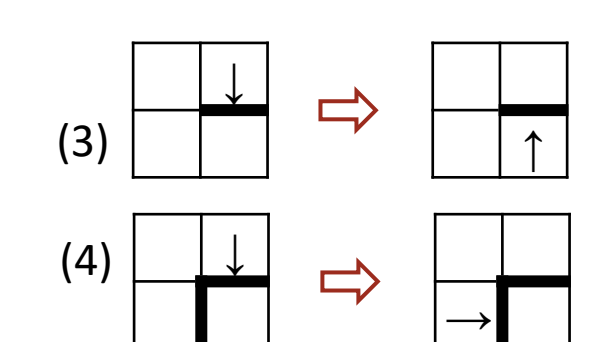

#### **Resume**

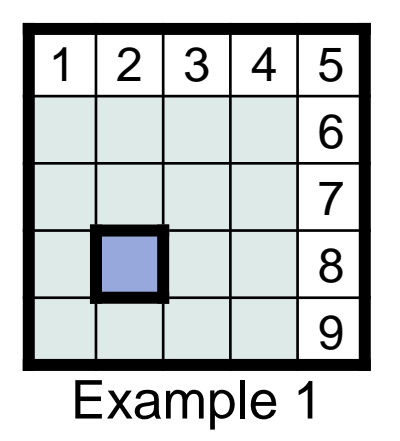

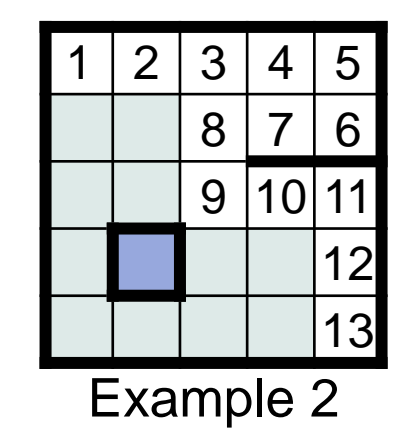

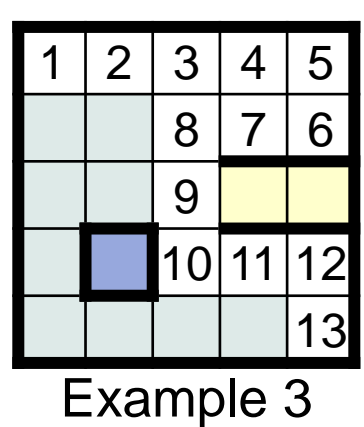

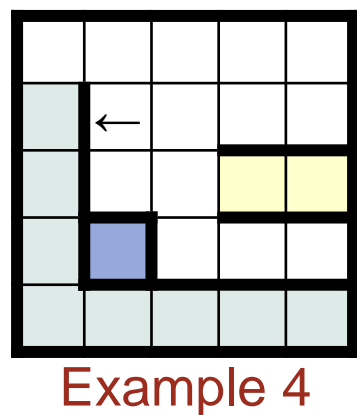

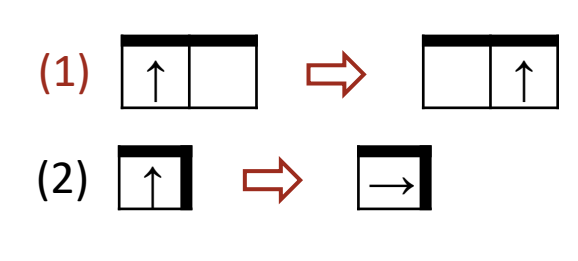

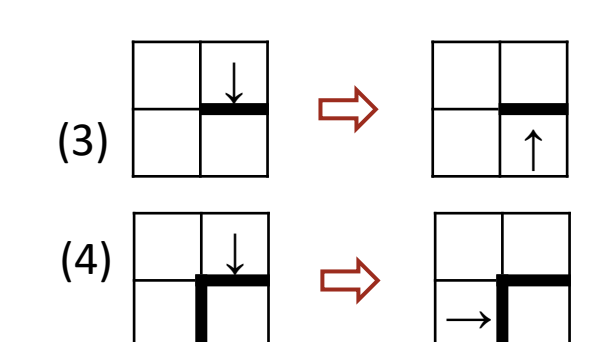

#### **Resume**

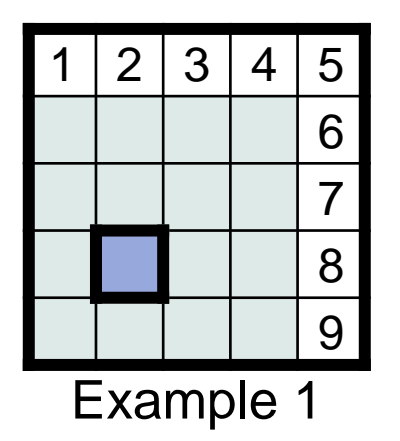

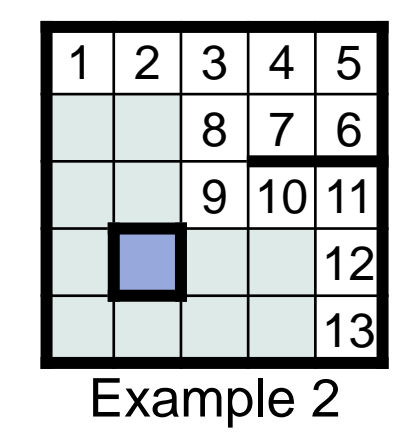

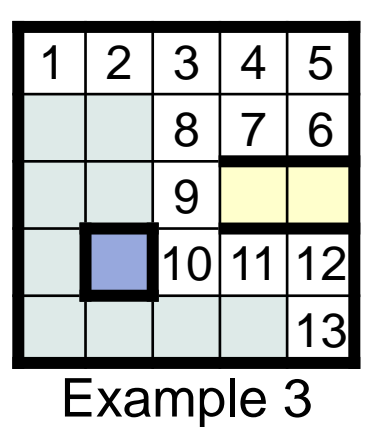

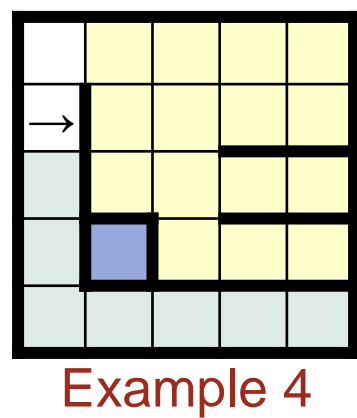

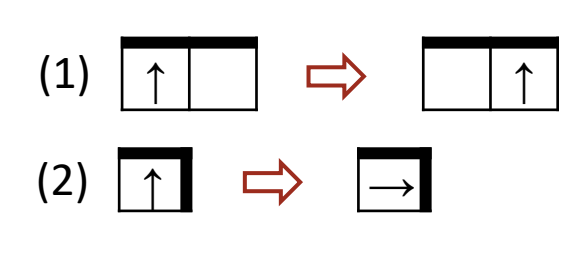

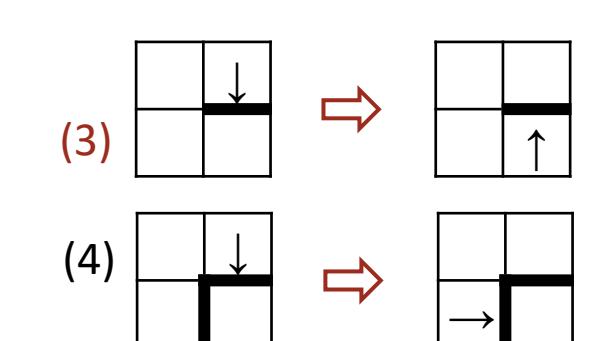

#### **Resume, and go all the way**

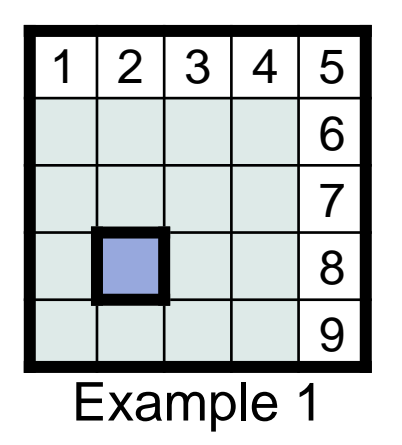

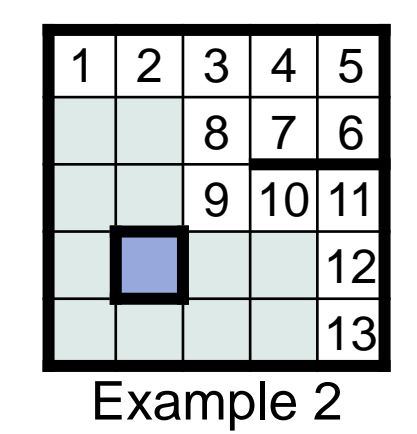

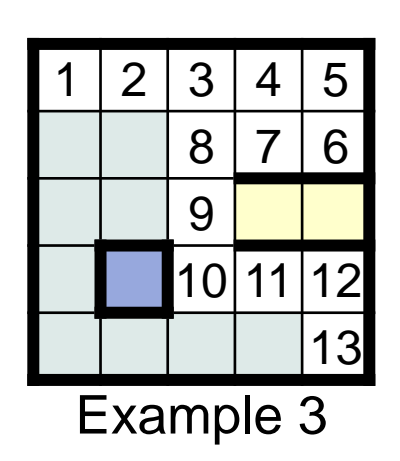

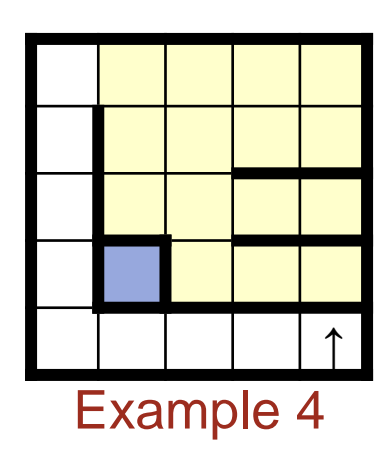

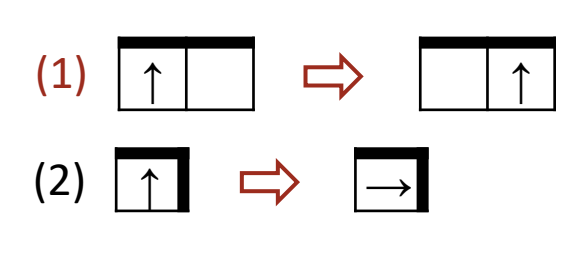

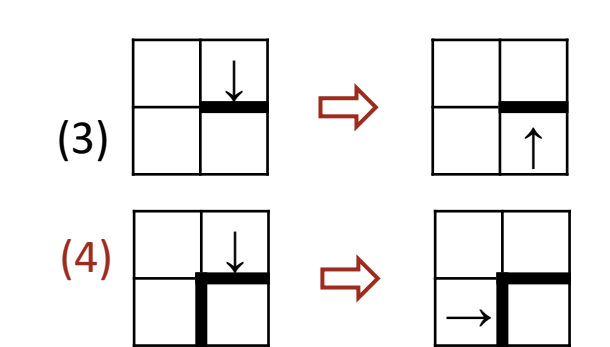

#### **And yet another example**

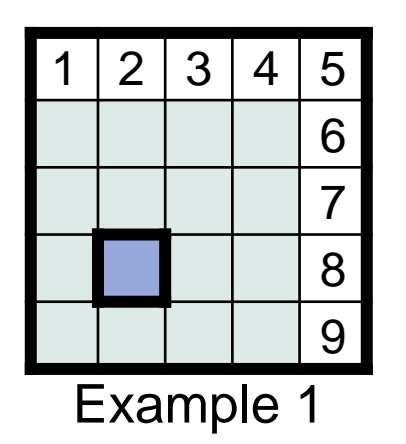

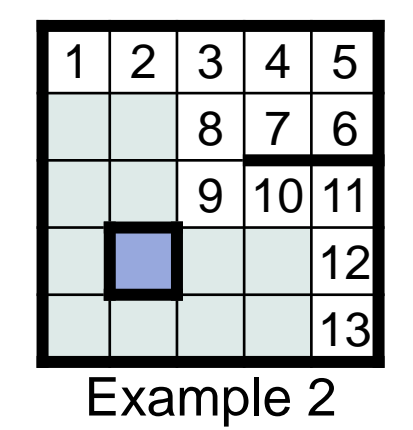

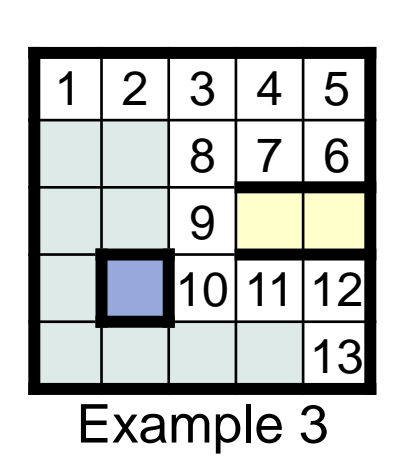

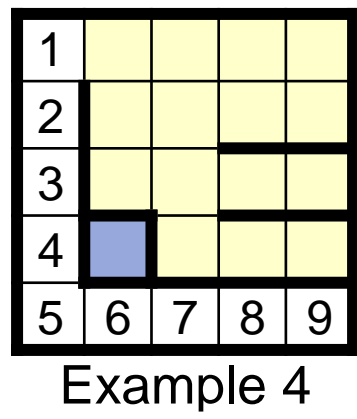

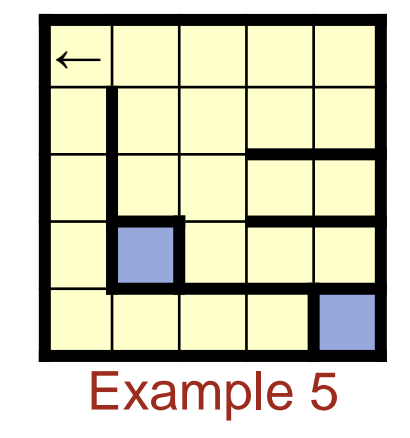

Running

 $\boldsymbol{\omega}$ 

Maze

Transition rules

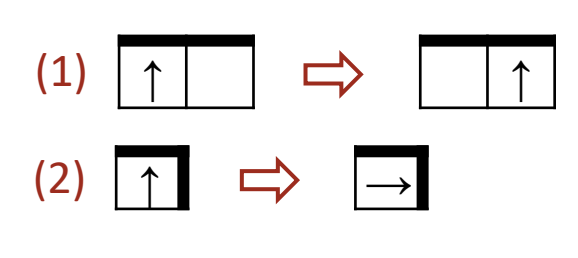

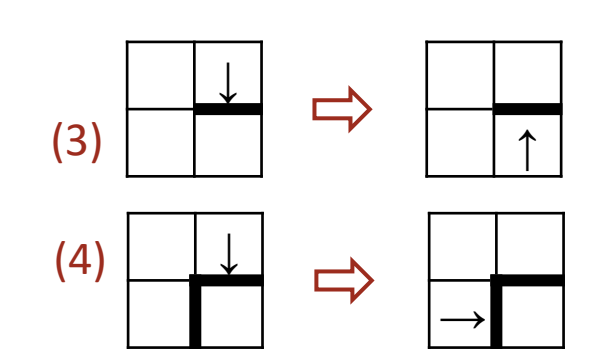

**Numbering reflects the direct path**

**The loop body:** One case for each transition rule

/\* Compute a  $\frac{d\text{inert}}{d\text{at}}$  path through the maze, if one exists.  $*/$ 

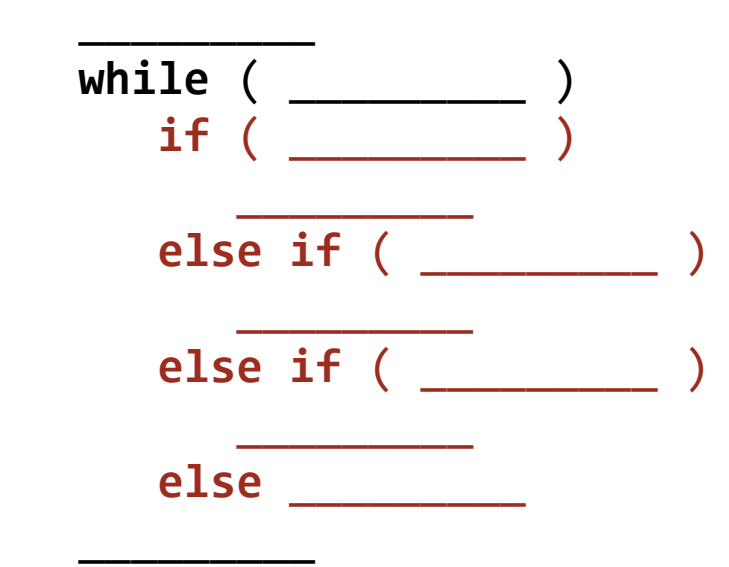
#### **The loop body:** One case for each transition rule, but they are too complex.

/\* Compute a  $\frac{d\text{inert}}{d\text{in}}$  path through the maze, if one exists.  $*/$ 

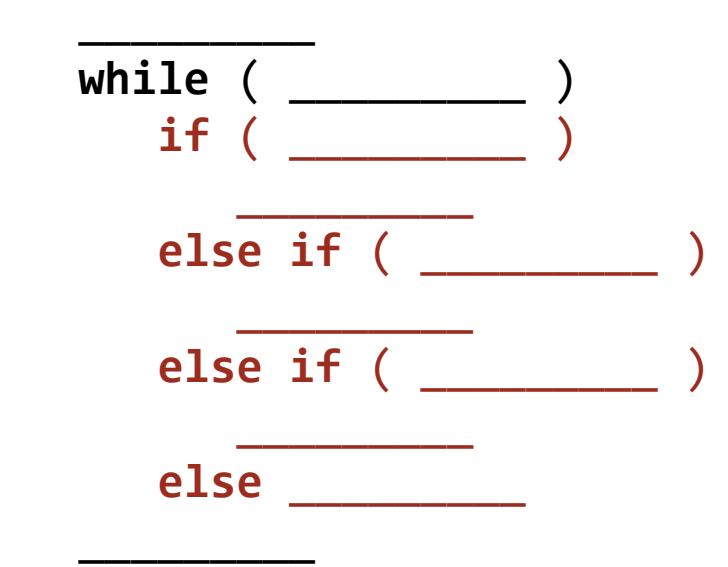

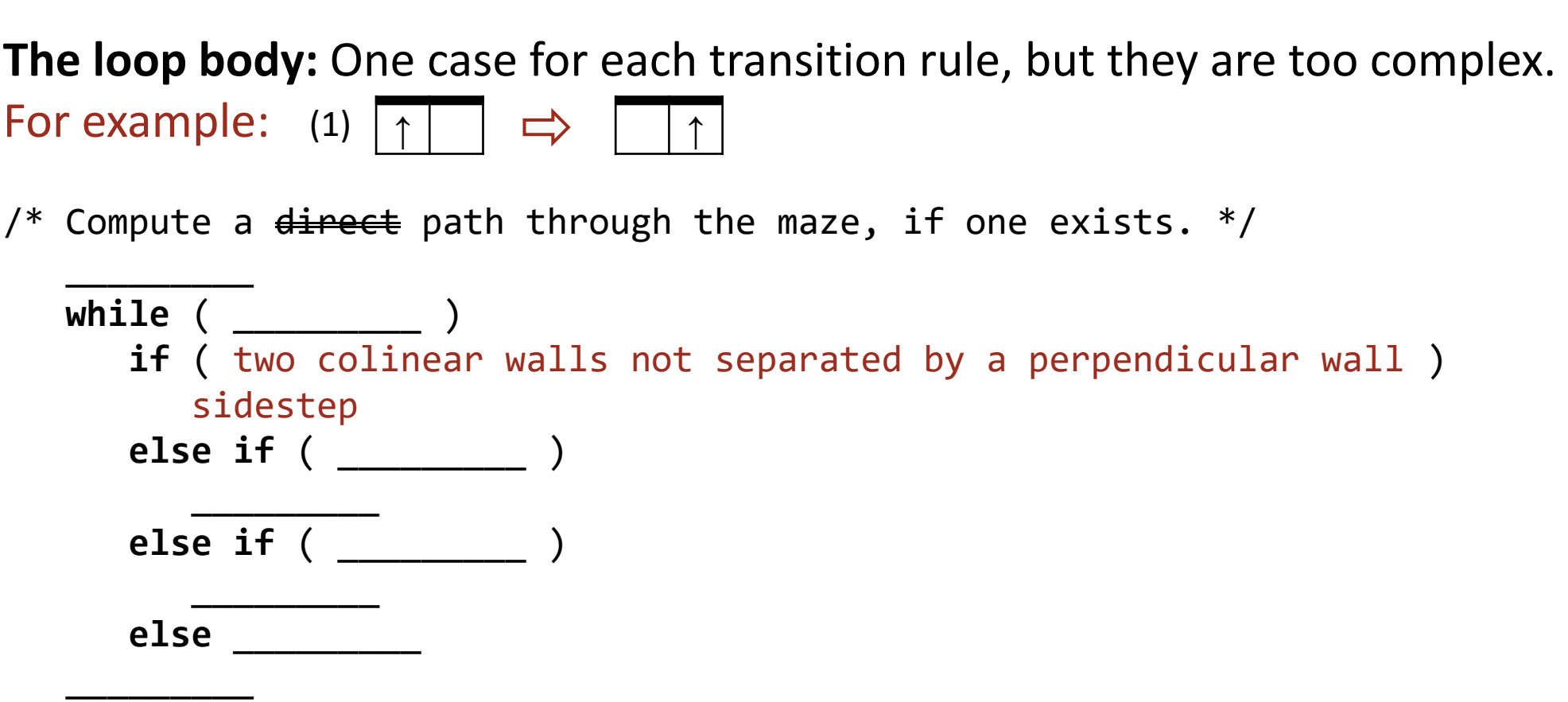

## **Idea:** Implement coarse-grain transition steps with micro-operations

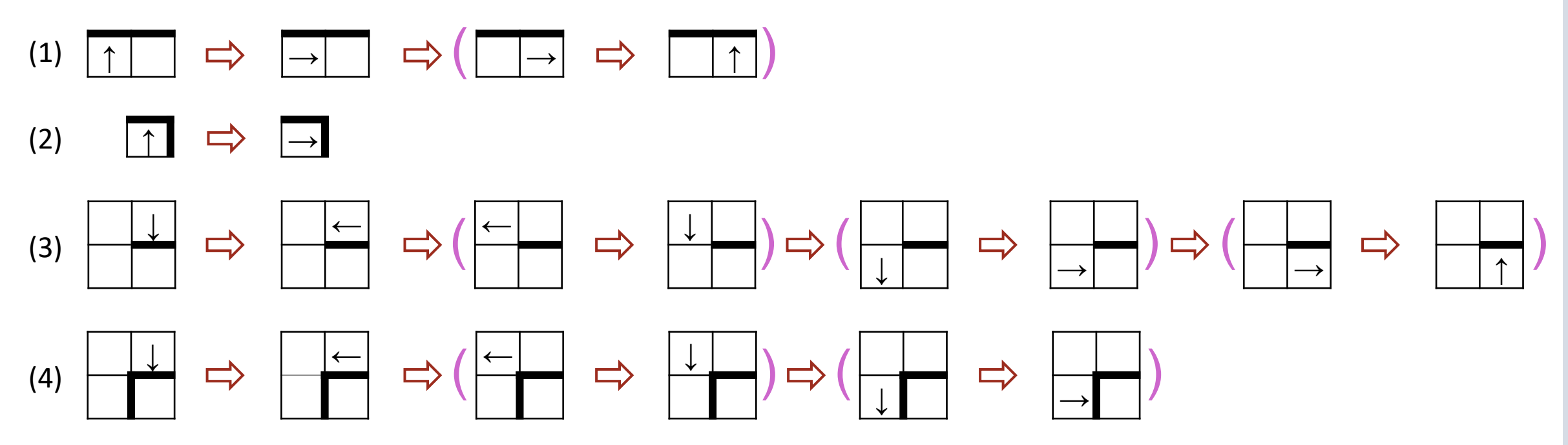

## **Idea:** Implement coarse-grain transition steps with micro-operations

↑

Turn 90°clockwise Step forward and turn 90°counterclockwise

↑│ │ ⊏> │→│ │ ⊏> (│ │→

(1) ( )

 $\uparrow$   $\Rightarrow$   $\rightarrow$ ↓ ← ← ↓ ↓ ← ← ↓ ↓ ↓ → → │ │ │ │ │ │ │ │ │ │ │ │ │ │  $(\Box \rightarrow \Box \rightarrow$ ( ) ( ) ( )  $\Rightarrow$   $\left|\downarrow\right|$   $\Rightarrow$ (2) (3) (4)

# **Idea:** Implement coarse-grain transition steps with micro-operations

Turn 90°clockwise Step forward and turn 90°counterclockwise

 $\Rightarrow$   $\rightarrow$ ↑│ │ ⊏> │→│ │ ⊏> (│ │→ ↓ ← ← ↓ ↓ ← ← ↓ ↓ ↑ ↓ → → │ │ │ │ │ │ │ │ │ │ │ │ │ │  $(\Box \rightarrow \Box \rightarrow$ ( ) ( ) ( )  $\Rightarrow$ (1) ( ) (2) (3) (4)

new **INVARIANT:** Hand on wall or door new **VARIANT:** Number of wall segments or doors to goal **The loop body:** Now only two simpler cases to consider.

/\* Compute a  $\frac{d\text{inert}}{d\text{in}}$  path through the maze, if one exists.  $*/$ 

```
 _________
  while ( _________ )
     if ( /* facing-wall */ )
        /* Turn 90° clockwise. */
     else {
        /* Step forward. */
        /* Turn 90° counterclockwise. */
}
_________
```
new **INVARIANT:** Hand on wall or door new **VARIANT:** Number of wall segments or doors to goal

## **Iteration:** (2) termination

\_\_\_\_\_\_\_\_\_

/\* Compute a  $\frac{d\text{inert}}{d\text{in}}$  path through the maze, if one exists.  $*/$ 

```
 _________
  while ( /* !in-lower-right && !in-upper-left-about-to-cycle */ )
     if ( /* facing-wall */ )
        /* Turn 90° clockwise. */
     else {
        /* Step forward. */
        /* Turn 90° counterclockwise. */
}
```
#### **Iteration:** (3) initialization

\_\_\_\_\_\_\_\_\_

```
/* Compute a \frac{d\text{inert}}{d\text{at}} path through the maze, if one exists. */ /* Start in upper-left cell, facing up. */
   while ( /* !in-lower-right && !in-upper-left-about-to-cycle */ )
      if ( /* facing-wall */ )
         /* Turn 90° clockwise. */
      else {
         /* Step forward. */
         /* Turn 90° counterclockwise. */
}
```
**Iteration:** Correctness relies on subtle problem constraints

\_\_\_\_\_\_\_\_\_

```
/* Compute a \frac{d\text{inert}}{d\text{at}} path through the maze, if one exists. */ /* Start in upper-left cell, facing up. */
   while ( /* !in-lower-right && !in-upper-left-about-to-cycle */ )
     if ( /* facing-wall */ )
         /* Turn 90° clockwise. */
      else {
         /* Step forward. */
         /* Turn 90° counterclockwise. */
}
```
#### **Iteration:** Correctness relies on subtle problem constraints

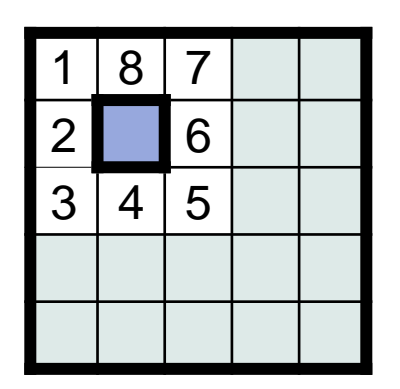

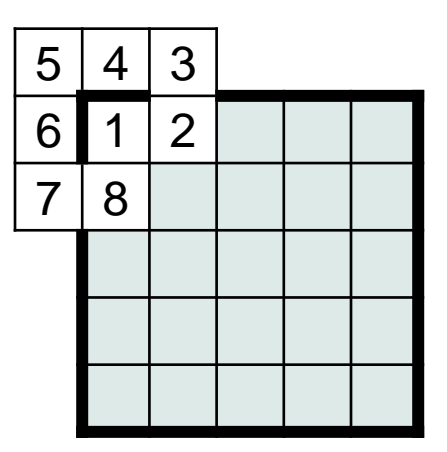

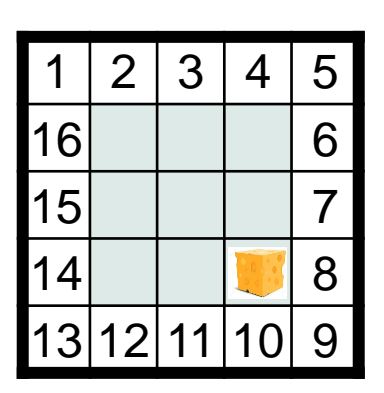

If started facing down, not up If outer wall not solid If cheese could be in interior cell

 $\mathbf \Phi$ 

```
Iteration: (4) finalization (nothing to do)
```

```
/* Compute a \frac{d\text{inert}}{d\text{at}} path through the maze, if one exists. */ /* Start in upper-left cell, facing up. */
   while ( /* !in-lower-right && !in-upper-left-about-to-cycle */ )
     if ( /* facing-wall */ )
         /* Turn 90° clockwise. */
      else {
         /* Step forward. */
         /* Turn 90° counterclockwise. */
}
```
#### **The core algorithm is in hand**

```
/* Compute a \frac{d\text{inert}}{d\text{at}} path through the maze, if one exists. */ /* Start in upper-left cell, facing up. */
  while ( /* !in-lower-right && !in-upper-left-about-to-cycle */ )
     if ( /* facing-wall */ )
         /* Turn 90° clockwise. */
      else {
         /* Step forward. */
         /* Turn 90° counterclockwise. */
}
```